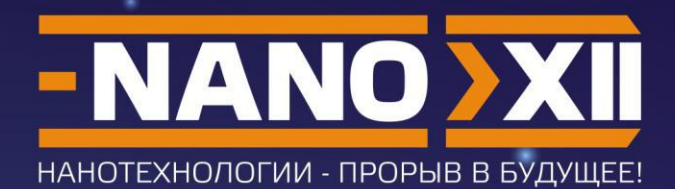

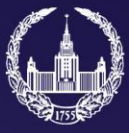

МОСКОВСКИЙ<br>ГОСУДАРСТВЕННЫЙ **YHMBEPCMTET ИМЕНИ М.В.ЛОМОНОСОВА** 

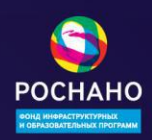

# СБОРНИК<br>ЗАДАНИЙ

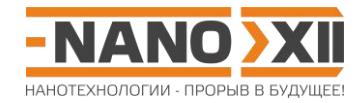

#### Математика для школьников 7 - 11 класса (заочный тур) Задача 1. G-квадруплексы

Единичные нити ДНК\* с определенным расположением гуанина G способны самопроизвольно сворачиваться в четырёхцепочечные спирали - обладающие повышенной устойчивостью G-квадруплексы, которые участвуют во многих жизненно важных процессах и широко представлены во всех известных геномах. При этом четыре нуклеотида **G** из разных цепей образуют плоскую структуру, называемую G-квартетом (см. рис.).

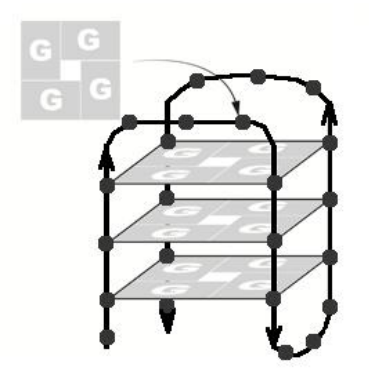

- 1. Найдите вероятность того, что случайная последовательность ДНК фиксированной длины является G-квадруплексом с взаимным расположением G-квартетов и петель как на рисунке. Считать, что:
	- первый и последний символы в G-квадруплексе не являются гуанином;
	- все три петли G-квадруплекса а) могут содержать **G (2 балла)** и б) не содержат G. (2 балла)
- 2. Для случая (б) рассчитайте долю G в общем числе нуклеотидов нити ДНК, отвечающей G-квадруплексу. (1 балл) Во сколько раз она отличается от доли нуклеотидов G для случайной последовательности ДНК? (1 балл)

\* Наследственную информацию в ДНК-последовательности можно рассматривать как строчку текста, записанную четырьмя буквами - A, G, T, C, которые отвечают четырем нуклеотидам.

Всего – 6 баллов

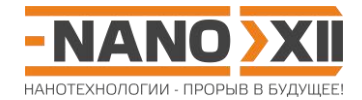

#### **Математика для школьников 7 – 11 класса (заочный тур) Решение задачи 1. G-квадруплексы**

1. Рассчитаем общее число нуклеотидов в последовательности:

$$
1 + 3.4
$$
 (G-области) + 3.3 (петли) + 1 = 23.

Такая нить ДНК может иметь  $4^{23}$  варианта записи при помощи четырех букв нуклеотидов.

а) Число возможных вариантов G-квадруплексов выбранной структуры равно произведению вариантов каждого из его фрагментов:

$$
3 \cdot 1 \cdot 4^3 \cdot 1 \cdot 4^3 \cdot 1 \cdot 4^3 \cdot 1 \cdot 3 = 9 \cdot 4^9.
$$

По множителям:

начало·G-область·петля·G-область·петля·G-область·петля·G-область·конец.

Тогда вероятность

$$
P_a = (9 \cdot 4^9)/4^{23} = 9/4^{14} = 3,35 \cdot 10^{-8}.
$$

б) Число возможных вариантов G-квадруплексов:

$$
3 \cdot 1 \cdot 3^3 \cdot 1 \cdot 3^3 \cdot 1 \cdot 3^3 \cdot 1 \cdot 3 = 3^{11}.
$$

Тогда вероятность

$$
P_a = 3^{11}/4^{23} = 2{,}52 \cdot 10^{-9}.
$$

2. Доля **G** в нити ДНК, отвечающей G-квадруплексу, составляет  $\varphi_{\overline{G}} = 12/23 \approx 0.52$  . В свою очередь, доля **G** в случайной последовательности равна φ = 0,25 (все четыре «буквы» в этом случае равновероятны). То есть,  $\left. \phi_{G} \middle/ \phi = 0.52 / 0.25 = 2.08$  .

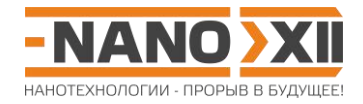

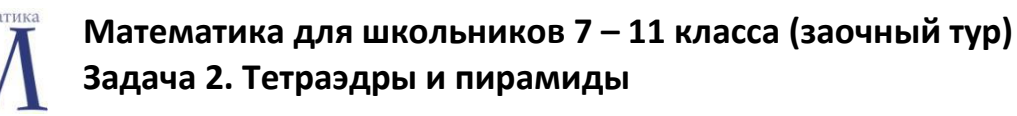

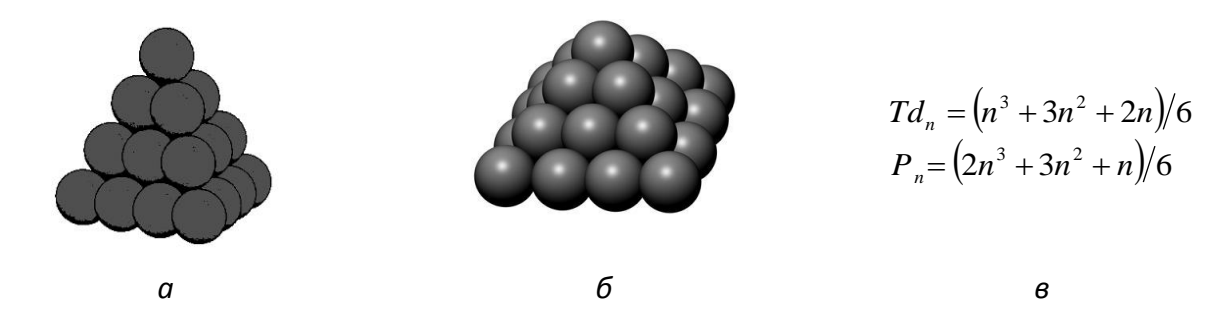

*Рис. Примеры моделей а) тетраэдрического Td<sup>4</sup> и б) пирамидального P<sup>4</sup> нанокластеров с длиной ребра n = 4 атома. в) Зависимости общего числа атомов в нанокластерах от длин их ребер.*

Два школьника получили одинаковые наборы шариков и задание: сложить из них модели тетраэдрических и пирамидальных нанокластеров так, чтобы ни одного лишнего шарика не осталось.

Оба школьника с заданием справились. Первый построил пять моделей нанокластеров: тетраэдрическую Td<sub>7</sub> и пирамидальные – P<sub>x</sub>, две P<sub>2x</sub> и P<sub>4x</sub>. Второй школьник сложил восемь моделей тетраэдрических нанокластеров: пять Td<sub>x</sub>, одну Td<sub>x+7</sub> и две Td<sub>4x</sub>.

Сколько шариков было в наборе?

**Всего – 5 баллов**

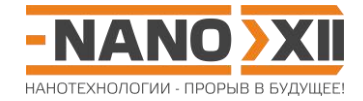

#### **Математика для школьников 7 – 11 класса (заочный тур) Решение задачи 2. Тетраэдры и пирамиды**

Запишем уравнение:

$$
Td_7 + P_x + 2P_{2x} + P_{4x} = 5Td_x + Td_{x+7} + 2Td_{4x}
$$

$$
(7^{3} + 3 \cdot 7^{2} + 2 \cdot 7)/6 + (2x^{3} + 3x^{2} + x)/6 + 2(2(2x)^{3} + 3(2x)^{2} + 2x)/6 + (2(4x)^{3} + 3(4x)^{2} + 4x)/6 =
$$
  
= 5(x<sup>3</sup> + 3x<sup>2</sup> + 2x)/6 + ((x + 7)<sup>3</sup> + 3(x + 7)<sup>2</sup> + 2(x + 7))/6 + 2((4x)<sup>3</sup> + 3(4x)<sup>2</sup> + 2(4x))/6  
504 + 2x<sup>3</sup> + 3x<sup>2</sup> + x + 2(2(2x)<sup>3</sup> + 3(2x)<sup>2</sup> + 2x) + 2(4x)<sup>3</sup> + 3(4x)<sup>2</sup> + 4x =  
= 5(x<sup>3</sup> + 3x<sup>2</sup> + 2x) + (x + 7)<sup>3</sup> + 3(x + 7)<sup>2</sup> + 2(x + 7) + 2((4x)<sup>3</sup> + 3(4x)<sup>2</sup> + 2(4x))  
34x<sup>3</sup> + 72x<sup>2</sup> + 9x + 504 = 6x<sup>3</sup> + 132x<sup>2</sup> + 217x + 504  
28x<sup>3</sup> - 60x<sup>2</sup> - 208x = 0  
7x<sup>3</sup> - 15x<sup>2</sup> - 52x = 0  
x(7x<sup>2</sup> - 15x - 52) = 0,  $\sqrt{D} = \sqrt{15^{2} + 4 \cdot 7 \cdot 52} = 41$ ,  $x = \frac{15 + 41}{14} = 4$ 

Всего в наборе  $Td_7 + P_4 + 2P_8 + P_{16} = 84 + 30 + 2 \cdot 204 + 1496 = 2018$  шариков.

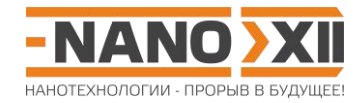

#### Математика для школьников 7 - 11 класса (заочный тур) Задача 3. Рост дендримера

Рост дендримера - макромолекулы с симметричной древообразной структурой с регулярными ветвлениями - происходит поэтапно, поколение за поколением. Число мономерных звеньев, присоединившихся к звену предыдущего поколения, называют коэффициентом ветвления к.

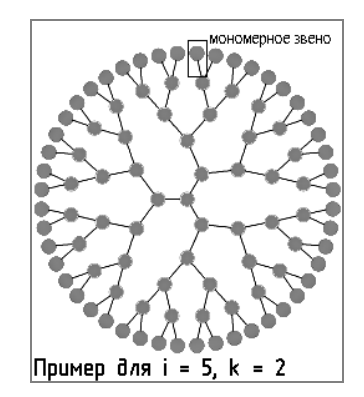

- 1. Найдите максимальный размер молекулы дендримера (радиус R, число поколений i'), схема ветвления которого все еще отвечает представленной на рисунке. (3 балла)
- 2. По какой причине дальнейший рост молекулы приведет к изменению величины k? (1,5 балла) Рассчитайте к для поколения i' + 1. (1 балл)
- 3. Выведите и постройте в виде графика общий вид зависимости k(i). (2 балла) Какова величина к для бесконечно больших молекул дендримера? (1,5 балла)

Примите, что:

- в любом поколении молекула дендримера имеет форму сферы;
- радиус дендримера с каждым поколением увеличивается на  $I = 1$  нм;
- радиус области, занимаемой одним мономерным звеном на поверхности молекулы, равен r = 0,25 нм.

Всего – 9 баллов

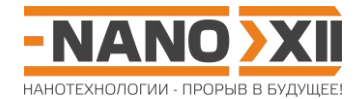

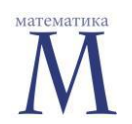

#### Математика для школьников 7 - 11 класса (заочный тур) Решение задачи 3. Рост дендримера

1. Число мономерных звеньев в поколении і при условии постоянного значения величины коэффициента ветвления  $\mathbf{k} = 2$  равно  $N_i = 3 \cdot 2^{i-1}$  (так как в первом поколении число мономерных звеньев равно трем).

Общая площадь поверхности молекулы i-го поколения составляет  $S = 4\pi R_i^2 = 4\pi (iI)^2$ .

При этом одно мономерное звено занимает площадь  $S_1 = \pi r^2/\varphi = \pi r^2/(\pi/4) = 4r^2$ , где  $\varphi$  – доля площади, занимаемая кругом при плотном заполнении плоскости.

Таким образом, максимальное число мономерных звеньев в i-м поколении составляет

$$
N_i' = \frac{4\pi (i l)^2}{4r^2} = \frac{\pi (i l)^2}{r^2}.
$$

Максимальным поколением с k = 2 будет поколение, для которого еще выполняется условие

$$
\frac{N_i'}{N_i} = \frac{\pi (i l)^2 / r^2}{3 \cdot 2^{i-1}} \ge 1.
$$

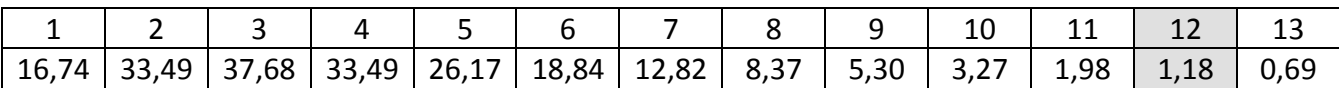

Тогда  $R_{t-12} = 12 \cdot 1 = 12$  нм.

2. Для поколений с i > i' максимальное число мономерных звеньев, которое может быть размещено в слое, будет меньше, чем отвечающее условию **k** = 2. То есть, произойдет снижение величины коэффициента ветвления:

$$
k_{13} = \frac{N'_{13}}{N_{12}} = \frac{8490}{6144} = 1,38.
$$

3. Для  $i \geq 14$  величина коэффициента ветвления составляет

$$
k_i = \left(1 + \frac{1}{i-1}\right)^2.
$$

Построим график зависимости k(i) на основании всех данных, полученных ранее:

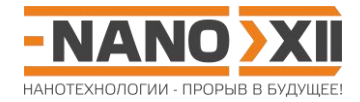

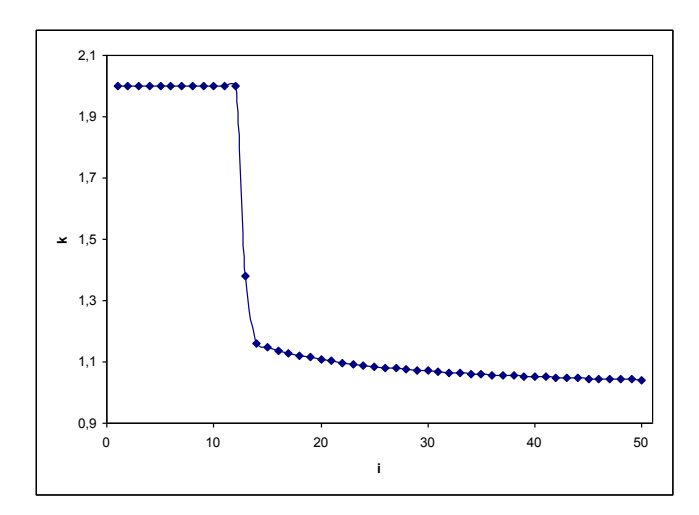

Для бесконечно большой молекулы дендримера значение коэффициента ветвления будет стремиться к $\lim_{i\to\infty}k_i=1$ , то есть прирост ветвей будет происходить линейно, без разветвлений.

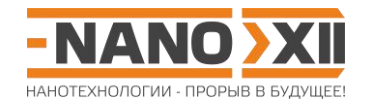

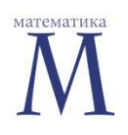

Математика для школьников 7 - 11 класса (заочный тур) Задача 4. Пористый материал

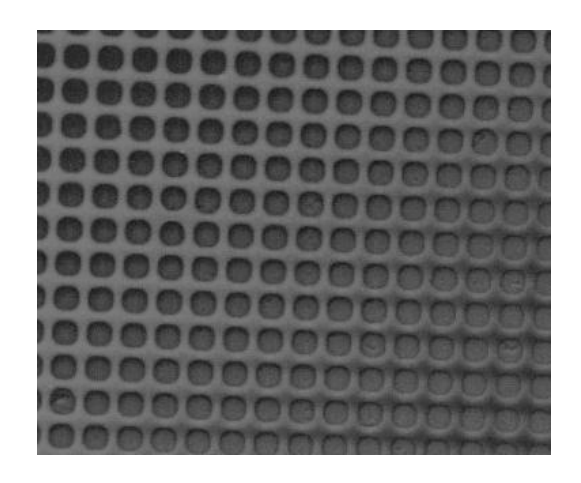

Из некоторого вещества с истинной<sup>1</sup> плотностью  $\rho$  = 3 г/см<sup>3</sup> получили пористый материал М с удельной<sup>2</sup> площадью поверхности пор  $S_{va}$  = 500 м<sup>2</sup>/г. Известно, что все поры материала M имеют форму цилиндров радиуса r, оси этих цилиндров параллельны и расположены друг относительно друга в вершинах квадрата со стороной 2,1г.

Рассчитайте r (в нм), общую удельную<sup>2</sup> длину пор I<sub>n(уд)</sub> (в м/г), кажущуюся<sup>3</sup> (р') плотность (в г/см<sup>3</sup>) и величину пористости<sup>4</sup> у материала М.

Подсказка: для удобства расчетов можно считать образец материала М кубом со стороной а.

<sup>1</sup> Истинная плотность – это масса единичного объема сплошного материала без пор.

гисть в пличина - это величина, отнесенная к единице массы образца.

<sup>3</sup> Кажущаяся (средняя) плотность – это масса единичного объема материала с учетом пор.

<sup>4</sup> Пористость – это величина, равная отношению суммарного объема пор к общему объему пористого материала.

 $Bcero - 106a\n *n*0B$ 

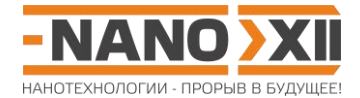

#### **Математика для школьников 7 – 11 класса (заочный тур) Решение задачи 4. Пористый материал**

По определению, пористость равна

$$
\gamma = \frac{V_n}{V_{\text{mg}} + V_n} = \frac{(V_{\text{mg}} + V_n) - V_{\text{mg}}}{m/\rho'} = \frac{m/\rho' - m/\rho}{m/\rho'} = \frac{m(\rho - \rho')/(\rho \rho')}{m/\rho'} = \frac{\rho - \rho'}{\rho} = 1 - \frac{\rho'}{\rho'},
$$

где  $V_{\scriptscriptstyle{\text{mg}}}$  – объем твердого вещества,  $V_{\scriptscriptstyle{\text{n}}}$  =  $\pi\!\scriptscriptstyle{\text{n}}}$ r<sup>2</sup> – суммарный объем пор,  $V_{\scriptscriptstyle{\text{mg}}}$  +  $V_{\scriptscriptstyle{\text{n}}}$  =  $a^3$  – общий объем материала (как куб со стороной **a**).

То есть суммарный объем пор равен  $V_{_n}$   $=$   $\gamma \big( V_{_{m\epsilon}} + V_{_n} \big)$   $=$   $\gamma \! m / \rho'$   $=$   $\gamma \! a^3$  .

Общая длина пор в кубе со стороной а равна  $l_n = N \cdot a$ , где N – общее число пор в кубе со стороной **a**.

В то же время,  $N = \frac{a}{2 \cdot 1^2 \cdot 2^2}$ 2  $2,1^2 r$  $N = \frac{a^2}{2\pi^2}$  (отношение площади грани куба к площади, приходящейся на одну пору), то есть  $l_n = \frac{a}{2 \pi^2 r^2}$ 3  $2,1^2 r$  $l_n = \frac{a^3}{2 \cdot 1^2 \cdot 2^3}$ .

Значит,  $V_n = \pi l_n r^2 = \pi r^2 \frac{a}{2 \pi^2 n^2} = \pi \frac{a}{2 \pi^2 n^2}$ 3  $2^{12}$  $a^2 = \pi r^2$   $a^3$  $2,1^2 r^2$  2,1 *a r*  $V_n = \pi l_n r^2 = \pi r^2 \frac{a^3}{2h^2 r^2} = \pi \frac{a^3}{2h^2 r^2}$ , в то же время,  $V_n = \gamma a^3$ .

Выражая, получаем  $\gamma = \frac{\kappa}{2 \pi^2} = 0.71$  $\gamma = \frac{\pi}{2,1^2} = 0.71$ .

Кажущаяся плотность равна  $\rho' = \rho(1-\gamma)$   $=$   $3(1-0.71)$   $=$   $0.86$  г/см $^3$ .

Так как общая длина пор  $l_n = \frac{a}{2\cdot 1^2 - 2}$ 3  $2,1^2 r$  $l_n = \frac{a^3}{2!^2 n^2}$ , то общая удельная длина пор равна  $(y_0)^{-1}$  m  $(2,1^2r^2m - 2,1^2r^2\rho')$  $=\frac{v_n}{m}=\frac{u}{2\pi^2m^2}=\frac{1}{2\pi^2n^2}$ 3 2,1 1  $2,1^2 r^2 m$   $2,1^2 r$ *a m*  $l_{n(yo)} = \frac{l_n}{l} = \frac{a^3}{2.1^2 \cdot 2 \cdot 2 \cdot 2} = \frac{1}{2.1^2 \cdot 2 \cdot 2 \cdot 2}$ . В то же время, удельная площадь поверхности всех цилиндрических пор составляет:  $S_{n(y\partial)} = 2\pi l_{n(y\partial)} r$  .

Тогда

$$
l_{n(y\tilde{\sigma})} = \frac{S_{n(y\tilde{\sigma})}}{2\pi r} = \frac{1}{2,1^{2}r^{2}\rho'} \text{ W } r = \frac{2\pi}{2,1^{2}S_{n(y\tilde{\sigma})}\rho'} = \frac{2\pi}{2,1^{2}\cdot 500\cdot 0,86\cdot 10^{6}} = 3,31\cdot 10^{-9} \text{ M} = \underline{3,31} \text{ HM}.
$$

$$
l_{n(y\sigma)} = \frac{S_{n(y\sigma)}}{2\pi r} = \frac{500}{2\pi \cdot 3,31 \cdot 10^{-9}} = 2,41 \cdot 10^{10} \text{ m/r}.
$$

или

$$
l_{n(y\tilde{\sigma})} = \frac{1}{2,1^{2}r^{2}\rho'} = \frac{1}{2,1^{2} \cdot (3,31 \cdot 10^{-9})^{2} \cdot 0,86 \cdot 10^{6}} = \frac{2,42 \cdot 10^{10}}{100} \text{ m/r}.
$$

http://enanos.nanometer.ru

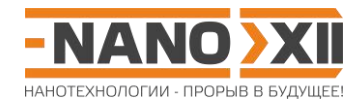

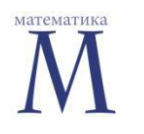

#### **Математика для школьников 7 – 11 класса (заочный тур) Задача 5. Полые металлические кластеры**

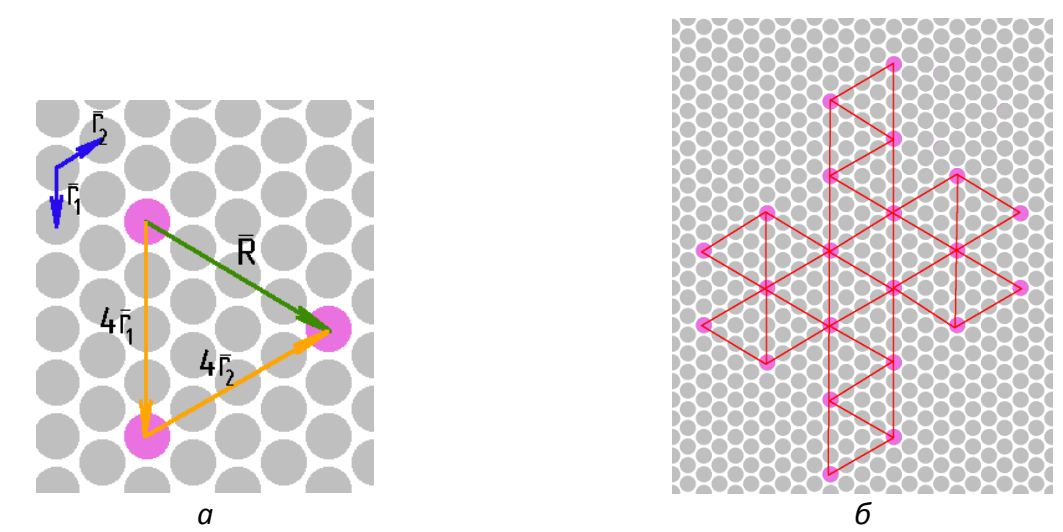

*Рис. 1. Пример для (n,m) = (4,4): а) Единичные векторы r<sup>1</sup> и r2, результирующий вектор*  4 <sup>1</sup> 4 <sup>2</sup> *R r r . б) Развертка, задаваемая вектором R: если вырезать по периметру фигуру развертки и, сгибая по красным линиям, склеить в замкнутую оболочку, то получится ПМК MN(4,4) (при этом, в местах склейки вершин атом металла вместо шестикоординированного становится пяти- координированным).*

Поверхность полого высоко симметричного металлического кластера (ПМК)  $M_{N(n,m)}$  можно представить в виде «выкройки» из плотноупакованного листа атомов металла M. Такая «выкройка» состоит из 20 одинаковых равносторонних треугольников (рис. 1). Чтобы однозначно ее выбрать, достаточно задать относительное расположение центров двух будущих пяти- координированных атомов M на листе, которое определяется вектором  $\vec{R} = n\vec{r_1} + m\vec{r_2}$  (суммой единичных векторов с коэффициентами **n** и **m**).

- 1. Сколько атомов металла содержит кластер **MN**(**4**,**4**)? Ответ подтвердите расчетом. **(1 балл)**
- 2. Форму и симметрию какого многогранника имеют кластеры  $M_{N(n,m)}$ ? (0,5 балла)
- 3. Оцените\* размер ПМК **MN**(**4**,**4**) из атомов золота радиусом 0,144 нм. **(2 балла)**
- 4. Сколько атомов металла **N**(**n**,**n**) будет в ПМК **MN**(**n**,**n**) при произвольном значении **n**? **(1,5 балла)** Выведите формулу количества атомов **N**(**n**,**m**) для произвольных значений (**n**,**m**). **(3 балла)** Сколько пяти- и шести- координированных атомов (то есть, имеющих пять и шесть соседей, соответственно) содержит такой ПМК? **(0,5 балла)**
- 5. Каким образом надо расположить атомы углерода относительно атомов M в ПМК, чтобы они «сложились» в фуллерен\*\*? **(0,5 балла)** Как относительно атомов M в исходном ПМК располагаются вершины, ребра и грани такого фуллеренового многогранника? **(0,5 балла)** Найдите все значения (**n**,**m**) для ПМК, которым отвечают самый маленький фуллерен C<sup>20</sup> и бакибол C60. **(2,5 балла)**

\* Можно воспользоваться справочными формулами.

\*\* Фуллерен - каркасная молекула из атомов углерода, каждый из которых связан ровно с тремя соседними, а сами эти связи формируют исключительно пяти- и шестиугольные грани.

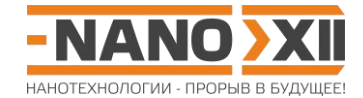

#### **Математика для школьников 7 – 11 класса (заочный тур) Решение задачи 5. Полые металлические кластеры**

1.  $N(4.4) = 162$ 

1 способ: 20·15 (грани) - 30·5 (ребра) + 12 (вершины). 2 способ: как отношение общей площади к площади, приходящейся на один атом M.

- 2. Икосаэдр
- 3. Радиус описанной вокруг икосаэдра сферы  $(5 + \sqrt{5})$  $R_{\text{ico}} = \frac{\sqrt{2(3 + 35)}}{4} a_{\text{ico}}$  $=\frac{\sqrt{2(5+\sqrt{5})}}{4}a_{i_{co}}$ , где длина ребра икосаэдра  $a_{\text{ico}} = 8r_{\text{Au}}$ , тогда радиус сферы, описанный вокруг золотого ПМК  $R=R_{_{ico}}+r_{_{Au}}=2\sqrt{2(5+\sqrt{5}\,)r_{_{Au}}+r_{_{Au}}$  (так как радиус-вектор соединяет центры атомов золота).

R = 1,24 нм, размер 2,48 нм.

- 4.
- 1) **N**(**n, n**) = 10**n** <sup>2</sup> + 2 как **n**-я оболочка икосаэдрического кластера.
- 2) Число атомов в ПМК с произвольными (**n**,**m**) находим как число атомов M, приходящихся на площадь поверхности соответствующего икосаэдра, с учетом поправки для атомов вершин (в сумму площадей они входят как 20·(1/6)·3 = 10 вместо 12).

$$
N(n,m) = \frac{S_{ico}}{S_M} + 2 = \frac{20S_A}{S_M} + 2 = 10(n^2 - nm + m^2) + 2
$$

Здесь S<sub>ico</sub> = 20S<sub>Δ</sub> – площадь икосаэдра, S<sub>Δ</sub> =  $\frac{\sqrt{3}}{2}|\vec{R}|^2$ 2  $\frac{3}{R}$  $|\vec{R}|$  $\rightarrow$ – площадь треугольной грани

икосаэдра, **S**м =  $\frac{\sqrt{3}}{2}|\vec{r}|^2$ 2  $\frac{3}{r}$  $|\vec{r}|$ – площадь, приходящаяся на один шестикоординированный атом металла,  $|\vec{r}| = \!|\vec{r}_{\scriptscriptstyle 1}| = |\vec{r}_{\scriptscriptstyle 2}|$  — длина единичного радиусвектора.

Выражение для нахождения длины вектора  $\vec{R} = n \vec{r_1} + m \vec{r_2}$  $= n\vec{r}_1 + m\vec{r}_2$ :  $(60^{\circ}) = n^2 |\vec{r}|^2 + m^2 |\vec{r}|^2 - 2|\vec{r}|^2$ nm  $(0,5) = (n^2 - nm + m^2)\vec{r}|^2$  $|2| - 2$   $|111|$   $|1111_2$ 2 1  $\overrightarrow{R}|^2 = |\vec{n}|\hat{i}|^2 + |\vec{m}\vec{r}| - 2|\vec{n}|\cdot|\vec{m}\vec{r}| \cos(60^\circ) = n^2|\vec{r}|^2 + m^2|\vec{r}|^2 - 2|\vec{r}|^2 \text{ nm} \cdot (0.5) = (n^2 - nm + m^2)\vec{r}$  $|\vec{R}|^2 = |\vec{n}|^2 + |\vec{m}\vec{r}| - 2|\vec{n}| \cdot |\vec{m}\vec{r}| \cos(60^\circ) = n^2 |\vec{r}|^2 + m^2 |\vec{r}|^2 - 2|\vec{r}|^2 nm \cdot (0.5) = (n^2 - nm + m^2)\vec{r}$ 

- 3) Число пяти- координированных атомов постоянно и равно 12, число шестикоординированных составляет 10(**n** <sup>2</sup> – **nm** + **m**<sup>2</sup> ) – 10.
- 5.
- 1) Надо между тремя касающимися друг друга атомами M расположить по атому углерода, тогда:
	- шести- координированные атомы M будут в центрах шестиугольных граней фуллеренового многогранника, пяти- координированные – пятиугольных;
	- ребра фуллерена будут перпендикулярны «ребрам» (линии контакта атом металла – атом металла) в ПМК **M**.

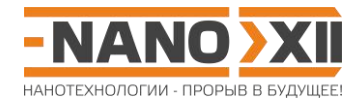

2) C20: 12 пятиугольных граней => 12 пяти-координированных атомов в ПМК => два способа выбрать пару индексов ПМК – (1,1) и (1,0) (**n** <sup>2</sup> – **nm** + **m**<sup>2</sup> = 1).

С60: 20 шестиугольных и 12 пятиугольных граней => 32 атомов в ПМК =>  $10(n^2 - nm + m^2) + 2 = 32, n^2 - nm + m^2 = 3 \Rightarrow (2,1): 4 - 2 + 1 = 3.$ 

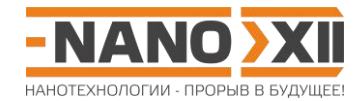

## Математика для школьников 7 – 11 класса (заочный тур) Задача 6. ДНК для хранения информации: от теории к практике

Молекулы ДНК обладают одной из самых больших плотностей хранения информации. Недавно группа ученых предложила способ кодирования информации с использованием адресной записи в короткие последовательности нуклеотидов. Например, ученые смогли закодировать в ДНК, а затем успешно прочесть разнообразные файлы с данными, включая 3 изображения (рис. 1) и даже операционную систему. Такой способ позволяет быстро находить и считывать только нужные фрагменты данных, не требуя технически сложно реализуемых чтения и записи длинных молекул ДНК.

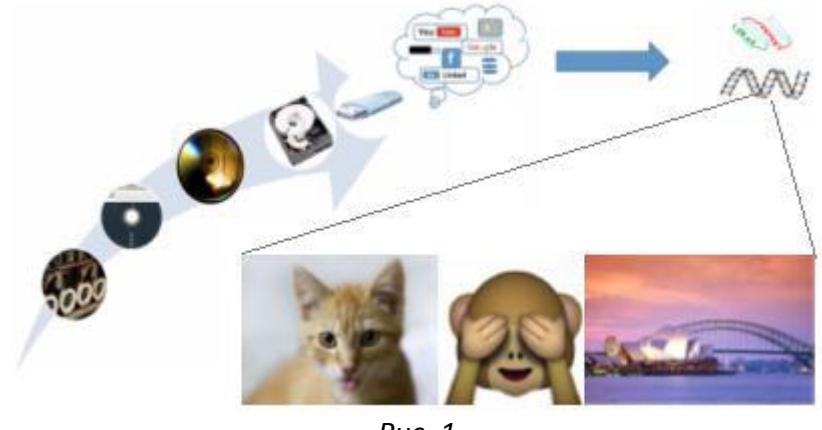

Puc.  $1$ 

Рассмотрим пример использования такого способа кодирования информации (рис. 2). Файл, состоящий из логических нулей и единиц, кодируется последовательностью нуклеотидов, записанной 4 буквами (A, C G, T), которая содержит такое же количество информации. Эта последовательность затем разбивается на строки, содержащие не более 192 нуклеотидов (блок II, рис. 2). Порядковый номер строк (начиная с 0) называется адресом и кодируется в последовательности из 8 нуклеотидов (блок I, рис. 2), для этого он записывается в двоичном виде и кодируется тем же кодом, что и остальные данные.

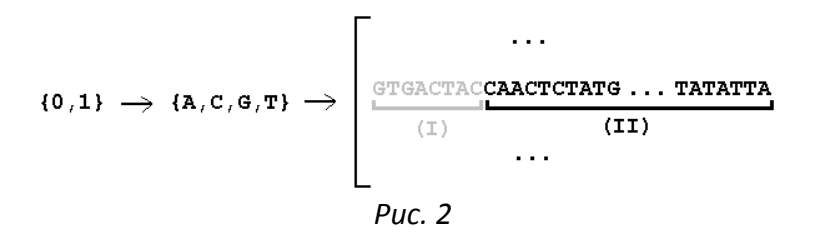

1. Найдите, какой максимальный объем файла (в мегабайтах) можно закодировать таким способом. (2 балла)

Далее приведены все прочтенные ДНК-цепочки (расположенные в случайном порядке), отвечающие некоторому файлу-изображению.

2. Сколько строк и символов нуклеотидов содержит такая запись файла, (1 балл) рассчитайте размер (в байтах) исходного файла изображения. (1 балл)

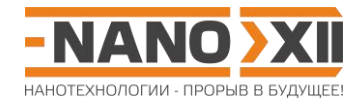

- 3. Сколько возможных вариантов нуклеотидного кода существует для такой записи файла? **(1 балл)** Установите, каким вариантом кода было закодировано изображение. **(3,5 балла)**
- 4. Напишите программу\*, с помощью которой можно будет раскодировать эту ДНКзапись изображения, и опишите вкратце алгоритм ее работы. Что изображено на закодированной картинке? **(8,5 баллов)**

\* Программу можно написать на любом языке программирования, но обязательно приведите ее исходный код и полученный файл **image.png**.

Учтите, что в файл изображения **image.png** по мере раскодирования необходимо записывать не *текстовые символы* «0» «1», а *двоичные коды:* «0» «1» (при этом размер файла должен соответствовать рассчитанному в п.2). Если нет ответа на вопрос 3, то при раскодировании файла переберите все возможные варианты кодировок: только верный вариант кода позволит открыть и увидеть картинку.

Приведенные ниже последовательности можно скачать в виде текстового файла **image.txt** (архив: [http://enanos.nanometer.ru/uploads/archive/image.zip\)](http://enanos.nanometer.ru/uploads/archive/image.zip).

GGGGGGTGCTGTGAGCGCGCGGACCGGCCGAGTATCCCCTATTCTAAATAAGAACTCTTTTGTCACCATTATACTAACT GAATATTCCCGCGAGGGCGTTTCGTACCCTTCGAAGGATCACTCATTCATCCGGATTTAAGCAAGACGTGAACAGTTCTG TCAGACGTCTCTCGACCTGTCAGTCTCTTCTTGGCGGTGGA

GGGGGGATCGGCGGCTTCACTACTCTACAACCAACAACGGACGGCTACCAAGGGTGTAGAGCGATAGAGGCAACAACCC CTAGACCTAGCCACGCAACAACCTGACCTTGACAGGCCCGCGCGGTAGAAGGCTTTATAATTCGAGCTTGCCTAGTAGAC TGGTAGATTAGCGCAGTACGGGGCCGCAATAAGTTCCGGTA

GGGGGCGTGGGGGGGGGGGGGGGGCGTCCGCCCGATCGCGTTATCGGTCTGGTGGT

GGGGGGAGAATCGTAAAGACGGTGCCTCATCACAAACTTCCCAGAAGAGTCGCCGAGCTCGGCTTCAGTCGGAGTTTAG GTGCGGGTGTTTCACAGGCTGGCCCCCGTGCTCGAGTGTTTCGTAGCTTCCTCACGTTGTGGGTGTTTCGTGTCGGTTTT TAGTGGACGTTCGACCTCACCCTACGACCCAAGCTACTAGA

GGGGGGGAGGTTTTTCGGAGCATCACACAGTCTCGTCGCTTCATCAATCGCCGACTAACCAACGCGTATCCAATCAAAG AACTCGAACAATCCACCTAACGGCTGACCCGGCGCACCCAATGCATGTGGAATCATGCGTATACGGGGCTAATACGCCAG CGGGAATCTCGGCCGAGTTTATGGCTGATAATGTAAGAGTA

GGGGGGCGTCCTTTTCTTATGACCGGTGCCTGGTTCCCTGCTCGCCGCACCTTACAATGGCACAATGCGGTTAACAATC TCTTGCAATTCGGCAATTGTGAAAGGCGCGTGACACCGGGAATCCGACATCACAATATTTCTGGATGGGTTTGTCTCTAT GCTAGAGACTGTGCGGATAGCCGATCATTACCTGCCTCGTC

GGGGGGCTTAGGATCGTGGTATCACCGATTCTAAGACTGTCCCCGCTCATGGCATTGAGTCGCCAACTTGGAGGTGCCC TCCCCCCCCCCCCACCCATTCCACGGCTTGCTTCACGCGTATTCTAGATCCCAGGATCGTATCTTAACGGGCAAGATAAT CCTCATGGCCCGCTAAGAGATGGGGCGGTGAGCCGGAGCAT

GGGGGGCAAAAGGGCATTGCAAGAGCTTGTCGGTAGGAACTTAGTTTCCTAACTTCCAAGAAGAGGCGGATGCCCCGCG GGTCAGACTAATTGTTTCACTTTAGTCAAACGCGAGACTTAGTGTTTAAAGCGAATCGCCCTCAGCGCGGATCTCCAACA ATATGCCGGTCACCTCAGAGTTCATGTGCCCAATAGAAGCG

GGGGGGAACAGCTCGGGGGACATTGCACACGGATCTGGATGCCTTCTAGTGGATCTGTTTGACCCCCTACTGTATCTGC AGGTGGAACTATGGCTCCTATTGGTGTGTTCGCGCCGGAAGCTTCGGCCGCGGATATGGATGGCCCCGTAGCGTATAGCG TTGAGGACCCCAAAATCGGCCGCCCGTTGATGCTTAGTAGC

GGGGGCGCTTGTGTGACGGCACCATCGGTCGACTGGTCGTCCGCTGTTTGGCAAATCACTTAGAACGATTAGACTACAA AGGCTATACCGCCTCCTTCGGAGTAATCCGGGTTACTGTTCAATTCGGCTCGCGCACGTCCCCTCTTCATGTTCTAGCGG CCAATGGGCCCATTTGACTATAGTGCCGGCATGATTCTGGA

GGGGGGTCACAGTACCACAACTTAGGATGTTCAAGAAACGGAGTTAGATTCAGATCGAGATCCCGAATGCAAAGCGATA CACGAAGATTAGGGCAGAGTTAGTGCTTGCACGTTTTTTCGCCGAAGATATACACCCACTACCGTTAAGACGTGCTCTTC CCAGGTCCTAGTGCTTAAGGCGGGAACGAAACGAGCATATT

GGGGGGTTTTATATTATATTTTATTATAACACCTATCGGACTGAACCGTAATCCACGTGTTTGAACTCTACATCTCGCC TACTGAATATTCCATGAGCCCTACAAAAGTGACTCTAACACTGTCTCTATAACACTCTTTAATATATGGCCGCACATTCC CCTTAGAGCCGGAGCATGAGGTTTGACGTGAATAAACCCGC

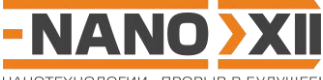

НАНОТЕХНОЛОГИИ - ПРОРЫВ В БУДУЩЕЕ

GGGGGGTATGAGTGATACACTACCTGAATTCTTATCATGGGGCGAAACTTTGGCTAATTCTCACCGAAAGCGATTGCAC GCGCCTATGCCTGTCAGTGAGCCGCAGTTCATCGCCAGGGACCAAACCACTTAAACGCGATCTAGGATTTTGAACGATCC CGACGAATCGACCGTGCCGGATCGCCCAAGCGAGAGTGCCG

GGGGGGGCGAGGGGAGCCCCGGAGGGAAGCTCCAGATGGGGCAGTTGACGTACGCTGGCAGCACCATATGACAATGGCG TCGCCGGGCGGGACGCCATAACCGGAATGGTAGCGCCGAAGATCTGTGTGAACCGGGAGCTCGAGCACCGGCAGGGATGG TGTTTCCGCGCCGGTACAGTCGAAATCCTCGCGGCGGAGTG

GGGGGGACGAGCTGTGCATACTTGTACCTTACCTAACTGTGTCAAGGCGTGCAGAGTTATCGGGAATACGACATGACAA CATCTGCGCCGCAGAGCGGCAGAGTTCCCAGGCGCATGTTGACCTCCTTGTGATATTTAATTATGGACAGTGTAAGGCCG TGAGATACCTTATATTATACTCTACCGGCTGAGAACGACCC

GGGGGCGGGACTCCGAGATCGGTATACCTCCTCGTAAATGGTGCGTCCTAGCAGGGTTTACTGGTCGTTATCGCAGAAT GCGATTCTTACTCTGAAGCCATCGTGTGGGTCTCTGGTTCCTAGCGCAGGTTCTGGACGTCTGGGCGCGCCGGTAGGCCT GATGCTGTCATGTAAGAGCTCCGGCCTCGTTGTGTCAGGTA

GGGGGGGGTGTCCCGGCGATCGCAGGACGGTTGCTTGGTTGGGGGGGGGGGGGGACCGTCCGTGCGCGCCGTGGGGGGG GGGGGTCAGGGGGGGGGGGGGGAGGGGTGGGGTGGGGGGGGGGGGCTTAGGCGTGCGTGAAGGGGGGGGGGGAGAGACGT CCGCGCGGCCCCGCATGACTTATACCCTAGATACTATAGGA

GGGGGGGTGACTGTACTCGCATAATCGCTCCGGTCCGTCATATATAATATAATCCCGGTGGTAAGTTCGGCGGGGTGTG CCCCCCTCGGGGACCGTATTTACCTTAACGATCGGTTGCAGTATGGCAGTCTTCTAAAAGACAGGGTCCTGTGCCTCCCC TCGTCTTCTCAGTGCGGGACATACTTGCGCCCGTGCTTAAG

GGGGGGCCTTGGTAATTATAATTTCGCACATGGCACCCTAAATCCCGATGTTCAAATTTCCATGAGTCAAGAAATCGCA GTGCAAGCCATTAACTATCTACCGTCTTTTAAAACAAGAAAGCATGGAATTCCACCGAGCAAATAGATAATCCTTATCGG AAAGACTACGCGCCATCCTAATGATGTATACTCTCTTGTCG

**Всего – 17 баллов**

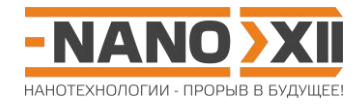

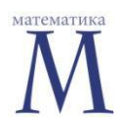

Математика для школьников 7 - 11 класса (заочный тур) Решение задачи 6. ДНК для хранения информации: от теории к практике

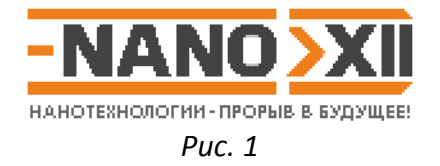

1. Поскольку существуют 4 буквы нуклеотида, то один нуклеотид будет кодировать 2 бита информации, 192 нуклеотида кодируют 192-2 = 384 бит информации.

Сколько описанных в условии строк можно закодировать таким способом? - Столько же, сколько чисел можно закодировать  $8.2 = 16$  битами, т.е. суммарно  $2^{16} = 65536$ строк (или по-другому: максимальный номер строки будет 11111111111111111<sub>2</sub> = 65535; всего строк, с учетом нулевой, будет 65536). Следовательно, объем информации (в МБ) составит 384·65536/8/1024/1024 = 3 Мегабайта.

- 2. Файл содержит 19 строк, из которых 18 полных (содержат, как указано в условии, 200 символов нуклеотидов, визуально их длина одинакова) и одна неполная из 76 нуклеотидов, следовательно, запись файла состоит из 200.18 + 56 = 3656 символов нуклеотидов, из которых информацию кодируют 3656 - 19-8 = 3504. Поскольку каждый символ кодирует 2 бита информации, то исходный файл имеет размер  $3504.2/8 = 876$  байт.
- 3. Столько же, сколько вариантов сопоставить значения 1 бита (00 01 10 11) нуклеотидам (A C G T), т.е. 4! = 24.

Расшифруем код, зная, что в адресах строк закодированы цифры от нуля до 18 (19 строк). Самая короткая последовательность - это, очевидно, самая последняя строка. Поскольку всего 19 строк, то ее номер 18, следовательно:

 $18 = 10010$ <sub>2</sub> = > 00 00 00 00 00 01 00 10 <sub>2</sub>  $\Leftrightarrow$  G G G G G C G T

Следовательно, С = 01, G = 00 и Т = 10 (А = 11 методом исключения).

4. Алгоритм. Читаем последовательно строки из файла image.txt, раскодируем согласно найденной в предыдущем пункте таблице соответствия, разделяем строку на номер и данные. Записываем данные в ячейку массива с номером строки. После прочтения всех строк перебираем последовательно строки массива, записывая данные в двоичном виде в файл image.png, который можно открыть в любой программе, умеющей читать распространенные графические файлы. Это - упрощенный логотип 12-й олимпиады (см. заглавный рисунок).

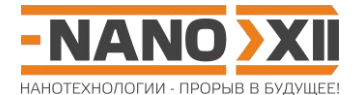

Исходный код программы (PascalABC.NET http://pascalabc.net/):

```
var
  { для упрощения программы считаем, что строк не более 256 }
 P : array[0..255] of string;
 txt : text;
 p n q : files : string;
  {переменная с двоичным кодом, соответствующим последовательности нуклеотидов}
  b : byte:procedure decode(nuc: char);
begin
\{ (b shl 2) к двоичной записи b, добавляет справа 2 нуля, затем мы по сути
«добавляем» (справа) двоичный код нуклеотида nuc. Важно отметить, что поскольку
переменная b имеет тип byte, то в ней не может "храниться" более 1 байта = 8
бит, т.е. 4 нуклеотидов; последующее «добавление» нуклеотидов по сути "затирает"
двоичный код крайнего нуклеотида слева и добавляет двоичный код нового
нуклеотида справа: выполнение decode для 4-х нуклеотидов полностью «вытесняет»
из нее информацию о предыдущих 4-х нуклеотидах, чем мы далее воспользуемся чтобы
не обнулять каждый раз переменную b (поскольку информация о номерах строк и
данные состоят из целого количества байт, следовательно закодированные номера
строк и информация в строках записаны кратным 4 числом нуклеотидов). }
 case nuc of
  'A': b := (b shl 2) + 3; {A <= > 11 T.e 3}
  'C': b := (b \text{ shl } 2) + 1; \{C \le 01 \text{ r.e } 1\}{}^{\circ}G' : b := (b \text{ shl } 2) + 0; \{G \le 00 \text{ T.e } 0\}'T': b := (b shl 2) + 2; {T<=10 r.e 2}end;end;heain
  { построчно читаем файл image.txt и создаем массив P, в котором номер
элемента равен номеру строки, а его значение - кодирующая данные
последовательность }
assign(txt, 'image.txt');
reset(txt);
while not eof(txt) do
begin
                          \{ читаем построчно 'image.txt' \}readln(txt, s);for var n := 5 to 8 do decode(s[n]); { n = 4 нуклеотида номера }
 P[b] := сору(s, 9, 200); { заносим в массив Р строку под декодированным N<sup>b</sup>}
 end;assign(png, 'image.png');
rewrite(png);{ перебираем массив Р пока в нем есть непустые строки }
foreach s in P do
  for var n:=1 to length(s) do { перебираем символы нуклеотидов строки }
   begin
     decode(s[n]);{"заполненную" новой четверкой нуклеотидов переменную b пишем в файл}
     if n \mod 4 = 0 then write(pnq, b);
    end:
```

```
end.
```
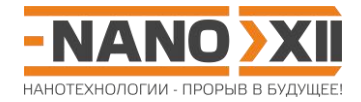

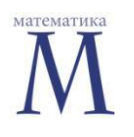

**Математика для школьников 7 – 11 класса (заочный тур)**

**Задача 7. Золотые октаэдры**

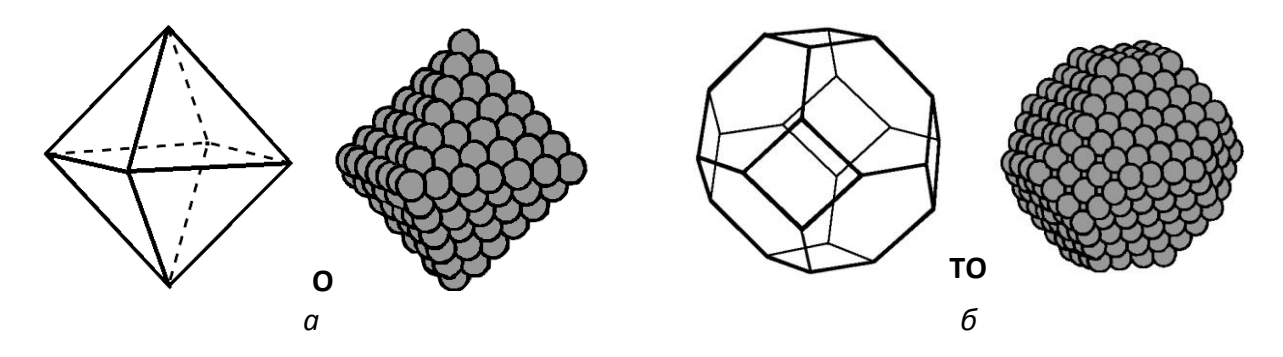

Атомы золота могут образовывать кластеры в форме:

а) октаэдра **O** с ребром **n** атомов и общим числом атомов  $O(n) = (2n^3 + n)/3$ ;

б) правильного усеченного октаэдра **TO** с ребром **m** атомов и общим числом атомов  $TO(m)$ =16 $m^3$  –33 $m^2$  +24 $m$ –6. На рисунке приведены примеры для **n** = 7 и **m** = 4.

- 1. Сколько атомов золота приходится на каждую грань октаэдрического кластера с ребром в **n** атомов? **(0,5 балла)** Выведите общую формулу для числа атомов в поверхностном слое золотого октаэдра **SO**(**n**). **(1,5 балла)**
- 2. Форму каких многоугольников имеют грани усеченного октаэдра? **(0,5 балла)** Сколько атомов золота приходится на каждый из них для кластера **TO** с ребром в **m** атомов? **(1,5 балла)** Выведите общую формулу для числа атомов в поверхностном слое золотого октаэдра **STO**(**m**). **(2 балла)**
- 3. Как правило, при близком общем числе атомов золота более предпочтительной является форма кластера, имеющая меньшую площадь поверхности. Рассчитайте доли поверхностных атомов\* для усеченного октаэдра с ребром **m** = 5 и для октаэдра, усечением которого он получен, и сделайте вывод, какая форма кластера золота будет более предпочтительной. **(3 балла)**

\* Доля поверхностных атомов – отношение числа поверхностных атомов к общему числу атомов.

#### **Всего – 9 баллов**

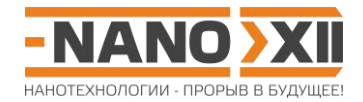

#### **Математика для школьников 7 – 11 класса (заочный тур) Решение задачи 7. Золотые октаэдры**

1. Грань октаэдрического кластера – правильный треугольник, значит, число атомов золота, приходящееся на нее, равно треугольному числу:  $A(n) = \frac{n(n+1)}{2}$ 2  $A(n) = \frac{n(n+1)}{2}$ .

Общее число атомов в поверхностном слое кластера **O**:

 $S_o(n)$ = $8A(n)$ -12 $n$ +6 (атомы на 8 треугольных гранях с ребром n минус повтор атомов на 12 ребрах плюс атомы в 6 вершинах, которые мы сначала четырежды прибавили с атомами на гранях, а затем четырежды вычли вместе с атомами на ребрах)

или  $S_o(n)$ =6+12 $(n\!-\!2)\!+\!8A(n\!-\!3)$  (атомы в 6 вершинах плюс атомы на 12 ребрах без учета вершин плюс атомы на 8 гранях без учета вершин и ребер, посчитанных ранее).

Упрощая, получаем:  $S_{_o}(n)$ =4 $n^2-8n+6$  .

2. Грани, появившиеся на месте отсечения пирамидок, имеют форму квадратов с числом атомов золота  $B(m)$ = $m^2$ . В свою очередь, грани, получившиеся усечением треугольников исходного октаэдра, имеют вид правильных шестиугольников. Число атомов, приходящееся на них, будет равно разности числа атомов в «исходном» треугольнике и суммарного числа атомов в «отсеченных» треугольниках:

$$
C(m) = A(3m-2) - 3A(m-1) = \frac{(3m-2)(3m-1)}{2} - 3\frac{(m-1)m}{2} = 3m^2 - 3m + 1.
$$

Общее число атомов в поверхностном слое кластера **TO**:

 $S_{to}(m)$ =6 $B(m)$ +8 $C(m)$ −36 $m$ +24 (атомы на 6 квадратных (бывшие вершины октаэдра) и 8 шестиугольных (бывшие грани октаэдра) гранях минус повтор атомов на 36 ребрах (12 ребер октаэдра + 6·4 = 24 ребра, образовавшиеся при усечении вершин октаэдра) плюс атомы в 24 вершинах **TO** (на месте каждой из 6 вершин октаэдра образовалось 4), которые мы сначала трижды прибавили с атомами на гранях, а затем трижды вычли вместе с атомами на ребрах)

или $\, S_{_{ID}}(m) \!=\! 6B(m) \!+\! 12(m-2) \!+\! 8C(m-1) \,$  (атомы на 6 квадратных (бывшие вершины октаэдра) плюс атомы на 12 бывших ребрах октаэдра без учета вершин плюс атомы на 8 шестиугольных гранях (бывших гранях октаэдра) без учета атомов, посчитанных в двух первых слагаемых)

или  $S_{\scriptscriptstyle{lo}}(m)$ = 24 + 36 $(m-2)$ + 6 $B(m-2)$ + 8 $C(m-1)$  (атомы в 24 вершинах **TO** (на месте каждой из 6 вершин октаэдра образовалось 4 вершины **TO**) плюс атомы на 36 ребрах (12 ребер октаэдра + 6·4 = 24 ребра, образовавшиеся при усечении вершин октаэдра) плюс атомы на 6 квадратных и 8 шестиугольных гранях без учета вершин и ребер, посчитанных ранее).

Упрощая, получаем:  $S_{_{to}}(m)\!=\!30m^2\!-\!60m\!+\!32$ 

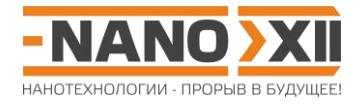

 $3.$ 

1) 
$$
\frac{S_o(n)}{O(n)} = 3 \frac{4n^2 - 8n + 6}{2n^3 + n}, n = 3m - 2 = 15 - 2 = 13
$$

$$
\frac{S_o(13)}{O(13)} = 3 \frac{4 \cdot 13^2 - 8 \cdot 13 + 6}{2 \cdot 13^3 + 13} = 3 \frac{578}{4407} = \frac{578}{1469} = 0,39
$$

2) 
$$
\frac{S_{to}(m)}{TO(m)} = \frac{30m^2 - 60m + 32}{16m^3 - 33m^2 + 24m - 6}
$$

$$
\frac{S_{to}(5)}{TO(5)} = \frac{30 \cdot 5^2 - 60 \cdot 5 + 32}{16 \cdot 5^3 - 33 \cdot 5^2 + 24 \cdot 5 - 6} = \frac{482}{1289} = 0,37
$$

3) 
$$
\frac{S_{\omega}(5)}{TO(5)} < \frac{S_{\omega}(13)}{O(13)}
$$

Следовательно, усеченный октаэдр - более предпочтительная форма кластера. То есть, несмотря на то, что мы уменьшаем число атомов в кластере (что для однотипных кластеров приводит к росту доли поверхностных атомов, см.  $S_o(n)/O(n)$ ), при переходе от октаэдра к его усеченной форме мы наблюдаем снижение этого показателя, что свидетельствует о большей стабильности ТО. И, действительно, начиная с некоторого размера, для кластеров золота форма усеченного октаэдра становится более предпочтительной.

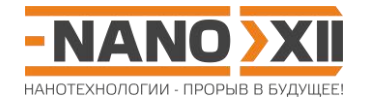

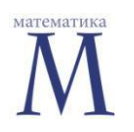

**Математика для школьников 7 – 11 класса (заочный тур) Задача 8. Наноторы из нанотрубок: от больших к самому маленькому**

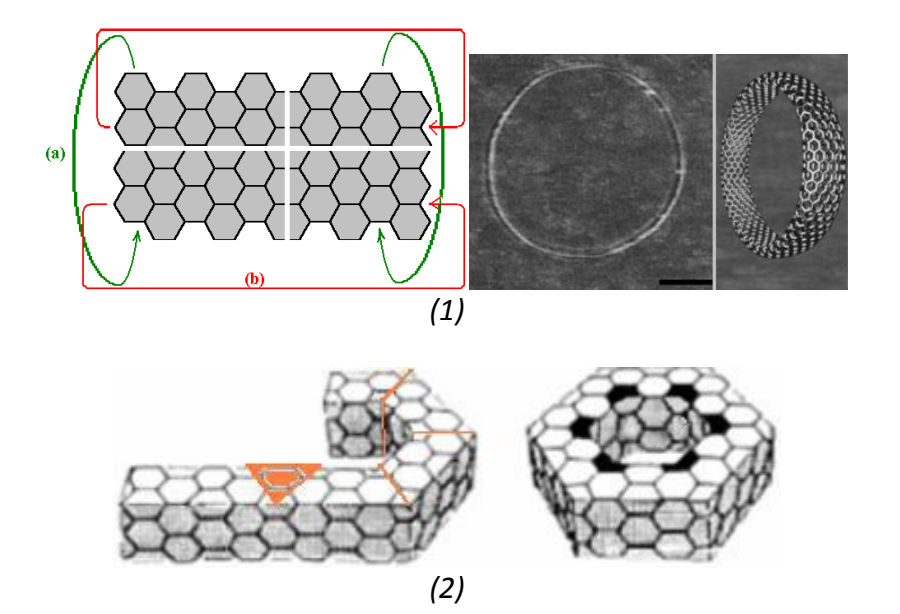

Если вырезанную из листа графена фигуру (рис. 1) свернуть и затем склеить по горизонтальному «шву» как показано на рис. 1 (а), то мы получим углеродную нанотрубку. Сгибая эту трубку и склеивая ее торцы (рис. 1 (б)), мы получаем углеродный нанотор, состоящий исключительно из шестиугольных граней.

Для любых торов величина **χ** = **V** – **E** + **F** (где **V**, **F**, **E** – количество вершин, граней и ребер, соответственно), называемая Эйлеровой характеристикой, является постоянной.

- 1. Допустим, нанотор (**1**) содержит **m** шестиугольников. Рассчитайте, сколько вершин **n** и ребер **E** он имеет. **(1 балл)** Найдите **χ** для тора. **(1 балл)**
- 2. Выведите формулу, описывающую в общем виде зависимость **n** для произвольного нанотора, содержащего пяти-, шести- и семиугольные грани, от числа граней каждого типа. Основываясь на полученном значении **χ**, определите, существуют ли для наноторов (как в случае фуллеренов) ограничения на количество нешестиугольных граней? **(2 балла)**

Хотя при получении нанотора (**1**) склейка (а) листа графена в нанотрубку не меняет длины ребер в шестиугольниках, склейка (б) невозможна без их искажения. Однако, если из нанотрубки удалить 6 сегментов, как показано на рис. 2, то можно получить тор (нанотор (**2**)) без искажений длин ребер. При этом в местах удаления сегментов образуются пяти- и семиугольники, число которых будет постоянно для всех наноторов такого типа (см. задачу, [«Углеродный нанобублик»](http://enanos.nanometer.ru/contest/9)).

3. Установите формулы (число атомов углерода) самых маленьких торов первого и второго типов. **(2 балла)** Постройте их развертки на плоскости (как показано на рис. 1). **(4 балла)**

**Всего – 10 баллов**

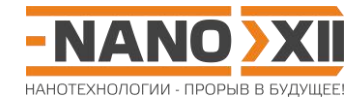

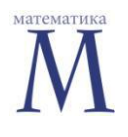

Математика для школьников 7 - 11 класса (заочный тур) Решение задачи 8. Наноторы из нанотрубок: от больших к самому маленькому

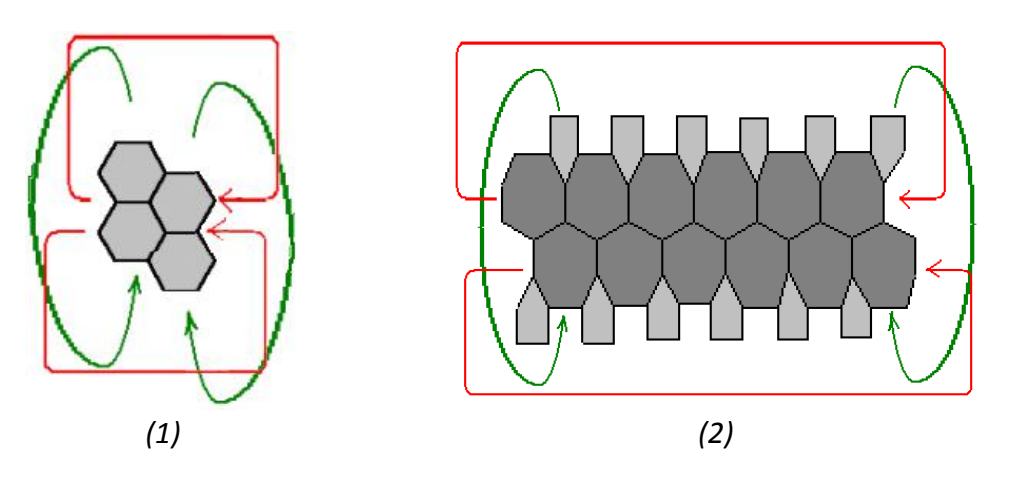

- $\mathbf{1}$ .
- 1) Каждая шестиугольная грань имеет 6 вершин, но каждая вершина принадлежит одновременно трем граням: V = n = 6/3m = 2m.
- 2) Каждая шестиугольная грань имеет 6 ребер, но каждое ребро принадлежит одновременно двум граням: **E** = 6/2m = 3m.
- 3) Подставляя полученные ранее величины, получаем  $\chi = V E + F = 2m 3m + m = 0$ . (Сравните с  $\chi$  = 2 для выпуклых многогранников, в частности, для фуллеренов).
- 2. Запишем общее число граней  $F = F_5 + F_6 + F_7$ .

Тогда, аналогично п.1: Е = 5F<sub>5</sub>/2 + 6F<sub>6</sub>/2 + 7F<sub>7</sub>/2 и n = V = 5F<sub>5</sub>/3 + 6F<sub>6</sub>/3 + 7F<sub>7</sub>/3.

Запишем выражение, описывающее Эйлерову характеристику для тора:

$$
5F_5/3 + 6F_6/3 + 7F_7/3 - (5F_5/2 + 6F_6/2 + 7F_7/2) + F_5 + F_6 + F_7 = 0
$$
  
\n
$$
5F_5/3 + 2F_6 + 7F_7/3 - 2,5F_5 - 3F_6 - 3,5F_7 + F_5 + F_6 + F_7 = 0
$$
  
\n
$$
5F_5/3 + 7F_7/3 - 2,5F_5 - 3,5F_7 + F_5 + F_7 = 0
$$
  
\n
$$
10F_5 + 14F_7 - 15F_5 - 21F_7 + 6F_5 + 6F_7 = 0
$$
  
\n
$$
F_5 - F_7 = 0.
$$

Таким образом, число шестиугольных граней может быть произвольным, ограничений на него не накладывается, число пятиугольников равно числу семиугольников.

- $3.$
- 1) Тип (1). Чтобы склейка была ровной, число шестиугольников в «выкройке» по каждому из направлений должно быть четным. Таким образом, минимальное число шестиугольников - 4, тогда число вершин  $V = 2F_6 = 8$ . Отметим, что в реальности такой тор не может существовать из-за огромных искажений С-С связей. Развертку см. рисунок в начале.

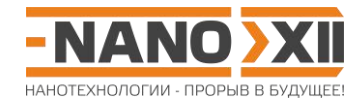

2) Тип (**2**). Шесть «удаляемых» сегментов дают нам **F**<sup>5</sup> = **F**<sup>7</sup> = 6·2 = 12 граней каждого типа. Тогда **V** = 5·12/3 + 6**F**6/3 + 7·12/3 = 48 + 2**F**6. Наименьшее число шестиугольных граней равно нулю, тогда число атомов углерода составит **n** = 5·12/3 + 7·12/3 = **48**. Таким образом, минимальный нанотор без искажений связей имеет формулу **С<sup>48</sup>** и состоит целиком из 12 пятиугольных и 12 семиугольных граней. Очевидно, что семиугольные грани находятся «внутри» бублика, а пятиугольные – «снаружи», следовательно, комбинируя их можно построить развертку (см. рисунок в начале).

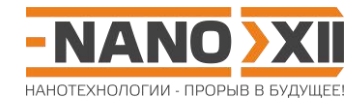

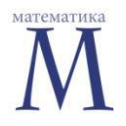

#### **Математика для школьников 7 – 11 класса (заочный тур) Задача 9. Фуллерены**

Молекулы фуллеренов представляют собой выпуклые многогранники, составленные из атомов углерода\* и имеющие только пяти- и шестиугольные грани. Воспользовавшись теоремой Эйлера для выпуклых многогранников, рассчитайте, сколько одинарных и двойных связей, а также пяти- и шестиугольников имеют фуллерены С<sub>2017</sub> и С<sub>2018</sub>.

\* Каждый атом углерода образует две одинарных и одну двойную связь с соседними атомами.

**Всего – 6 баллов**

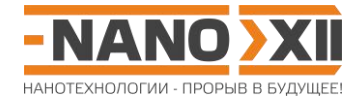

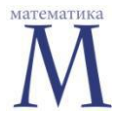

#### Математика для школьников 7 - 11 класса (заочный тур) Решение задачи 9. Фуллерены

- 1. Обозначим V = n число вершин, тогда число ребер E = 1,5V = 1,5n (в каждой вершине сходится по 3 ребра, но каждое ребро принадлежит двум вершинам).
	- a)  $n = 2017$ : **E** = 3025,5 ответ не имеет смысла, возможно, данный фуллерен не существует.
	- б) n = 2018: E = 3027, из них одинарных E<sub>1</sub> = 2/3 E = 2018 и двойных E<sub>2</sub> = 1/3  $E = 1009.$
- 2. Общее число граней можно записать как F = F<sub>5</sub> + F<sub>6</sub>.

Выразим число вершин через число граней: V = 5/3F<sub>5</sub> + 6/3F<sub>6</sub> (каждая пяти-(шестиугольная) грань дает 5 (6) вершин, но каждая вершина принадлежит трем граням). Тогда число ребер **E** = 1,5(5/3**F**<sub>5</sub> + 2**F**<sub>6</sub>) = 2,5**F**<sub>5</sub> + 3**F**<sub>6</sub>.

3. Запишем теорему Эйлера для выпуклых многогранников: V + F - E = 2.

Таким образом,  $5/3F_5 + 2F_6 + F_5 + F_6 - 2.5F_5 - 3F_6 = 2$  или  $F_5 = 12$ . То есть любой многогранник, составленный из пяти- и шестиугольников, сходящихся в вершинах по три, всегда содержит строго 12 пятиугольников.

- 4. Рассчитаем число шестиугольников:  $F_6 = \frac{V 5/3 F_5}{2} = \frac{n 5/3 \cdot 12}{2} = 0.5n 10$ .
	- а) 2017:  $F_6 = 0.5.2017 10 = 998.5 -$  ответ не имеет смысла, возможно, данный фуллерен не существует.
	- 6) 2018:  $F_6 = 0.5.2018 10 = 999$ .

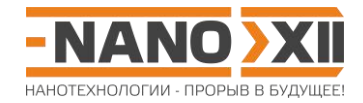

### **Математика для школьников 7 – 11 класса (заочный тур) Задача 10. Изомерия икосаэдрических фуллеренов**

Любой икосаэдрический фуллерен можно представить в виде «выкройки» на графеновой плоскости (рис. 1).

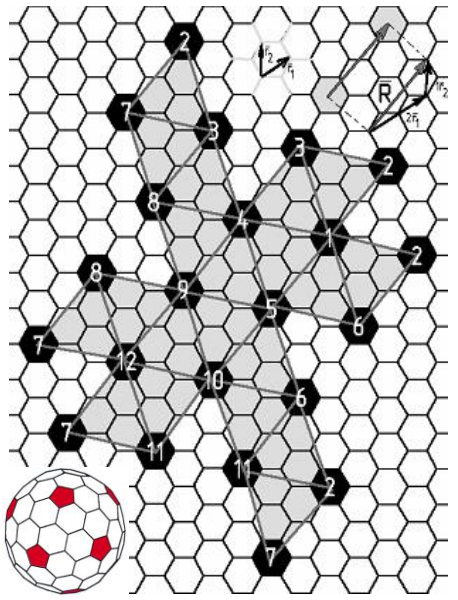

*Рис. 1. Пример развертки икосаэдрического фуллерена C<sup>140</sup> на графеновой плоскости (n = 2, m = 1); если склеить вершины треугольников с одинаковыми номерами, получится фуллерен. На графеновой плоскости отмечены единичные векторы*  $r_1$  *и*  $r_2$  *и показан задающий развертку вектор*  $\vec{R} = 2\vec{r_1} + 1\vec{r_2}$ *.* 

Общее число атомов при этом определяется по формуле  $N = 20(n^2 + nm + m^2)$ , где неотрицательные числа **n** и **m** – индексы хиральности – задают радиус-вектор  $\vec{R} = n\vec{r_1} + m\vec{r_2}$  $= n\vec{r}_1 + m\vec{r}_2$ , длина которого равна стороне треугольника «выкройки». Изомерными называются молекулы икосаэдрических фуллеренов, имеющие одинаковое число атомов **N**, но разную сумму индексов хиральности **c** = **n** + **m**.

- 1. Рассматривая зависимость **c**(**n**) для изомеров произвольного икосаэдрического фуллерена C**<sup>N</sup>** как непрерывную функцию, найдите значения **cmin** и **cmax**. Запишите индексы хиральности (n, m) для этих изомеров через  $\ X = N/20$ . (7 баллов) Возможно ли для реального фуллерена С<sub>N</sub> одновременное существование изомеров с суммами индексов хиральности **cmin** и **cmax**? **(1 балл)**
- 2. Икосаэдрический фуллерен C<sup>242060</sup> имеет шесть изомеров. Найдите (**n**,**m**) для изомеров C242060, имеющих минимальное и максимальное значение **c**. Поясните логику поиска. **(8 баллов)**

В рамках задачи считайте фуллерены (**n**,**m**) и (**m**,**n**) одним и тем же изомером.

**Всего – 16 баллов**

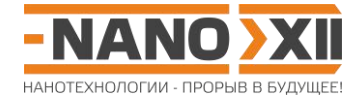

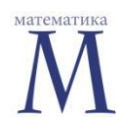

#### Математика для школьников 7 - 11 класса (заочный тур) Решение задачи 10. Изомерия икосаэдрических фуллеренов

- $1.$
- 1) Запишем величину Х как функцию от суммы индексов хиральности:

$$
X = \frac{N}{20} = n^2 + nm + m^2 = n^2 + 2nm + m^2 - nm = (n + m)^2 - nm = c^2 - n(c - n)
$$
  

$$
c^2 - cn + n^2 - X = 0
$$

Запишем с(п) как корень квадратного уравнения:

$$
c(n) = \frac{n + \sqrt{n^2 - 4(n^2 - X)}}{2} = 0,5(n + \sqrt{4X - 3n^2})
$$

(корень с вычитанием дискриминанта нам не подходит, так как  $c, n, m \in N_0$ ).

Для нахождения точки экстремума приравняем производную нулю:

$$
c'(n) = 0.5\left(1 + 0.5\frac{-6n}{\sqrt{4X - 3n^2}}\right) = 0.5\left(1 - \frac{3n}{\sqrt{4X - 3n^2}}\right)
$$
  

$$
0.5\left(1 - \frac{3n}{\sqrt{4X - 3n^2}}\right) = 0
$$
  

$$
\frac{3n}{\sqrt{4X - 3n^2}} = 1
$$
  

$$
3n = \sqrt{4X - 3n^2}
$$
  

$$
9n^2 = 4X - 3n^2
$$
  

$$
3n^2 = X
$$
  

$$
n = \sqrt{X/3}
$$
  

$$
c(\sqrt{X/3}) = 0.5\left(\sqrt{X/3} + \sqrt{4X - 3(\sqrt{X/3})^2}\right) = 0.5\sqrt{X}\left(\frac{1}{\sqrt{3}} + \sqrt{3}\right) = 2\sqrt{X/3}
$$
  

$$
m = c - n = 2\sqrt{X/3} - \sqrt{X/3} = \sqrt{X/3} = n
$$

Рассчитаем значение второй производной в данной точке, чтобы установить характер экстремума:

$$
c''(n) = -0.5 \frac{3\sqrt{4X - 3n^2} - 3n \cdot 0.5 \frac{-6n}{\sqrt{4X - 3n^2}}}{4X - 3n^2} = -1.5 \frac{4X - 3n^2 + 3n^2}{(4X - 3n^2)^{3/2}} = -\frac{6X}{(4X - 3n^2)^{3/2}}
$$

$$
c''\left(\sqrt{X/3}\right) = -\frac{6X}{\left(4X - 3\left(\sqrt{X/3}\right)^2\right)^{3/2}} = -\frac{6X}{(3X)^{3/2}} = -\frac{2}{\sqrt{3X}} < 0
$$
 – naйденное значение **n**

отвечает максимуму.

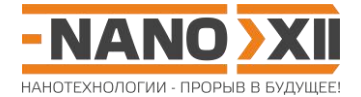

Следовательно, минимальному значению функции  $c(n) = 0.5(n + \sqrt{4X - 3n^2})$  будут отвечать граничные условия:  $n = 0$ ,  $c = m$  или  $n = c$ ,  $m = 0$ .

$$
c(0) = 0.5(0 + \sqrt{4X - 3 \cdot 0^2}) = \sqrt{X}
$$
, **m** =  $\sqrt{X}$ .

Таким образом, минимальную величину  $c_{\min} = \sqrt{X}$  имеет изомер с индексами  $(0, \sqrt{X})$  или  $(\sqrt{X}, 0)$ , а максимальную  $c_{\text{max}} = 2\sqrt{X/3} - c$  индексами  $\sqrt{X/3}$ ,  $\sqrt{X/3}$ ).

- 2) Допустим, для некоторого N и, соответственно, X, существуют одновременно оба изомера. Тогда одновременно должны выполнятся два условия:  $\sqrt{X} \in \mathbf{N}_0$  и  $\sqrt{X/3}$   $\in$ N<sub>0</sub>, что невозможно, так как эти две величины отличаются на множитель  $\sqrt{1/3}$ .
- 2. Рассчитаем величину Х для икосаэдрического фуллерена С<sub>242060</sub>:

$$
X = \frac{N}{20} = \frac{242060}{20} = 12103.
$$

Как мы увидели выше, при существовании для заданного с изомера фуллерена (0,m) он будет отвечать с<sub>тіп</sub> =  $\sqrt{N/20} = \sqrt{X}$ . Ближайший к 12103 квадрат целого числа равен 12100 (110: 11<sup>2</sup> = 121), что чуть меньше 12103, а значит  $\sqrt{12103}$  > 110.

Поскольку между с<sub>тіп</sub> и с<sub>тах</sub> функция с больше не имеет экстремумов и монотонно возрастает, то поиск  $c_{\min} \in N_0$ , соответствующих изомеру фуллерена, нужно начинать co 111.

Перебираем разные пары (n.m) для с = 111:

$$
X(0,111) = 1112 + 111 \cdot 0 + 02 = 12321 - \text{ net}, > 12103
$$
  

$$
X(1,110) = 1102 + 110 \cdot 1 + 12 = 12211 - \text{ net}, > 12103
$$
  

$$
X(2,109) = 1092 + 109 \cdot 2 + 22 = 12103 - \text{ hasoqum uckombiй изомер.}
$$

(Стоит отметить, что если бы мы не нашли на этом шаге изомер, т.е. полученное значение Х оказалось бы меньше искомого, то нужно было бы взять следующее значение с<sub>тіп</sub> = 111+1 = 112 и аналогично повторить поиск, перебирая пары индексов хиральности (112,0), (111,1) (эти 2 пары можно отбросить без рассмотрения, так как, очевидно, что отвечающие им значения Х будут больше искомого), (110,2), (109,3), ..., и повторять далее с разными с по возрастанию до тех пор, пока не найдется изомер.)

$$
c_{\max} = 2\sqrt{\frac{12103}{3}} = 2\frac{\sqrt{12100 + 3}}{\sqrt{3}} > 2\frac{\sqrt{12100}}{\sqrt{3}}; 2\frac{\sqrt{12100}}{\sqrt{3}} \approx 127,17
$$

т.к. с монотонно возрастает и  $c \in N_0$ , то необходимо искать с<sub>тах</sub> начиная с 127. перебираем разные пары (n,m) для с = 127:

http://enanos.nanometer.ru

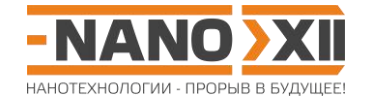

 $X(63,64) = 63^2 + 63 \cdot 64 + 64^2 = 12097 - \text{ here},  $2X(62,65) = 62^2 + 62 \cdot 65 + 65^2 = 12099 - \text{ here},  $2102,   
2X(61,66) = 61^2 + 61 \cdot 66 + 66^2 = 12103 - \text{rcrownini}$ й изоме<br>
если бы искомый изомер не нашелся, то было б<br>
именьшая с на е$$  $X(62,65) = 62^2 + 62.65 + 65^2 = 12099 -$  нет, < 12103  $X(61,66) = 61^2 + 61 \cdot 66 + 66^2 = 12103$  – искомый изомер

(если бы искомый изомер не нашелся, то было бы необходимо повторять поиск, уменьшая **c** на единицу).

Полный список изомеров икосаэдрического фуллерена C<sup>242060</sup>

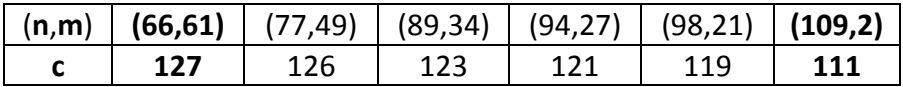

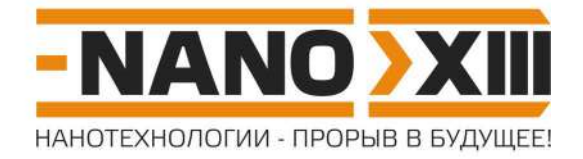

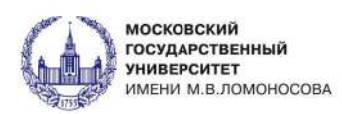

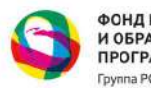

ФОНД ИНФРАСТРУКТУРНЫХ<br>И ОБРАЗОВАТЕЛЬНЫХ<br>ПРОГРАММ Группа РОСНАНО

# СБОРНИК ЗАДАНИЙ

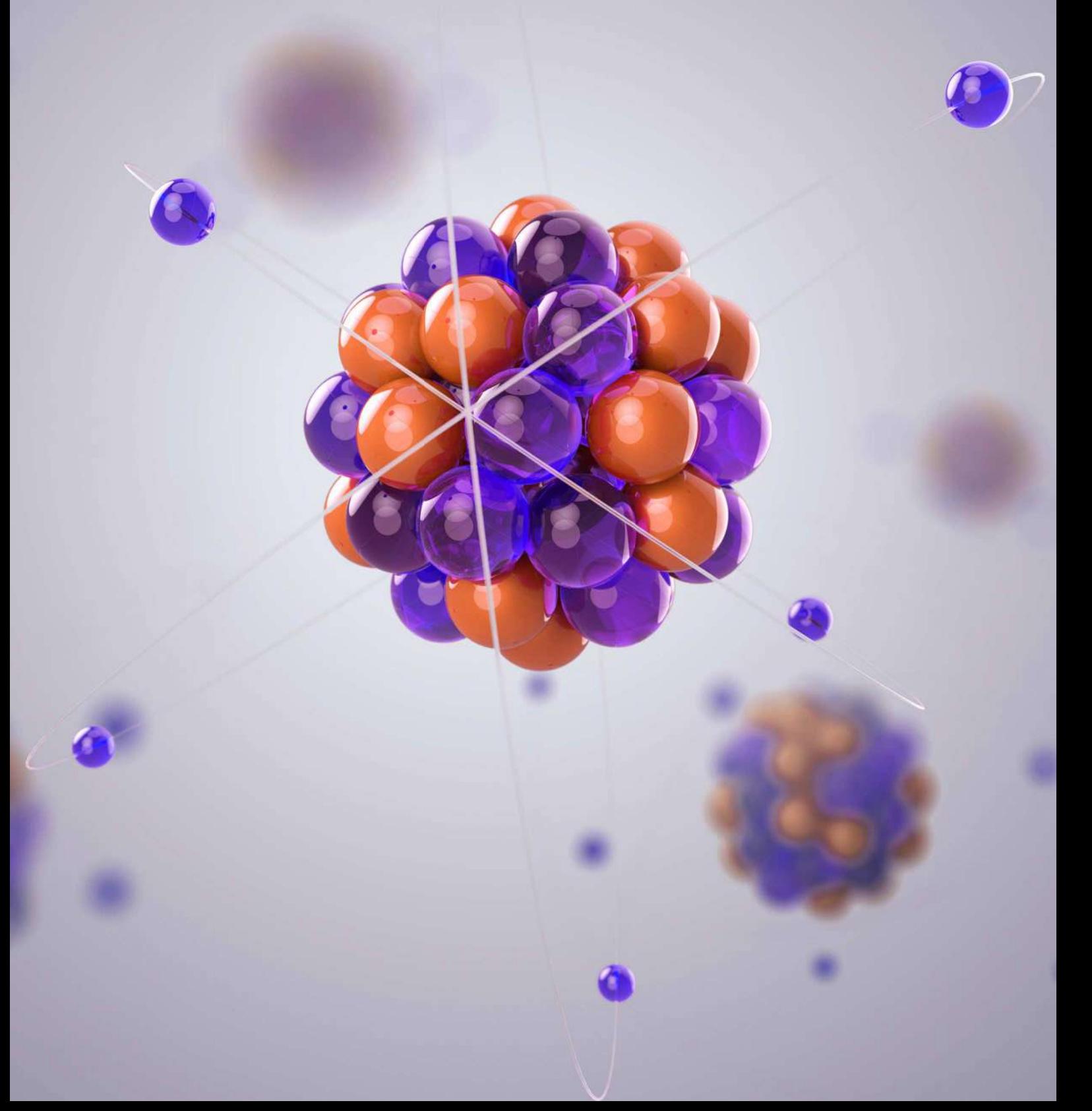

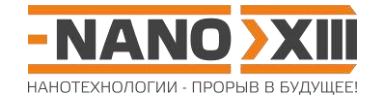

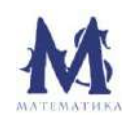

#### **Математика для школьников 7 – 11 класса (заочный тур) Задача 1. Геометрия радиолярий**

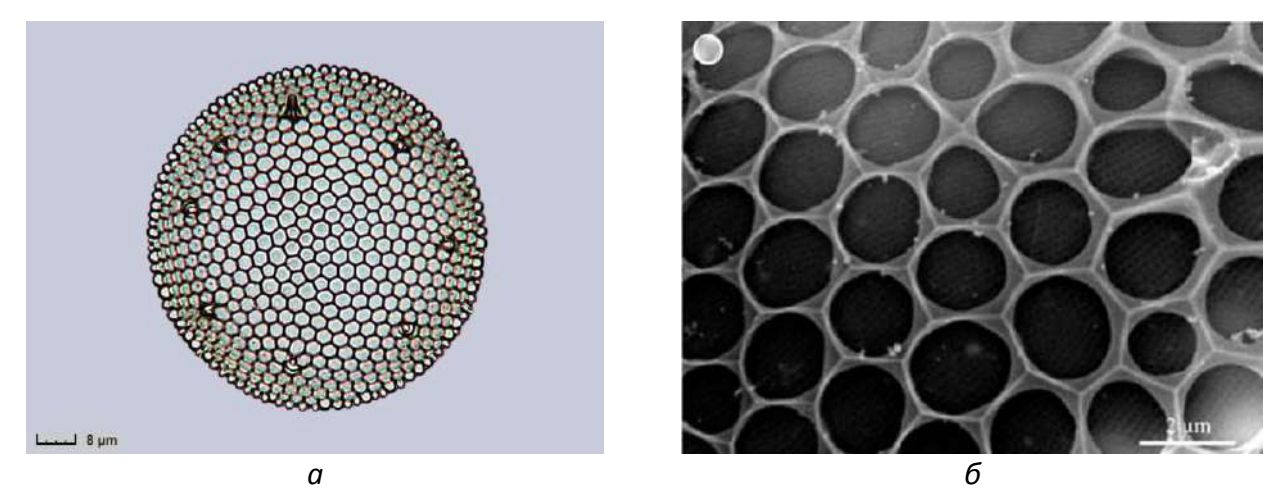

*Рис. 1. Примеры радиолярий рода Stephanopyxis. а) Внешний вид. б) Изображение скелета, полученное при помощи сканирующей электронной микроскопии.*

Радиолярии – это простейшие одноклеточные организмы, входящие в состав планктона. Они имеют ажурный внутренний скелет (рис. 1), который в ряде случаев состоит из наночастиц диоксида кремния размером 50 – 150 нм.

- 1. В структуре выпуклого многогранника, отвечающего внутреннему скелету некоторого экземпляра радиолярии *Stephanopyxis*, существуют только пяти-, шести- и семиугольники, а в каждой вершине сходятся ровно по три грани. Оцените общее число граней для этого скелета, если его форма близка к сферической, диаметр составляет **D** = 43,13 мкм, а длина любого ребра – **d** = 1,5 мкм. **(2.5 балла)**
- 2. Воспользовавшись теоремой Эйлера<sup>1</sup>, рассчитайте число пяти-, шести- и семиугольных граней во внутреннем скелете радиолярии рода *Stephanopyxis*, если доля семиугольников для него составляет **δ** = 15% от общего числа граней. **(3.5 балла)**

1 Теорема Эйлера для выпуклого многогранника: **V – E + F = 2**, где **V**, **E**, **F** – это, соответственно, число вершин, ребер и граней.

#### **Всего – 6 баллов**

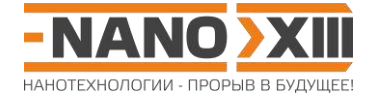

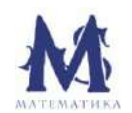

#### Математика для школьников 7 - 11 класса (заочный тур) Решение задачи 1. Геометрия радиолярий

1. Площадь поверхности сферы составляет  $S = \pi D^2 = 5844$  мкм<sup>2</sup>.

В то же время, площадь многогранника равна сумме площадей составляющих его многоугольников, помноженных на общее число многоугольников каждого вида:

$$
S = F_5 \cdot S_5 + F_6 \cdot S_6 + F_7 \cdot S_7.
$$

Площадь любого равностороннего многоугольника можно приблизить суммой площадей равносторонних треугольников  $S_3 = 0.5d^2 \sin 60^\circ = 0.974$  мкм<sup>2</sup>:

$$
S = 5F_5 \cdot S_3 + 6F_6 \cdot S_3 + 7F_7 \cdot S_3 = S_3(5(12 + F_7) + 6F_6 + 7F_7) = 6S_3(10 + 2F_7 + F_6)
$$
  

$$
S = 6S_3(F_5 + F_6 + F_7 - 2) = 6S_3(F - 2) = 6S_3(F - 2)
$$

Что можно приблизить как  $S = 6S_3(F - 2) \approx 6S_3F$ . Тогда общее число граней **F** =  $S/(6S_3)$  = 5844/(6·0,974) = 1000.

2. Запишем теорему Эйлера для скелетного многогранника:

 $V = 5F_5/3 + 6F_6/3 + 7F_7/3$  (каждый n-угольник дает n вершин, но каждая вершина принадлежит трем многоугольникам),

 $E = 5F<sub>5</sub>/2 + 6F<sub>6</sub>/2 + 7F<sub>7</sub>/2$  (каждый **n**-угольник дает **n** ребер, но каждое ребро принадлежит двум многоугольникам),

$$
\mathbf{F} = \mathbf{F}_5 + \mathbf{F}_6 + \mathbf{F}_7.
$$
  
5 $\mathbf{F}_5/3 + 6\mathbf{F}_6/3 + 7\mathbf{F}_7/3 - (5\mathbf{F}_5/2 + 6\mathbf{F}_6/2 + 7\mathbf{F}_7/2) + \mathbf{F}_5 + \mathbf{F}_6 + \mathbf{F}_7 = 2$   
 $\mathbf{F}_5 - \mathbf{F}_7 = 12$ 

Рассчитаем число граней разных типов:

$$
\mathbf{F}_7 = \mathbf{\delta}\mathbf{F} = 15/100 \cdot 1000 = 150.
$$

$$
\mathbf{F}_5 = 12 + \mathbf{F}_7 = 162
$$

$$
\mathbf{F}_6 = \mathbf{F} - \mathbf{F}_7 - \mathbf{F}_5 = 1000 - 150 - 162 = 688.
$$

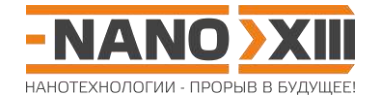

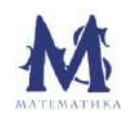

#### Математика для школьников 7 - 11 класса (заочный тур) Задача 2. Мутации: и целого мира мало

Молекула фермента Х представляет собой некоторую известную последовательность длиной в 37 аминокислотных остатков  $(AO)^1$ . Предположим, что существуют такие мутации, которые приводят к замене произвольного АО в Х на другой случайный АО.

- 1. Сколько разных по структуре молекул может быть получено в результате единичной мутации в Х? (1 балл)
- 2. Сколько всего разных по структуре молекул можно получить в результате неограниченного числа последовательных мутаций в Х? (3 балла)
- 3. Рассчитайте диаметр сферы, внутри которой можно разместить все молекулы из п.2, если на один АО в среднем приходится объем, равный 0,14 нм<sup>3</sup>. (2 балла)

<sup>1</sup> Последовательность АО в полипептиде имеет направление (начало и конец). В рамках задачи считать, что в состав таких молекул могут входить только стандартные 20 АО.

#### $Bcero - 662770B$

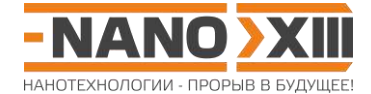

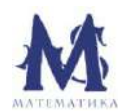

#### **Математика для школьников 7 – 11 класса (заочный тур) Решение задачи 2. Мутации: и целого мира мало**

- 1. Мутация на одной из 37 позиций может дать один из 19 вариантов молекул, следовательно, всего возможно 19·37 = 703 варианта.
- 2. Теоретическим пределом числа вариантов мутаций служит общее число вариантов последовательности длиной 37 АО за вычетом исходного варианта:

$$
20^{37} - 1 \approx 1,37 \cdot 10^{48}.
$$

3. Объем такого числа молекул равен **V** = 37 $\cdot$ 1,37 $\cdot$ 10<sup>48</sup> $\cdot$ 0,14 $\cdot$ 10<sup>-27</sup> = 7,12 $\cdot$ 10<sup>21</sup> м<sup>3</sup>.

Тогда диаметр составляет **D** =  $\sqrt[3]{\frac{6V}{2}} = \sqrt[3]{\frac{6 \cdot 7,12 \cdot 10^{21}}{214}} =$ 21  $\sqrt[3]{\frac{3}{\pi}} = \sqrt[3]{\frac{3}{3,14}}$  $6V \quad (6.7, 12.10)$ π  $\frac{\delta W}{\delta V} = \frac{3}{3} \sqrt{\frac{6 \cdot 7{,}12 \cdot 10^{21}}{214}} = 2{,}39 \cdot 10^7$  м = 2,39 $\cdot 10^4$  км, что больше диаметра Земли.

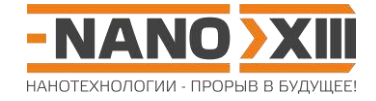

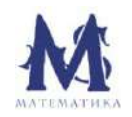

#### **Математика для школьников 7 – 11 класса (заочный тур) Задача 3. Аэрогель**

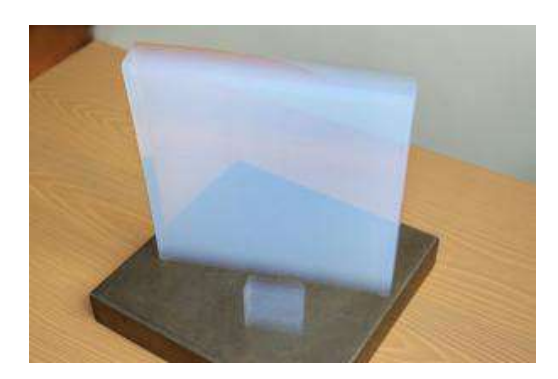

Аэрогелями называют класс аморфных высокопористых материалов, имеющих объемную макроструктуру с характерным размером наноструктурных элементов 4 – 10 нм и представляющих собой гель, в котором жидкая фаза полностью замещена газообразной.

- 1. Рассчитайте истинную плотность<sup>1</sup> твердой фазы  $\rho_{\text{x}}$  и объемную долю **ω** (%) воздуха в структуре аэрогеля **(2.5 балла)**, если известно, что:
	- $\bullet$  аэрогель имеет удельную<sup>2</sup> площадь поверхности, равную  $\mathbf{S}_{\mathsf{y},\mathsf{q}}$  = 343 м $^2$ /г;
	- структура твердой фазы представляет собой совокупность бесконечно длинных цилиндров радиуса **r** = 2,2 нм;
	- кажущаяся<sup>3</sup> плотность аэрогеля **ρ**ag превышает плотность воздуха в **φ** = 66 раз.

Какой из перечисленных ниже материалов был использован для создания аэрогеля? **(0.5 балла)**

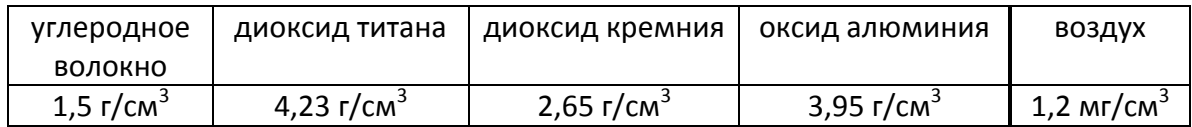

2. Оцените среднее расстояние между отдельными цилиндрами твердой фазы. **(2 балла)**

 $1$ Истинная плотность - это масса единичного объема сплошного материала без пор, полостей и включений.

<sup>2</sup> Удельная величина – это величина, отнесенная к единице массы образца.

<sup>3</sup> Кажущаяся (средняя) плотность – это масса единичного объема материала с учетом пор, полостей и включений.

#### **Всего – 5 баллов**
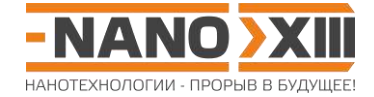

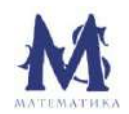

## Математика для школьников 7 - 11 класса (заочный тур) Решение задачи 3. Аэрогель

- $1.$
- 1) По определению, удельная площадь поверхности равна

$$
S_{y\partial} = \frac{S_x}{m} = \frac{S_x}{\rho_x V_x},
$$

где  $S_x$  – площадь поверхности твердой фазы,  $m = m_{ag} = m_x$  – масса аэрогеля (т.к.  $\rho_{\text{ag}}$  превышает  $\rho_{\text{x}}$  в 66 раз, то массой воздуха в объеме аэрогеля можно пренебречь), а V<sub>x</sub> – объем твердой фазы.

Для бесконечно длинного цилиндра (h >> r) получаем

$$
S_{y\partial} = \frac{2\pi r^2 + 2\pi rh}{\pi r^2 h \rho_x} \approx \frac{2}{r \rho_x},
$$

тогда плотность твердой фазы составляет

$$
\rho_{x} = 2/(rS_{yA}) = 2/(2,2.10^{-7} \cdot 343.10^{4}) = 2.65 \text{ r/cm}^{3}.
$$

- 2) Плотность  $\rho_x = 2.65$  г/см<sup>3</sup> соответствует диоксиду кремния.
- 3) Объемная доля воздуха составляет

$$
\mathbf{\omega} = \frac{V_e}{V_{ag}} \cdot 100\% = \frac{V_{ag} - V_x}{V_{ag}} \cdot 100\% = \frac{m/\rho_{ag} - m/\rho_x}{m/\rho_{ag}} \cdot 100\% = \frac{\rho_x - \varphi \rho_e}{\rho_x} \cdot 100\% ,
$$

$$
\mathbf{\omega} = \frac{2.65 - 66 \cdot 0.0012}{2.65} \cdot 100\% \approx \frac{97\%}{}
$$

2. На куб со стороной **А** нм в среднем приходится  $\pi r^2$ **А** нм<sup>2</sup> твердой фазы.

Это составляет (1 –  $\omega$ /100) от его объема:  $\pi r^2 A = (1 - \omega/100)A^3$ .

Тогда A =  $\sqrt{\pi r^2/(1-0.01\omega)}$  =  $\sqrt{3.14 \cdot 2.2^2/(1-0.01\cdot 97)}$  ≈ 22,6 нм и среднее расстояние между цилиндрами d = A - 2r = 22,6 - 2·2,2 = 18,2 нм.

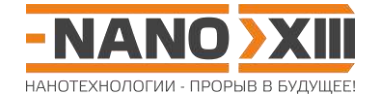

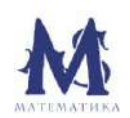

Математика для школьников 7 - 11 класса (заочный тур) Задача 4. Ребус

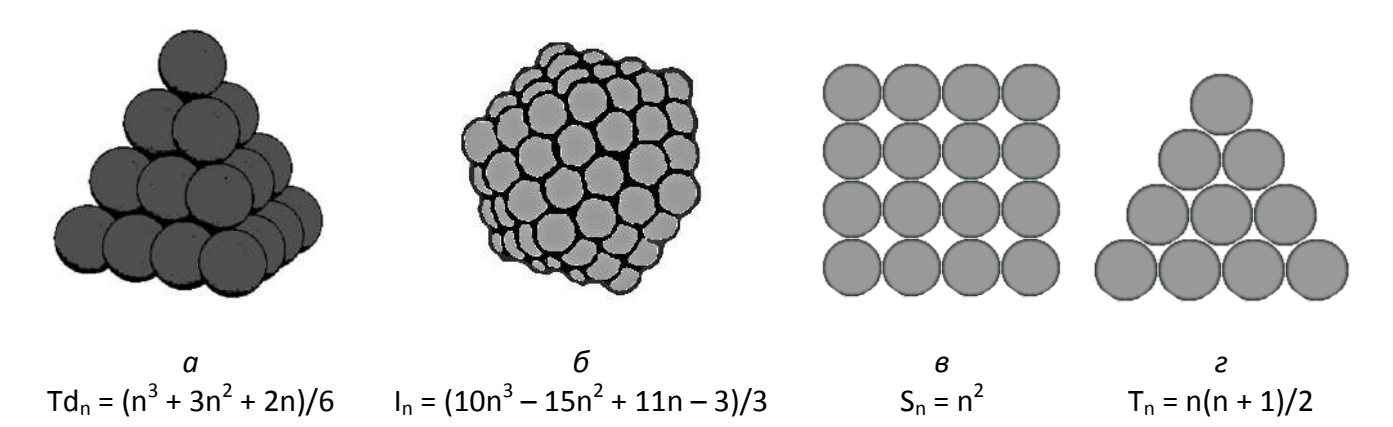

Рис. Примеры моделей: а) тетраэдрического Тd<sub>4</sub>, б) икосаэдрического I<sub>4</sub>, в) квадратного S<sub>4</sub>, г) треугольного Т<sub>4</sub> нанокластеров, на ребро каждой из которых приходится  $n = 4$  шарика. Для каждой из моделей приведена общая формула зависимости числа шариков в нанокластере от п.

Три школьника получили одинаковые наборы шариков и задание: сложить из них без остатка по две двух- или трехмерные модели нанокластеров так, чтобы число шариков, приходящихся на ребро одного из них, было кратно трем. Все школьники справились с заданием, результат их работы представлен в таблице.

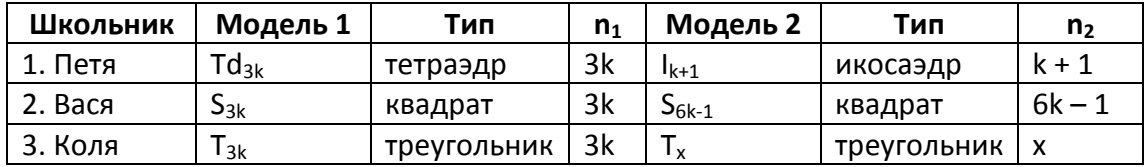

1. Каково общее число шариков, выданных школьникам? (2 балла)

2. Сколько шариков приходится на ребро большего треугольника? (2 балла)

3. Сколько шариков в каждой из моделей, построенных школьниками? (2 балла)

Всего – 6 баллов

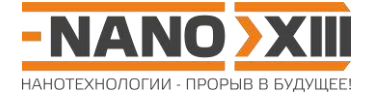

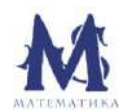

# Математика для школьников 7 - 11 класса (заочный тур) Решение задачи 4. Ребус

1. Запишем уравнение относительно к:

$$
Td_{3k} + I_{k+1} = S_{3k} + S_{6k-1}
$$
  

$$
((3k)3 + 3(3k)2 + 2(3k))/6 + (10(k + 1)3 – 15(k + 1)2 + 11(k + 1) – 3)/3 = (3k)2 + (6k – 1)2 47k3 – 213k2 + 100k = 0
$$

Поскольку  $k \ne 0$ , то  $47k^2 - 213k + 100 = 0$  и **D** = 26569, k = 4.

Тогда число шариков в наборе  $(3.4)^2 + (6.4 - 1)^2 = 673$ .

Поскольку все три набора одинаковы, то всего шариков 673.3 = 2019.

2.  $T_x = 673 - T_{12} = 673 - 78 = 595$ .

В то же время  $T_x = x(x + 1)/2$ 

$$
x^2 + x - 1190 = 0
$$
  
D = 4761, x = 34.

Так как 34 > 12, ответом на вопрос будет: 34.

3.  $Td_{12} = 364$ ,  $I_5 = 309$ ,  $S_{12} = 144$ ,  $S_{23} = 529$ ,  $T_{12} = 78$ ,  $T_{34} = 595$ .

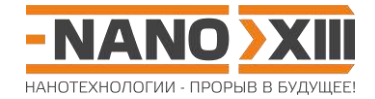

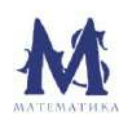

# **Математика для школьников 7 – 11 класса (заочный тур) Задача 5. Поиск наномотивов в ДНК** *E. Coli*

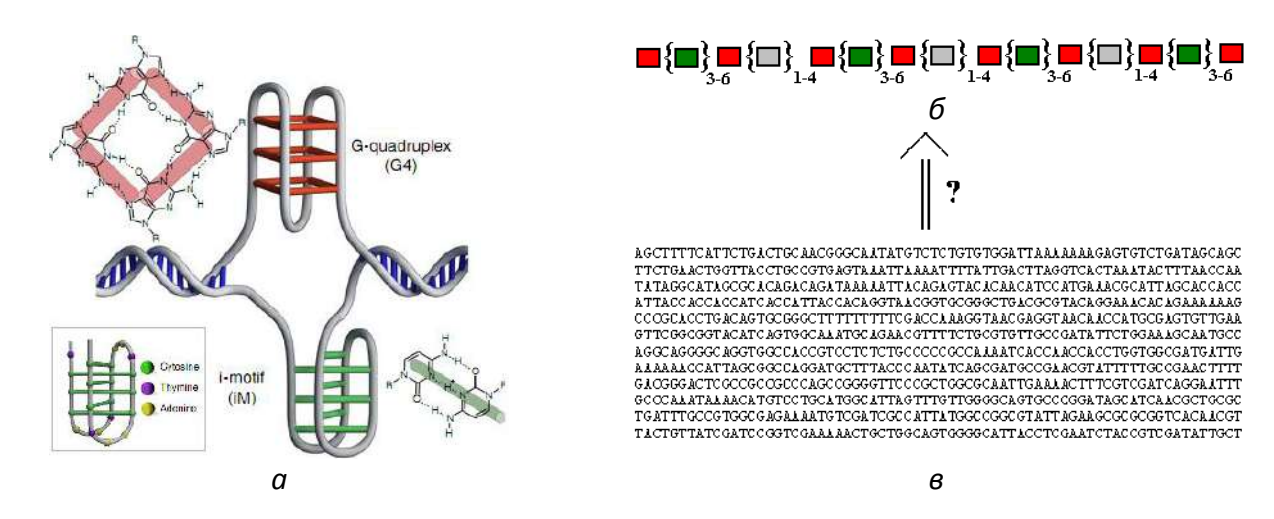

*Рис. 1. а) Наномотивы – неканонические фрагменты структуры ДНК (пояснения см. в тексте задачи). б) Общий шаблон последовательности, отвечающей наномотивам в тексте генома. Здесь: зеленый квадрат отвечает букве G для G-квадруплексов и C для iмотивов, красный квадрат – любой букве кроме G и C, соответственно, серый – любой из четырех букв. в) Начало файла<sup>2</sup> генома штамма K-12 E. Coli, открытого в текстовом редакторе.*

Единичные нити  $\mu$ НК<sup>1</sup> с определенным расположением гуанина **G**, способны самопроизвольно сворачиваться в четырехцепочечные спирали – *G-квадруплексы* (рис. 1а), которые обладают повышенной устойчивостью. При этом четыре нуклеотида **G** из разных цепей образуют плоскую структуру, называемую G-квартетом. В свою очередь, комплементарные<sup>1</sup> им цепочки, богатые цитозином **C**, также могут образовывать трехмерные ДНК-структуры – *i-мотивы* (*i-motif*), в которых нуклеотиды **C** соединены попарно, как показано на рисунке 1а. В начале 2018 года ученым удалось не только впервые зафиксировать *i-мотивы in vivo*, но и исследовать их функции в ядре человеческой клетки. Оказалось, что оба типа структурных наномотивов выполняют регуляторную функцию (входят в состав теломеров и промоторов) и широко представлены во всех известных геномах.

Напишите программу (на любом языке программирования), которая позволит найти, сколько всего *G-квадруплексов* и *i-мотивов*, соответствующих шаблону (рис. 1б), находится в тексте генома<sup>2</sup> E. Coli (рис. 1в). В ответе приведите исходный код программы, а также сами нуклеотидные последовательности и позиции их начала (номер по порядку в геноме) для каждого найденного наномотива.

*Подсказка: в программе для упрощения процедуры поиска наномотивов можно использовать регулярные выражения.*

<sup>1</sup> Наследственная информация в молекуле ДНК хранится в виде текста, записанного всего четырьмя буквами – **A**, **G**, **T**, **C**. Каждой букве из одной ДНК цепочки соответствует строго определенная (комплементарная: **A** напротив **T**, **C** напротив **G**, а также наоборот) буква второй цепочки. Поэтому для описания генома достаточно записать буквами только одну из

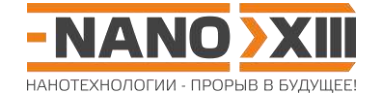

них, что и сделано в скачиваемом вами файле, поэтому число пар оснований равно числу символов нуклеотидов в этом файле.

2 Бактерия *E. Coli* (кишечная палочка) является одним из удобных модельных организмов в биологии, а геном ее лабораторного штамма K-12 был расшифрован одним из первых. Для выполнения этого задания сохраните по указанной ссылке с сайта олимпиады <http://enanos.nanometer.ru/uploads/archive/ecoli.zip> архив файла (~1.3 Мб) генома штамма K-12 *E. Coli*, который состоит из одной непрерывной строки, содержащей только буквы **A**, **G**, **T**, **C**.

**Всего – 8 баллов**

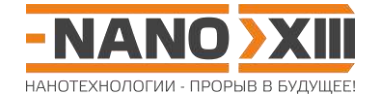

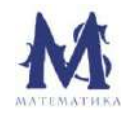

## Математика для школьников 7 – 11 класса (заочный тур) Решение задачи 5. Поиск наномотивов в ДНК E. Coli

Алгоритм поиска: проходим по всему файлу скользящим окном, в котором содержится 44 нуклеотида, внутри которого ищем *G-квадруплексы и i-мотивы* по указанному шаблону.

```
Текст программы (на PascalABC Net):
```

```
var
 f: Text;
 str, reaC, reaG: String;
  char: Char;
  len, n, nPos: Longint;
begin
 len := 44; {размер "скользящего окна", максимальная длина последовательности рис. 1б
VCJOBMA}
{шаблон поиска для і-мотива*}
  regC := '^[^C]C{3,7}[^C].{1,4}[^C]C{3,7}[^C].{1,4}[^C]C{3,7}[^C].{1,4}[^C]C{3,7}[^C].{1,4}[^C]C{3,7}[^C]';
{шаблон поиска для G-квадруплекса}
 reqG := '^[^G]G{3,7}[^G].{1,4}[^G]G{3,7}[^G].{1,4}[^G]G{3,7}[^G].{1,4}[^G]G{3,7}[^G].
{посимвольное чтение файла}
 Assign(f, 'ecoli.txt');
  Reset(f):
  while (not Eof(f)) do {Inora he government конец файла}
  begin
    Read(f, char);n := n + 1; {счетчик прочитанных нуклеотидов}
    str := str + char; {добавляем прочитанный нуклеотид в строку}
    if n >= len then
    heainnPos := n - len; {позиция первого символа последовательности str}
      if (length(str.MatchValue (regC, RegexOptions.None)) > 0) thenwriteln('C: ', nPos, ' ', str.MatchValue(regC, RegexOptions.None));
      if (length (str. MatchValue (regG, RegexOptions. None)) > 0) then
       writeln('G: ', nPos, ' ', str. MatchValue(regG, RegexOptions. None));
     str := copy(str, 2, length(str)); {отбрасываем первый символ str, чтобы начало
строки на следующем шаге приходилось на следующий нуклеотид}
    end:end;end.
```
\* Пояснение к шаблону поиска на примере i-мотивов:

- ^ в начале строки шаблона означает, что начало шаблона должно совпадать с началом строки, по которой будет вестись поиск;

- [^С] любой символ кроме «С»;
- $C(3,7)$  от 3 до 7 символов «С» подряд;
- $-$ .  $\{1,4\}$  от 1 до 4 любых символов.

Всего найдено 11 G-квадруплексов и 12 i-мотивов:

- AGGGGAGTTGGGGGAATAAGGGCGGAGGGT  $G: 53224$
- $C: 164596$ ACCCTCACCCTAACCCTCTCCCT
- $G: 171663$ **TGGGCGCGGGTCTGGGGCTGGTGGGC**
- $G: 388675$ TGGGGAGAGGGTTAGGGTGAGGGGGC
- $C: 425039$ GCCCGAATCCCTGATTGCCCACTATCCCA

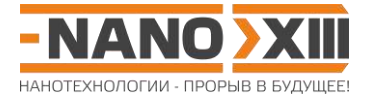

- G: 497854 CGGGGAGAGGGTTAGGGTGAGGGGA
- G: 624590 TGGGGAGAGGGTTAGGGTGAGGGGA
- C: 632040 GCCCAGGGTTCCCTCTCACCCTAACCCT
- C: 632049 TCCCTCTCACCCTAACCCTCTCCCCG
- C: 1351202 TCCCCTCACCCTAACCCTCTCCCCA
- C: 3046050 TCCCCTCACCCTAACCCTCTCCCCA
- C: 3239660 TCCCCTCACCCTAACCCTCTCCCCA
- C: 3390492 TCCCCTCACCCTAACCCTCACCCCA
- C: 3504855 TCCCCTCACCCTAACCCTCTCCCCA
- G: 3592474 TGGGTGAGGGAAAATGGGAGATGGGGC
- G: 3608695 TGGGGAGAGGGTTAGGGTGAGGGGA
- C: 3695942 TCCCCACGCCTCCCCGCACCCCCTGCTATCCCA
- C: 3781025 GCCCCCTCACCCTAACCCTCTCCCT
- G: 3908506 TGGGGAGAGGGTTAGGGTGAGGGGA
- G: 4070463 TGGGGAGAGGGTTAGGGAGAGGGGA
- G: 4231285 CGGGAAAAGGGTTAGGGTGAGGGGA
- G: 4314296 TGGGGAGAGGGTTAGGGTGAGGGGGC
- C: 4549846 TCCCCTCACCCTAACCCTCTCCCCG

Любопытно, что среди найденных наномотивов много одинаковых или близких последовательностей, что может свидетельствовать об их важной роли в жизнедеятельности клетки.

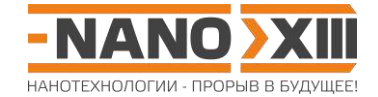

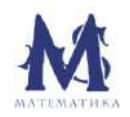

**Математика для школьников 7 – 11 класса (заочный тур) Задача 6. Нетипичный симметричный фуллерен**

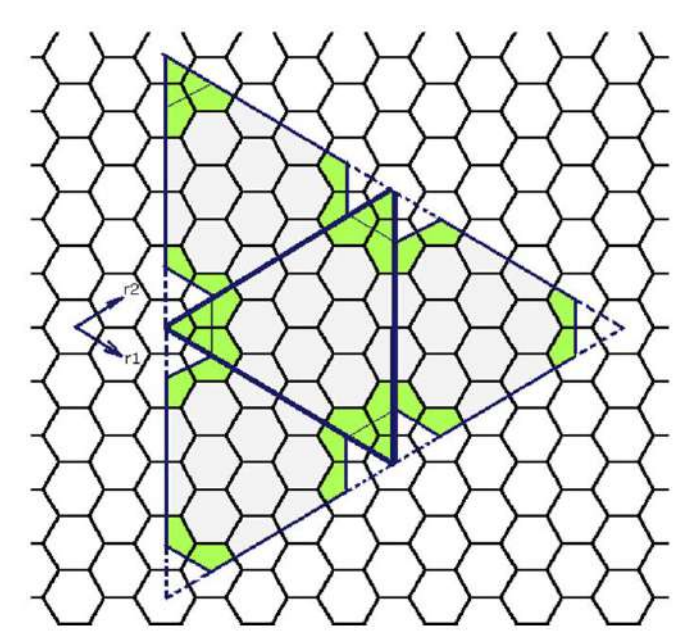

*Рис. 1. Пример развертки одного из типов симметричных неикосаэдрических фуллеренов C<sup>N</sup> на графеновой плоскости (здесь N – число атомов в молекуле). Пятиугольники на развертке залиты зеленым цветом. На рис. также приведены единичные вектора r<sup>1</sup> и r2, задающие косоугольную систему координат.*

Рассмотрим развертку некоторого типа симметричных фуллеренов, все пятиугольники в котором разбиты на группы по три, имеющие одну общую вершину. При этом края развертки перпендикулярны связям С–С (рис. 1).

- 1. Рассчитайте величину **N** для фуллерена, представленного на рисунке 1. **(1.5 балла)**
- 2. Симметрией какого многогранника обладает такой тип фуллеренов? **(1.5 балла)**
- 3. Какое минимальное число целочисленных параметров задает развертку фуллерена такого типа в косоугольной системе координат? **(2 балла)**
- 4. В общем виде выведите зависимость числа атомов **N** фуллерене рассматриваемого типа от параметров, задающих его развертку. Опишите первые три члена полученного ряда. **(5 баллов)**

**Всего – 10 баллов**

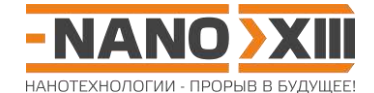

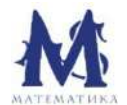

# **Математика для школьников 7 – 11 класса (заочный тур) Решение задачи 6. Нетипичный симметричный фуллерен**

- 1. Число атомов углерода в фуллерене (рис. 1 условия) составляет **N** = 4 (входят в «малые» треугольники, образованные группами из трех пятиугольников) + 4·22 (входят в усеченные треугольники, полученные отсечением «малых» треугольников от «больших») = 92.
- 2. Тетраэдрическая симметрия (четыре группы по три пятиугольника располагаются в вершинах тетраэдра, по два пятиугольника приходится на каждое ребро тетраэдра).
- 3. Чтобы задать развертку такого фуллерена в косоугольных координатах, необходимо определить координаты одной из сторон «большого» треугольника.

Для фуллерена, представленного на рис. 1. условия, координаты стороны «большого» треугольника равны (5, 0). Следовательно, чтобы задать такой тип симметричных фуллеренов, необходим всего один параметр, и общий вид координат можно записать как (**n**, 0).

4. «Большой» треугольник со стороной (**n**, 0) имеет площадь  $\,S_{_R}=$   $0,\!5\!\!\left(\!Ra\sqrt{3}\right)^{\!2}\sin 60^o$  , где  $R$   $=$   $\sqrt{n^2}$   $=$   $n$   $-$  длина стороны такого треугольника в косоугольной системе координат, a – длина С-С связи.

В свою очередь, один атом углерода в графене приходится на площадь, равную

$$
S_C = 0.5 \left( a\sqrt{3} \right)^2 \sin 60^\circ.
$$

Развертка тетраэдра, задаваемая координатами (**n**, 0), избыточна, поскольку в этом случае каждый из общих для тройки пятиугольников атомов мы задаем трижды. Следовательно, при расчете общего числа атомов в фуллерене необходимо исключить 8 из 12 таких атомов:

$$
N = \frac{4S_R}{S_C} - 8 = 4R^2 - 8 = 4n^2 - 8.
$$

Проверка: **N(5, 0)** = 4·25 – 8 = 92.

Минимальным при рассматриваемом способе задания будет фуллерен (3, 0) с общим числом атомов **N(3,0)** = 28 (т.к. фуллерены с **N(1,0)** = -4 и **N(2,0)** = 8 не существуют). Его можно получить, если в додекаэдр С<sub>20</sub> симметрично добавить 4 шестиугольника. Еще два члена ряда – это **N(4, 0)** = 56 и **N(5, 0)** = 92.

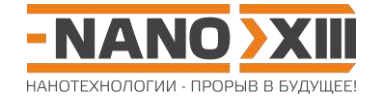

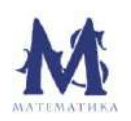

**Математика для школьников 7 – 11 класса (заочный тур) Задача 7. Симметрия и изомеры**

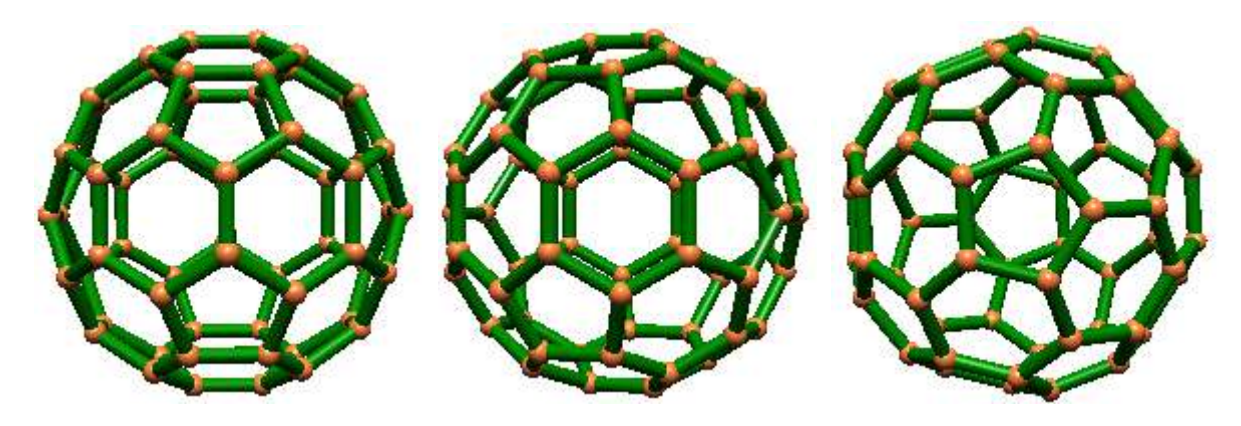

1. Форму какого многогранника имеет фуллерен С<sub>60</sub> (бакибол)? Сколько у этого многогранника ребер, сколько и каких граней? **(1 балл)**

Про молекулу говорят, что она имеет поворотную ось симметрии **n**-го порядка (**n** > 1), если при повороте на угол, кратный 360°/**n**, молекула совпадает сама с собой.

2. Определите, какие поворотные оси и в каком количестве содержит молекула бакибола. Поясните, как они расположены в ней относительно вершин, ребер и граней многогранника. **(3 балла)**

Симметрия молекулы помогает определить количество возможных геометрических изомеров (таких молекул одинакового состава, которые не переводятся друг в друга никакими поворотами в пространстве).

- 3. Найдите количество изомеров частицы, образующейся при хлорировании бакибола C<sup>60</sup> если в ней:
	- а) атом хлора расположен над одной из вершин бакибола; **(0.5 балла)**
	- б) два атома хлора расположены над атомами углерода, принадлежащими одному из ребер бакибола; **(1 балл)**
	- в) два атома хлора расположены над атомами углерода, принадлежащими одной из граней бакибола. Рассмотрите все возможные расположения атомов хлора на одной грани, и поясните, какие из них являются изомерными, а какие переходят (объясните, как) друг в друга при различных поворотах вокруг осей симметрии. **(3.5 балла)**

Ответы поясните или проиллюстрируйте рисунками. При решении можно использовать футбольный мяч как модель бакибола.

**Всего – 9 баллов**

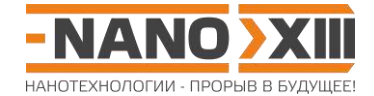

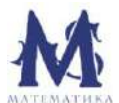

## **Математика для школьников 7 – 11 класса (заочный тур) Решение задачи 7. Симметрия и изомеры**

- 1. Бакибол С<sub>60</sub>: усеченный икосаэдр, 90 ребер, 32 грани (12 пятиугольников, 20 шестиугольников).
- 2. Бакибол содержит поворотные оси 2-го, 3-го и 5-го порядков.

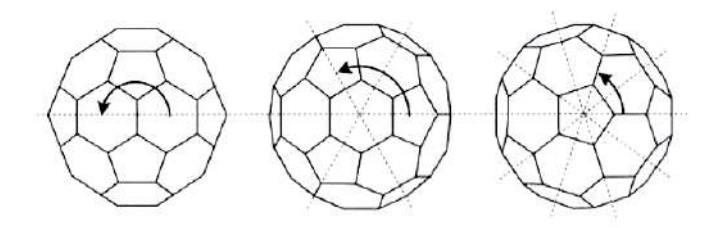

Ось второго порядка лежит на ребре, соединяющем вершины двух пятиугольников, таких ребер будет 12\*5/2 = 30; ось проходит одновременно через два противоположных ребра, следовательно, осей второго порядка будет 30/2 = 15.

Оси 3-го порядка проходят через центры противоположных шестиугольников, поэтому таких осей будет 20/2 = 10.

Оси 5-го порядка проходят через центры противоположных пятиугольников, поэтому их будет 12/5 = 6.

- 3.
- а) Все атомы углерода в бакиболе, как несложно убедиться, эквивалентны (переводятся друг в друга при вращении вокруг поворотных осей симметрии), поэтому, существует только один изомер, в котором атом хлора находится над атомом углерода бакибола.
- б) Аналогично, все ребра пятиугольников эквивалентны. Однако у шестиугольников есть два типа ребер – принадлежащих пятиугольнику, и принадлежащий другому шестиугольнику. Поэтому для такой частицы будет два изомера – по одному для каждого типа ребер.
- в) Для пятиугольной грани возможны всего два удовлетворяющих условию расположения «меченых» хлором атомов: 1) на одном ребре (как пункт б) и 2) через 1 атом, все остальные переводятся в эти два типа поворотом вокруг оси 5-го порядка:

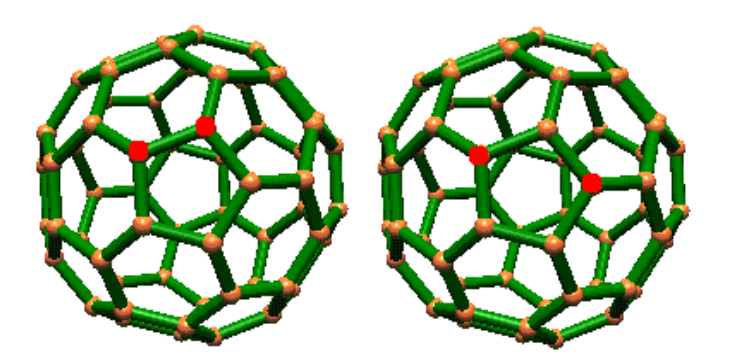

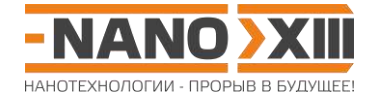

Для шестиугольной грани возможны три удовлетворяющих условию расположения «меченых» хлором атомов: 1) на одном ребре (как пункт б), 2) через атом и 3) через два атома (напротив друг друга). Остальные расположения атомов переводятся либо в первый или третий тип поворотом вокруг оси 3-го порядка, либо во второй тип – комбинацией поворотов вокруг осей 2-го, 3-го и 5-го порядка.

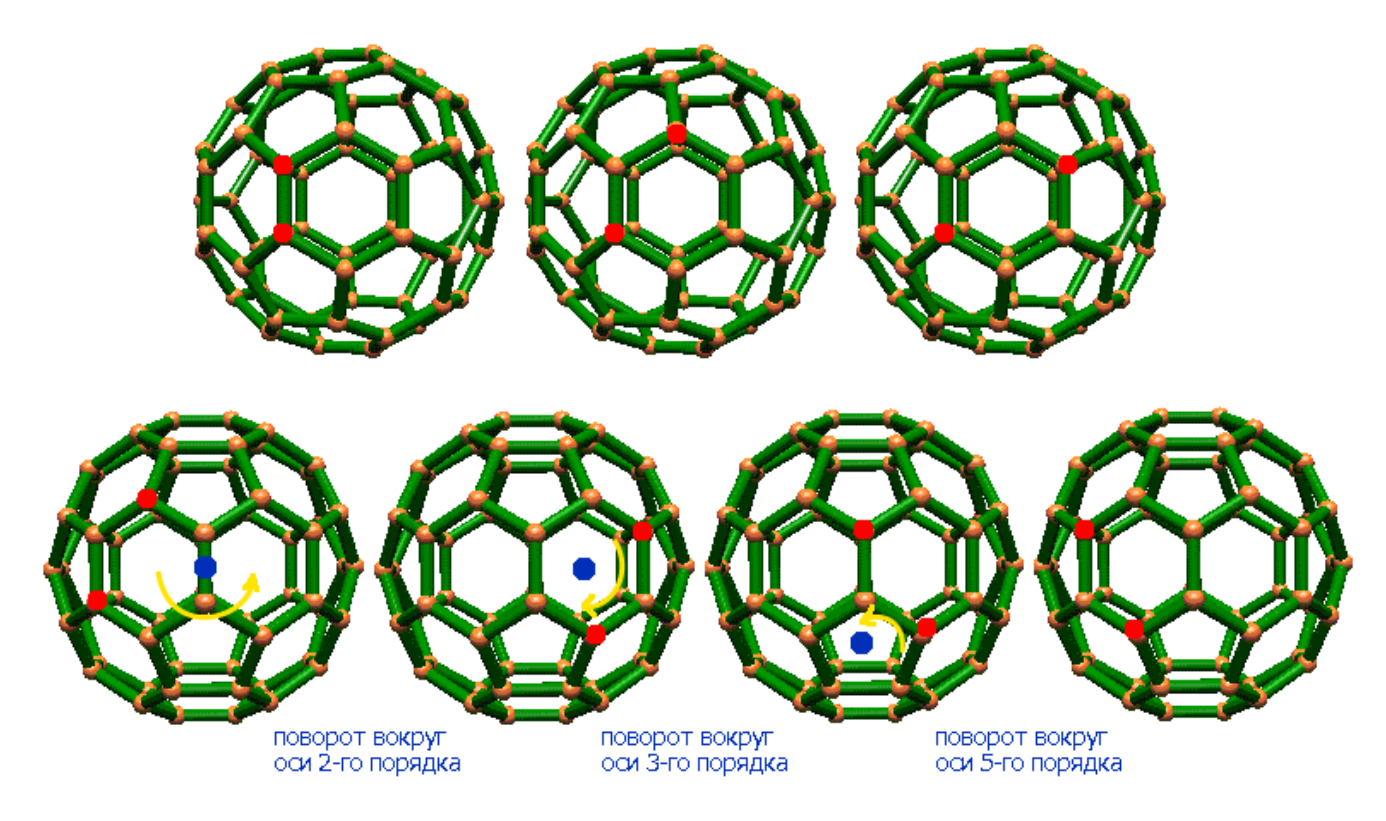

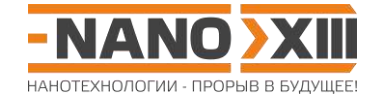

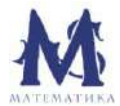

# Математика для школьников 7 – 11 класса (заочный тур) Задача 8. Вот, новый поворот

Несколько лет назад в семействе углеродных материалов появилась новинка - двухслойный графен<sup>1</sup>, свойства которого, прежде всего, электронные, отличны как от графена, так и от многослойного графита. Значительная часть этих свойств определяется взаимным расположением атомов углерода двух слоев друг относительно друга. Самым интересным является так называемый повернутый графен, в котором слои повернуты друг относительно друга на некоторый произвольный угол  $(0^{\circ} < \theta < 30^{\circ})$ . В этом случае наблюдаются периодические структуры с шагом, превышающим период графенового листа (рис. 1), так называемый муаровый узор (периодический узор, возникающий как результат интерференции при наложении двух периодических сетчатых рисунков).

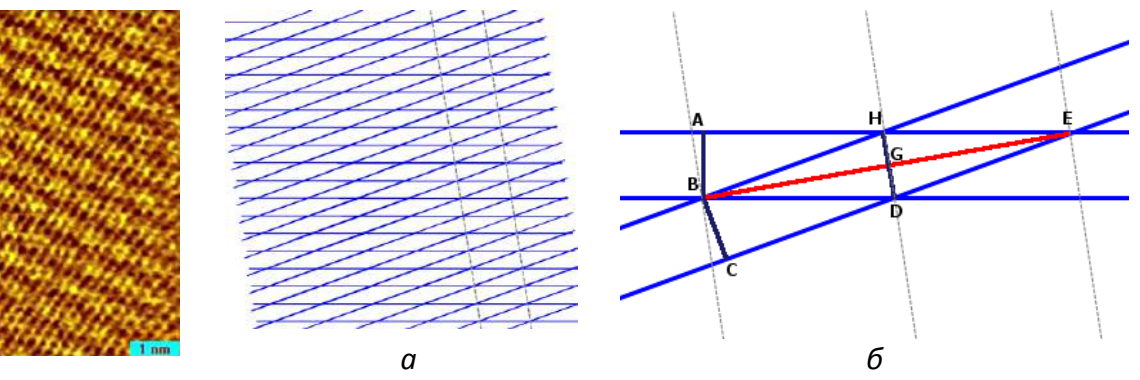

Puc. 1

Рис. 2. Простейший муаровый узор (а) возникает при пересечении двух систем равноудаленных параллельных линий (б, пары линий AE, BD и BH, CE), повернутых друг относительно друга на некоторый угол  $\vartheta = \angle$ HBD. Если посмотреть на такой узор (а) издалека, то можно увидеть чередование более темных и более светлых полос (отмечены пунктиром). Минимальное расстояние между светлыми полосами (шаг повтора муарового узора) составляет BG = L.

1. Выведите общий вид зависимости L( $\theta$ ) для простейшего муарового узора (рис. 2), если расстояние между параллельными линиями составляет AB = BC = d. (3 балла)

Рассмотрим пример (рис. 3) наложения двух графеновых сеток<sup>1</sup>, одна из которых повернута относительно другой так, что ось вращения лежит по центру одного из шестиугольников.

2. Отметьте на рисунке 3 предполагаемую ось вращения, а также точки, в которых муаровый узор идентичен первой отметке. Проведя необходимые геометрические построения, определите индексы хиральности (n, m)<sup>2</sup> для кратчайшего отрезка, соединяющего пару отмеченных точек относительно первой (черной) и второй (синей) сетки шестиугольников. (2 балла)

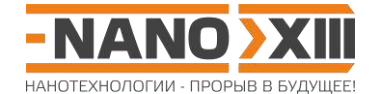

3. Основываясь на полученных величинах (n, m), рассчитайте угол  $\theta$  между осями координат двух графеновых сеток и длину отмеченного отрезка L (в нм). (4.5 балла) Атомы углерода считать точечными, длину связи С-С равной а = 0,14 нм.

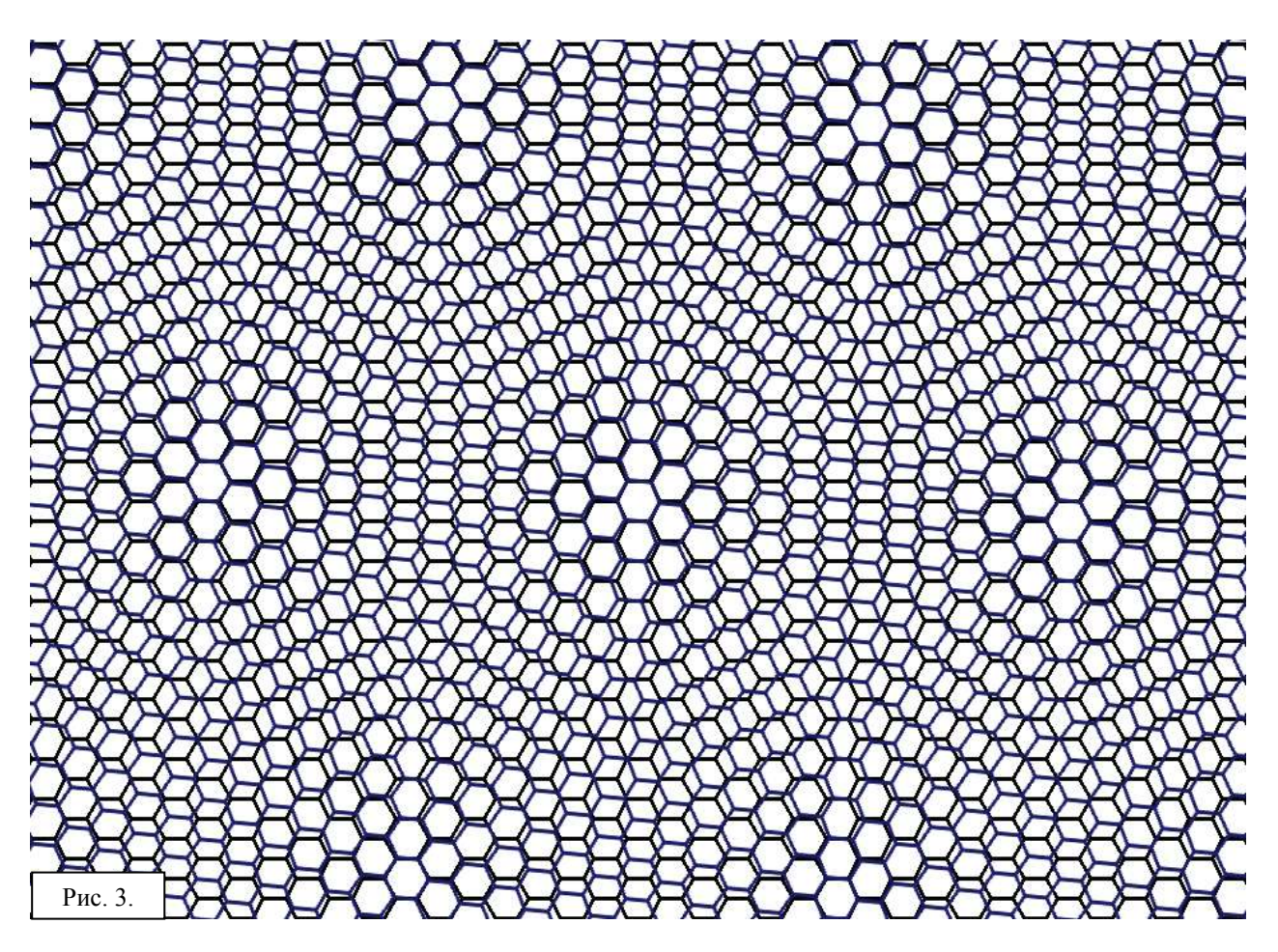

4. Исходя из найденных величин (L,  $\theta$  для рис. 3), по формуле, выведенной в п. 1, рассчитайте величину **d** для графена. Какому из параметров шестиугольной графеновой сетки (сторона шестиугольника, его малая или большая диагональ) соответствует полученное значение? (1.5 балла)

В условиях эксперимента определить индексы хиральности, как правило, невозможно. В то же время, современные спектроскопические методы позволяют достаточно точно измерить шаг повтора муарового узора L. Муаровый узор для повернутого двухслойного графена можно наблюдать, например, при помощи сканирующего туннельного микроскопа (CTM).

5. Оцените величины угла 0 для четырех образцов, представленных на рис. 4. (6 баллов)

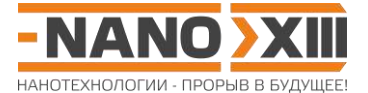

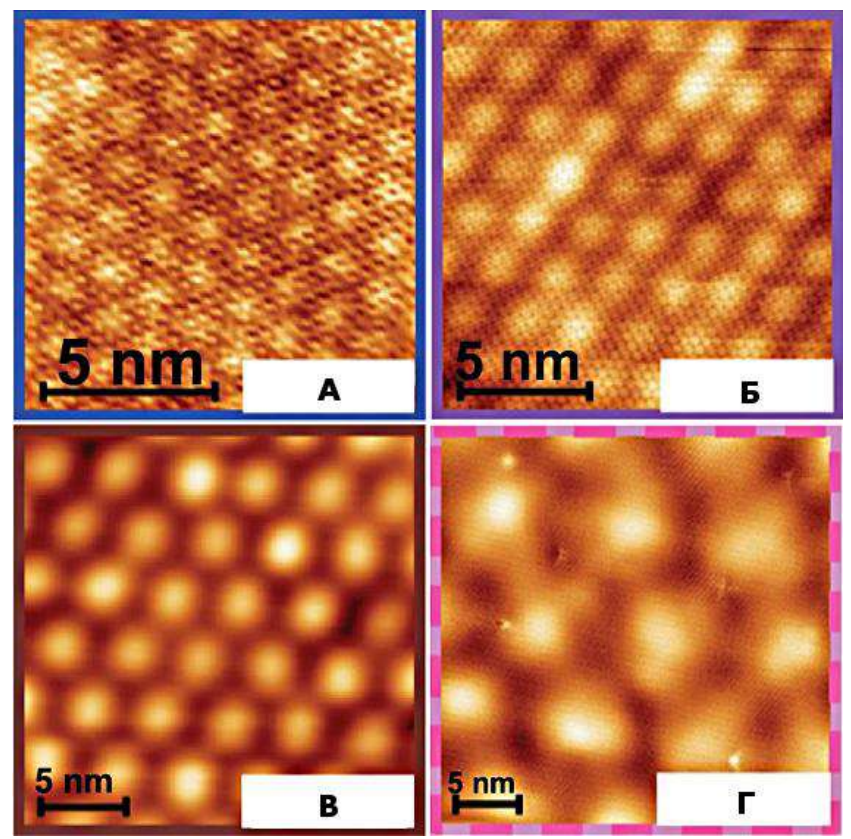

*Рис. 4. СТМ-изображения четырех образцов двухслойного повернутого графена.*

<sup>1</sup> Графен – слой атомов углерода толщиной в один атом, соединенных в гексагональную двумерную решетку (рис. 5). Можно представить как одну плоскость графита, отделенную от объемного кристалла.

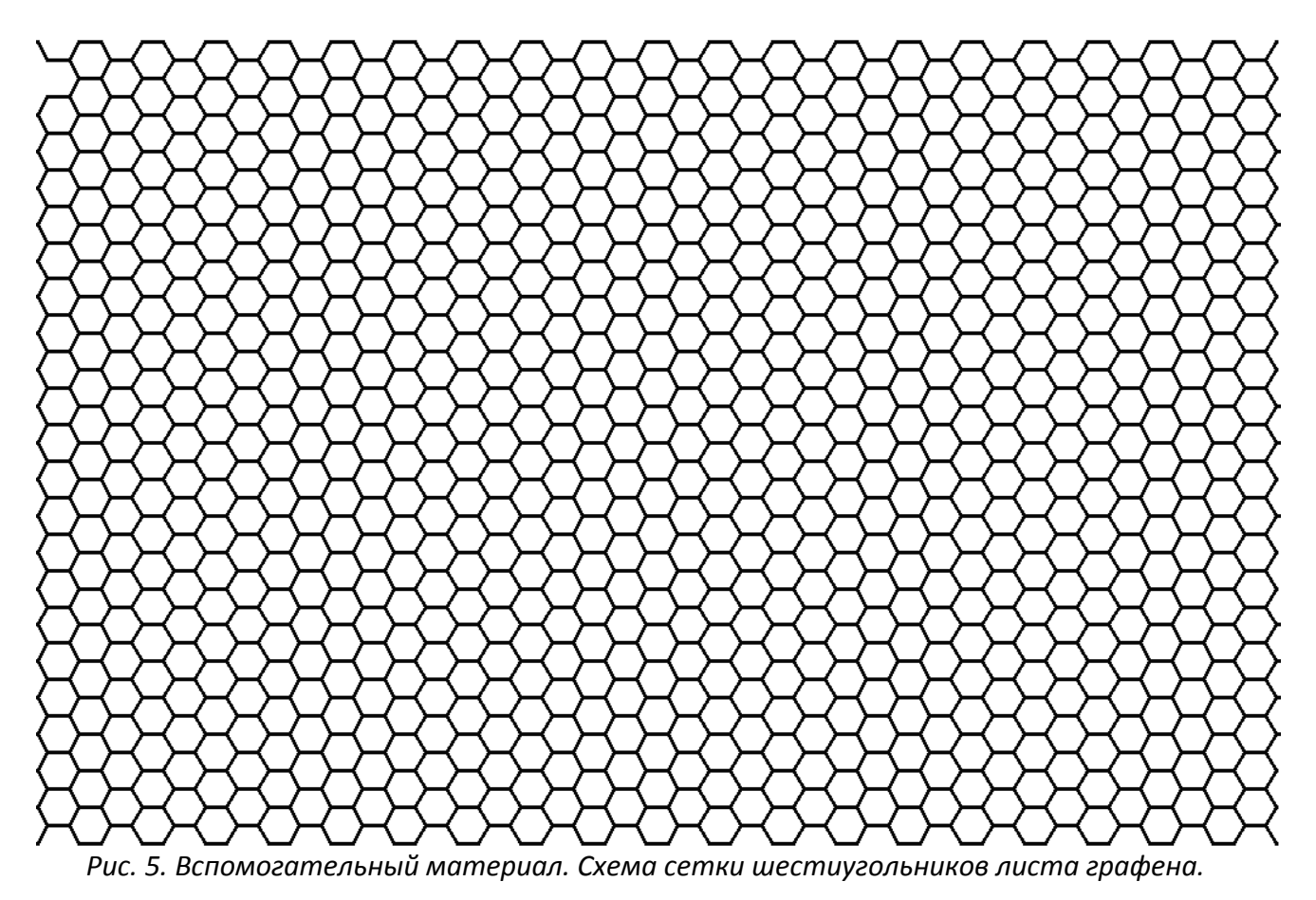

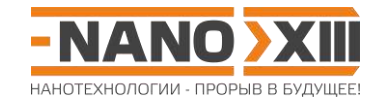

 $<sup>2</sup>$  Рис. 6.</sup>

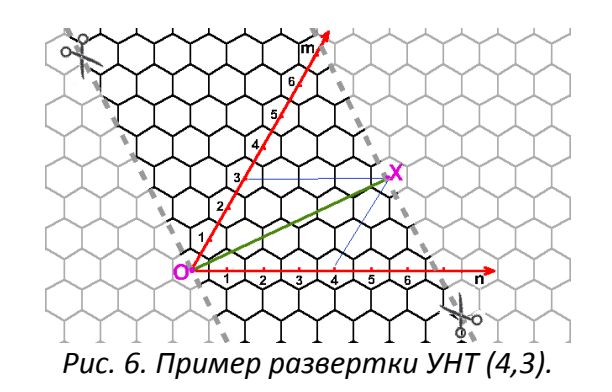

Любую пару шестиугольников на графеновом листе можно описать парой натуральных чисел (**n**,**m**), являющихся координатами центра одного из них относительно центра другого в косоугольной системе координат. Такая пара чисел носит название *индексов хиральности* и может, например, задавать ширину развертки углеродной нанотрубки.

**Всего – 17 баллов**

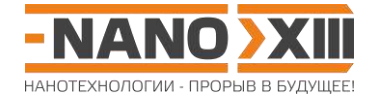

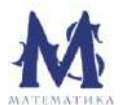

# **Математика для школьников 7 – 11 класса (заочный тур) Решение задачи 8. Вот, новый поворот**

1. В прямоугольном треугольнике ∆**HBG** (рис. 2 условия) катет ВG = BH·cos(∠HBD/2) = **BH**·cos(**θ**/2). В свою очередь, в прямоугольном треугольнике ∆**ABH** гипотенуза **BH** =  $AB/cos(\angle ABH) = AB/cos(90^\circ - \angle HBD) = AB/sin(\angle HBD) = d/sin(\theta).$ 

Тогда **L** = **BG** = **d**cos(**θ**/2)/sin(**θ**) = **d**/(2sin(**θ**/2)).

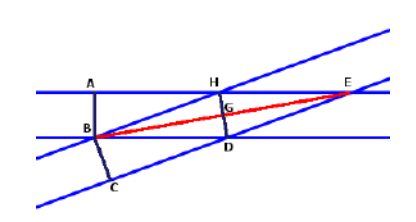

*Рис. 2 условия.*

2. Искомые точки являются центрами шестиугольников (отмечены ярко-синим, рис. 1). Соединим попарно некоторые из отмеченных точек.

Индексы хиральности для одного из отрезков, определенные относительно первого (черная сетка шестиугольников, оранжевые оси координат) и второго (синяя сетка шестиугольников, салатовые оси координат) слоев отличаются с точностью до перестановки: (7,6) и (6,7).

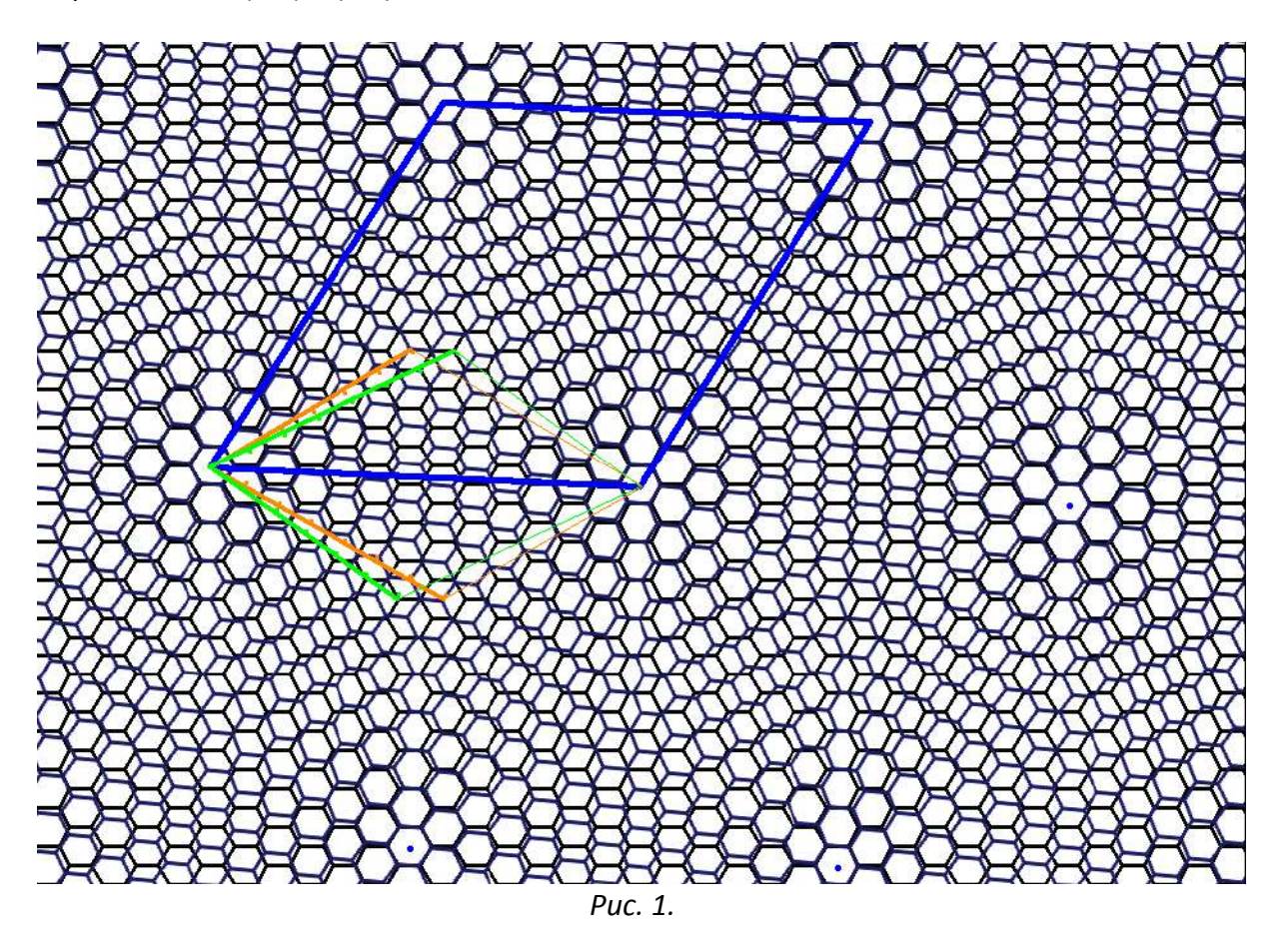

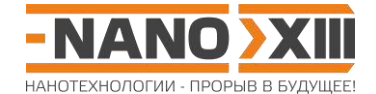

3. Найдем искомую длину, воспользовавшись теоремой косинусов для ДАВС:

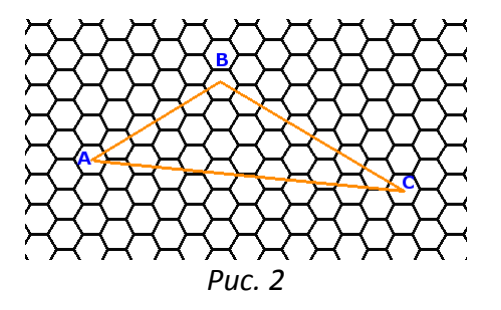

$$
\mathbf{L} = \mathbf{AC} = \sqrt{(na\sqrt{3})^2 + (ma\sqrt{3})^2 - 2ma\sqrt{3}na\sqrt{3}\cos 120^\circ} = a\sqrt{3}\sqrt{n^2 + m^2 - 2nm(-0,5)}
$$
  
( $\text{так как } \mathbf{AB} = \text{ma } \sqrt{3}, \mathbf{BC} = \text{na } \sqrt{3}, \angle \mathbf{ABC} = 120^\circ).$ 

L =  $a\sqrt{3}\sqrt{n^2+nm+m^2}$  =  $a\sqrt{3}N$  – то есть, как и следует из рисунка 1, длина не зависит от выбора системы координат, поскольку индексы совпадают с точностью до перестановки.

$$
L = 0.14\sqrt{3}\sqrt{6^2 + 6\cdot 7 + 7^2} = 2.73
$$
 HM.

Заметим, что искомый угол (рис. 1, угол между оранжевой и светло-зеленой осями координат) равен разности углов при индексе 6 и при индексе 7:

#### $\theta = \angle BAC - \angle BCA = \alpha - \beta$ .

Запишем теорему косинусов для обоих углов:

$$
(a\sqrt{3}m)^{2} = (a\sqrt{3}n)^{2} + (a\sqrt{3}N)^{2} - 2Na\sqrt{3}na\sqrt{3}\cos\alpha
$$
  
when  $\cos\alpha = \frac{N^{2} + n^{2} - m^{2}}{2Nn} = \frac{2n + m}{2\sqrt{n^{2} + nm + m^{2}}}$ 

$$
\left(a\sqrt{3}n\right)^{2} = \left(a\sqrt{3}m\right)^{2} + \left(a\sqrt{3}N\right)^{2} - 2Na\sqrt{3}ma\sqrt{3}\cos\beta
$$
  
when  $\cos\beta = \frac{N^{2} + m^{2} - n^{2}}{2Nm} = \frac{2m + n}{2\sqrt{n^{2} + nm + m^{2}}}$ 

Тогда

$$
\theta = \arccos\left(\frac{2n+m}{2\sqrt{n^2+nm+m^2}}\right) - \arccos\left(\frac{2m+n}{2\sqrt{n^2+nm+m^2}}\right)
$$

$$
\theta = \arccos\left(\frac{2 \cdot 7 + 6}{2\sqrt{7^2 + 7 \cdot 6 + 6^2}}\right) - \arccos\left(\frac{2 \cdot 6 + 7}{2\sqrt{7^2 + 7 \cdot 6 + 6^2}}\right) \approx 5.1^{\circ}.
$$

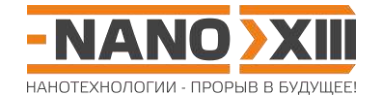

4. Ранее мы установили, что  $L = d/(2\sin(\theta/2))$ .

Torда  $d = 2D\sin(\theta/2) = 2.2,73\sin(2,55^\circ) = 0,24$  нм, что соответствует кратчайшему расстоянию между центрами соседних шестиугольников (рис. 3), то есть, длине малой диагонали шестиугольника: 0,24 = 0,14  $\sqrt{3}$  = a  $\sqrt{3}$  = d.

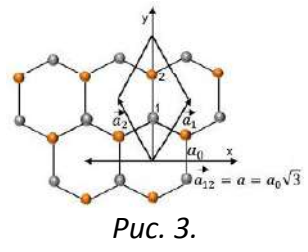

5. Для уменьшения погрешности вычислений проведем по три измерения LN для каждого из образцов (в пикселях (пкс), при помощи графического редактора). Каждое измерение - между центрами светлых областей, разделенных N шагами.

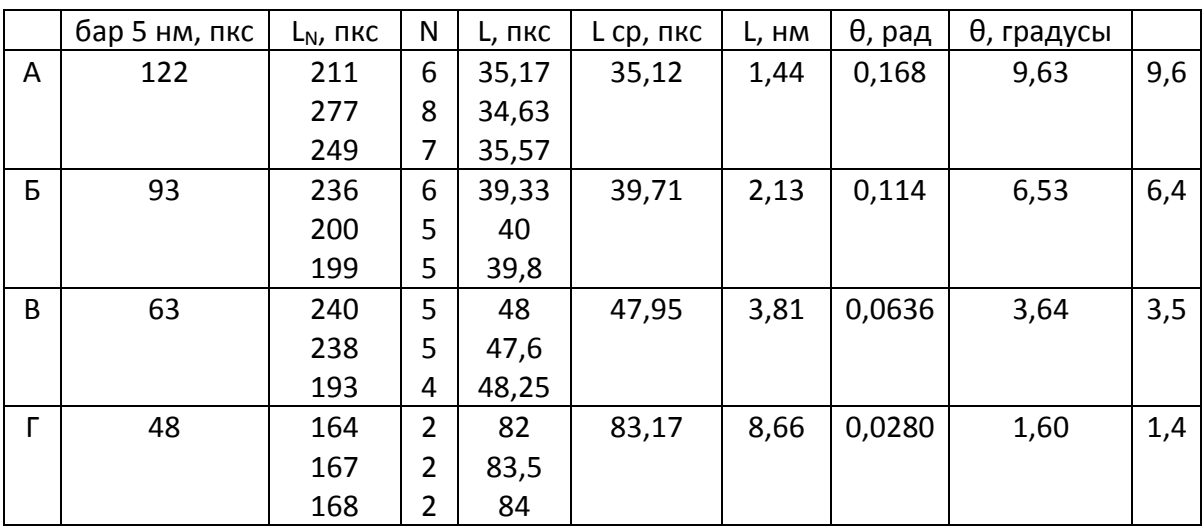

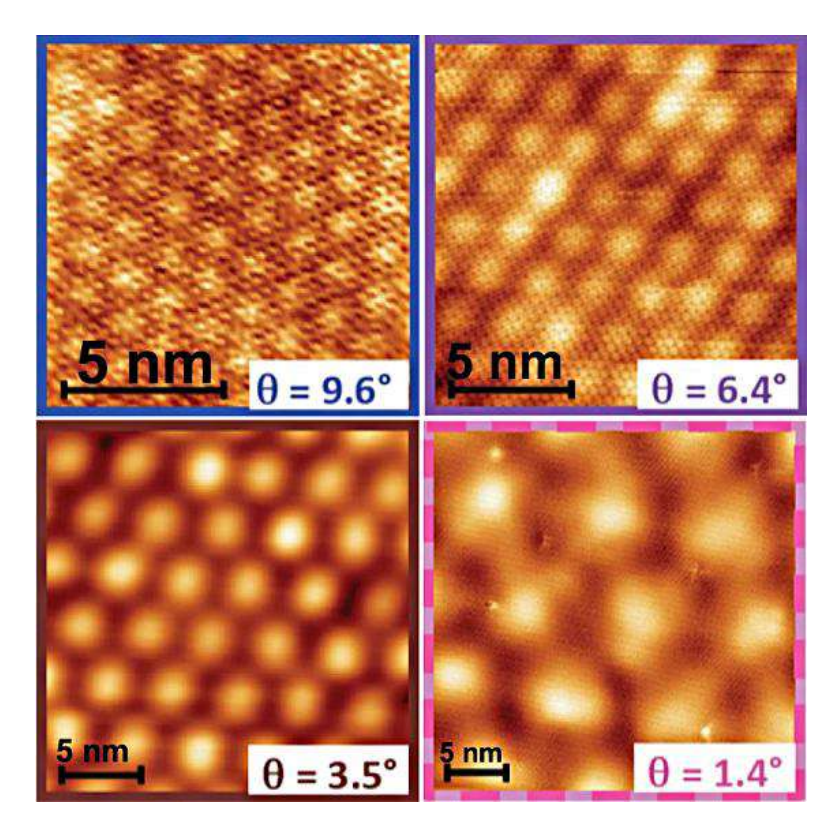

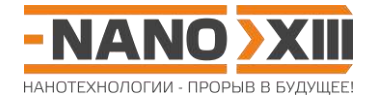

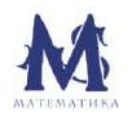

# **Математика для школьников 7 – 11 класса (заочный тур) Задача 9. Медно-фосфорные каркасы**

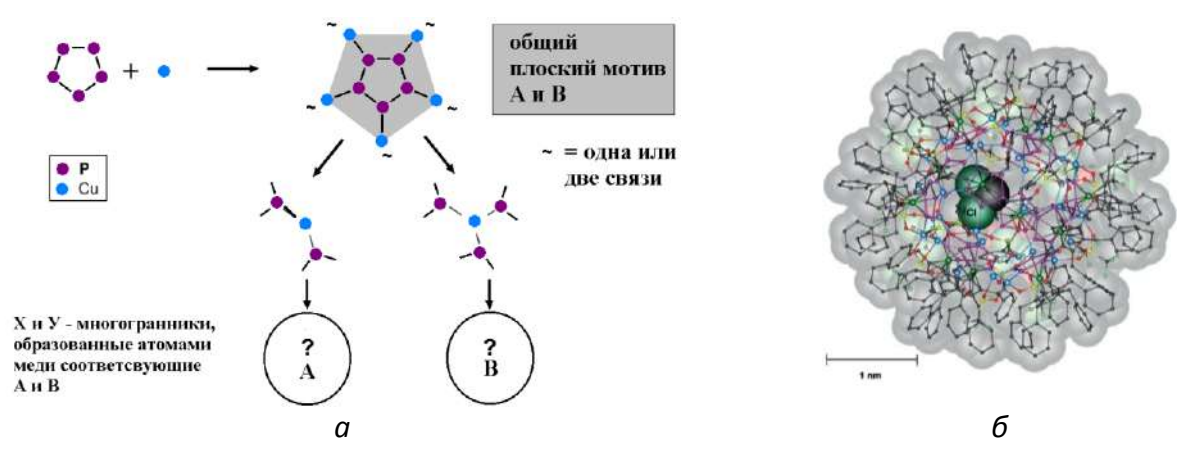

*Рис. 1. а) Схема образования связей между фосфорными пятиугольниками P<sup>5</sup> и атомами меди Cu в каркасах A и B: каждый атом фосфора связан с 2 атомами фосфора и одним атомом меди, каждый атом меди связан с двумя (A) или тремя (B) атомами фосфора. б) Пример модели реальной супрамолекулы, основанной на таком (п. а) медно-фосфорном каркасе. В ее внутренней полости находится молекула-гость. Такие каркасные молекулы могут использоваться для хранения и доставки лекарств.*

Комбинирование пятиугольных фосфорных фрагментов  $P_5$  с атомами меди Cu (рис. 1а) позволяет получить два типа медно-фосфорных каркасов P**n**Cu**<sup>m</sup>** – **A** и **B**.

- 1. Для каждого из каркасов **(7 баллов)**:
	- а) установите соотношение атомов **n**:**m**;
	- б) сколько атомов меди и фосфора содержат медно-фосфорные циклы (самые короткие замкнутые цепочки связей, содержащие медь и фосфор)?
	- в) найдите **n** и **m**, основываясь на указанных способах объединения общего плоского мотива в составе структур каркасов и используя теорему $^{\rm 1}$  Эйлера для выпуклых многогранников;
	- г) сколько медно-фосфорных циклов содержится в каркасе?
	- д) в вершинах каких многогранников лежат центры пятиугольников  $P_5$ ?

Каркасам **A** и **B** можно сопоставить многогранники **X** и **Y**, вершинами которых являются только атомы меди таких супрамолекул.

- 2. Установите структуры **X** и **Y (2 балла)**:
	- а) сколько и каких граней они содержат?
	- б) как называются эти многогранники?
- 3. Для многогранника **X** можно выделить плоскости, проходящие через его центр, которые содержат более двух его вершин **(2 балла)**:
	- а) сколько вершин лежит в каждой такой плоскости?
	- б) какую плоскую геометрическую фигуру при этом образуют эти вершины?
	- в) сколько таких фигур можно выделить в **X**?

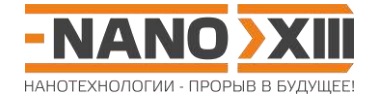

- 4. Рассчитайте размеры многогранников Х и Ү как диаметры описанных вокруг них сфер, если радиус атома меди составляет 0,124 нм, радиус атома фосфора 0,109 нм. (3 балла) Для Y можно воспользоваться справочной формулой.
- 5. При сборке каркаса А также был получен каркас А', отличающийся от А тем, что часть вершин многогранника Х вакантны - в них отсутствуют атомы меди (3 балла):
	- а) опишите все возможные при этом варианты расположения вакансий, если известно, что каркас А' обладает осью симметрии пятого порядка, а его состав совпадает с составом В;
	- б) какие из этих структур могут соответствовать реальной молекуле? Поясните.

<sup>1</sup> Теорема Эйлера для выпуклого многогранника:  $V - E + F = 2$ , где V, E, F - это, соответственно, число вершин, ребер и граней.

Всего - 17 баллов

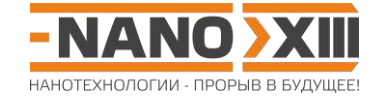

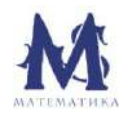

**Математика для школьников 7 – 11 класса (заочный тур) Решение задачи 9. Медно-фосфорные каркасы**

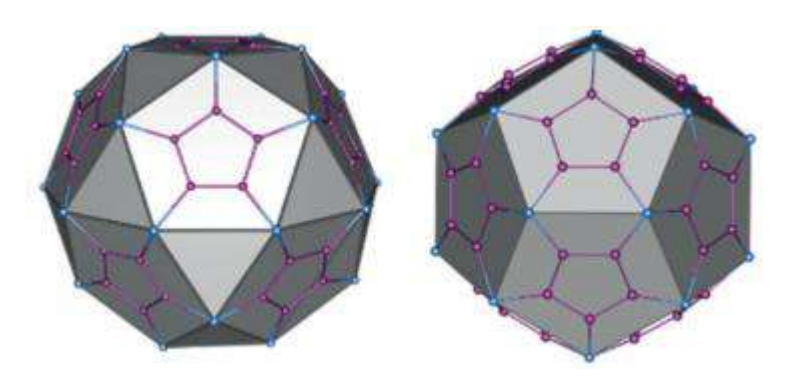

1. Рассмотрим возможные способы объединения общих пятиугольных плоских мотивов:

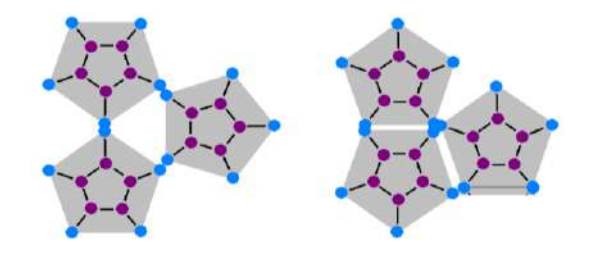

**A**: атомы меди связаны с двумя атомами фосфора, то есть каждая пара плоских пятиугольных мотивов имеет общий атом меди.

**B**: атомы меди связаны с тремя атомами фосфора, то есть каждая тройка плоских пятиугольных мотивов имеет общий атом меди.

Обозначим общее количество пятиугольных мотивов как **F5**.

а) Соотношение атомов **n**:**m**:

**A**: на каждый фрагмент приходится 5 атомов фосфора и 5/2 атома меди (каждый атом фосфора связан с одни атомом меди, каждый атом меди связан с двумя атомами фосфора), что означает **n**:**m** = (**F5**·5):(**F5**·5/2) = 2:1.

**B**: на каждый фрагмент приходится 5 атомов фосфора и 5/3 атома меди (каждый атом фосфора связан с одни атомом меди, каждый атом меди связан с тремя атомами фосфора), что означает **n**:**m** = (**F5**·5):(**F5**·5/3) = 3:1.

- б) В структуре медно-фосфорного каркаса, кроме P5, также должны быть многоугольники, в вершинах которых расположен не только фосфор, но и медь. Поскольку каждый атом меди может быть связан только с атомом фосфора, а атом фосфора может иметь только одну связь с атомом меди, то атомов фосфора в таком многоугольнике в 2 раза больше, чем меди: P2**z**Cu**z**.
- в) Запишем теорему Эйлера для многогранника, в который объединяются плоские пятиугольные мотивы:

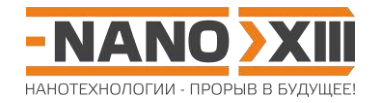

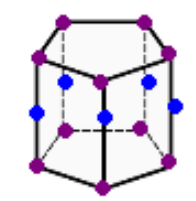

A: z = 2 (мотивы граничат по ребрам; возможно только в одном случае - если все пять вершин у пары мотивов общие, но подобный каркас возможен либо если атомы меди не лежат ни в одной плоскости фосфорных пятиугольников, либо лежат сразу в обоих, что противоречит условию - выпуклый многогранник, составленный из плоских мотивов определенного состава), цикл P<sub>4</sub>Cu<sub>2</sub> (всего шесть атомов).

 $V = F_5.5/2$ ,  $E = 5$ ,  $F = F_5 \Rightarrow F_5.5/2 - 5 + F_5 = 2$ ,  $F_5 = 2$ ,  $n = 10$ ,  $m = 5$ .

z = 3 (пятиугольные мотивы граничат по одной вершине, формируют плоскую треугольную грань), цикл  $P_6Cu_3$  (всего девять атомов).

 $V = F<sub>5</sub> \cdot 5/2$ , E = 5F<sub>5</sub> (нет ребер, которые не принадлежали бы пятиугольным мотивам),

 $F = F_5 + F_3 \Rightarrow F_5.5/2 - 5F_5 + F_5 + F_3 = 2 \Rightarrow F_3 = 2 + 1.5F_5$ . B TO же время,  $F_3 = E/3$ . To ectb,  $F_5.5/3 = 2 + 1.5F_5$ ,  $F_5 = 12$   $\mu$   $F_3 = 20$ .

Тогда n = F<sub>5</sub>·5 = 12·5 = 60, m = F<sub>5</sub>·5/2 = 12·5/2 = 30 или P<sub>60</sub>Cu<sub>30</sub>.

 $z = 4$ :  $V = F_5.5/2$ ,  $E = 5F_5$ ,  $F = F_5 + F_4 \Rightarrow F_5.5/2 - 5F_5 + F_5 + F_4 = 2 \Rightarrow F_4 = 2 + 1.5F_5$ . B to  $\forall x \in \mathbb{R}$ время,  $F_4 = E/4$ .  $F_5.5/4 = 2 + 1.5F_5$  и  $F_5 = -8$ , что лишено смысла, следовательно, фигура с z ≥ 4 не существует.

В: z = 2 (единственно возможный вариант, мотивы граничат по ребрам, если бы граничили по вершинам, то получился бы не многогранник, а разветвленная структура - дендример; следовательно, в медно-фосфорных циклах ровно 2 атома меди), цикл P<sub>4</sub>Cu<sub>2</sub> (всего шесть атомов).

 $V = F_5.5/3$ , **E** = **F**<sub>5</sub>.5/2 (мотивы граничат по ребрам,), **F** = **F**<sub>5</sub>.

 $F_5 \cdot 5/3 - F_5 \cdot 5/2 + F_5 = 2$ ,  $F_5 = 12$ . Тогда n =  $F_5 \cdot 5 = 12 \cdot 5 = 60$ , m =  $F_5 \cdot 5/3 = 12 \cdot 5/3 = 20$  или  $P_{60}Cu_{20}$ .

г) А: 20 циклов (по числу  $F_3$ ).

В: 30 циклов (по числу ребер многогранника, составленного из плоских мотивов).

- д) Центры пятиугольных фосфорных циклов в обоих случаях формируют икосаэдр.
- $2.$
- а) Х: 30 вершин, 12 пятиугольных граней (P<sub>5</sub>, окруженный пятью атомами меди) и 20 треугольных граней, 20·3 = 60 ребер (линии, соединяющие попарно атомы меди в девятичленном цикле).

Y: 20 вершин, 12 пятиугольных граней (Р<sub>5</sub>, окруженный пятью атомами меди), 30 ребер (большие диагонали шестичленных циклов, соединяют атомы меди).

б) Х: икосододекаэдр.

Ү: додекаэдр.

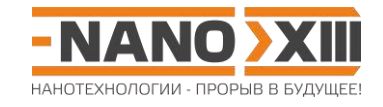

- 3.
- а) 10 атомов меди;
- б) они образуют правильный десятиугольник;
- в) поскольку в одной фигуре «задействуются» 10 из 60 ребер, то существует 6 независимых десятиугольников на поверхности **X**.
- 4. **X**: Диаметр описанной вокруг икосододекаэдра сферы равен диаметру окружности, описанной вокруг правильного десятиугольника  $D = L[1+\sqrt{5}]+r_{\scriptscriptstyle Cu}$ , где L – ребро икосододекаэра, равное стороне плоского пятиугольного мотива.

**Y**: Диаметр описанной вокруг додекаэдра сферы равен  $D = 0,5L[1+\sqrt{5}\,\textstyle{\big)}\,3 + r_{\textstyle{Cu}}$ , где L – ребро додекаэдра, равное стороне плоского пятиугольного мотива. Рассмотрим равнобедренную трапецию CuPPCu (см. плоский пятиугольный мотив), в которой d<sub>pp</sub> =  $2\mathbf{r}_{\mathsf{P}} = 0.218$  HM,  $\mathbf{d}_{\mathsf{C}\mathsf{u}\mathsf{P}} = \mathbf{r}_{\mathsf{C}\mathsf{u}} + \mathbf{r}_{\mathsf{P}} = 0.233$  HM,  $\mathsf{L} = \mathbf{d}_{\mathsf{C}\mathsf{u}\mathsf{C}\mathsf{u}} = \mathbf{d}_{\mathsf{P}\mathsf{P}} + 2\mathbf{d}_{\mathsf{C}\mathsf{u}\mathsf{P}}\sin(\angle PCuCu)$ .  $\angle PCuCu = 0.218$ 180·3/5/2 = 54° (половина угла в правильном пятиугольнике). Тогда **L** = 0,218 +  $2.0,233\sin(54^\circ) = 0.595$  HM.

- **X**:  $D = 0,595(1 + \sqrt{5}) + 0,124 = 2,05$  нм, **Y**:  $D = 0,5\cdot 0,595[1+\sqrt{5}\sqrt{3}+0,124=1,79$  нм.
- 5. Отсутствовать должны группы атомов, которые переводятся друг в друга поворотом вокруг оси симметрии. Это могут быть атомы меди в торцевых пятиугольных мотивах (по 5 в каждом), атомы меди между торцевым мотивом и экватором (по 5 сверху и снизу), или 10 экваториальных атомов меди. Среди этих 3 вариантов только во втором молекула останется связанной с помощью образующихся на рис. 1а связей, два других варианта приводят к отделению торцевых мотивов или к разделению молекулы на 2 части, соответственно. На рисунке приведено экспериментально определенное реальное расположение атомов в каркасе **A'** реальной молекулы.

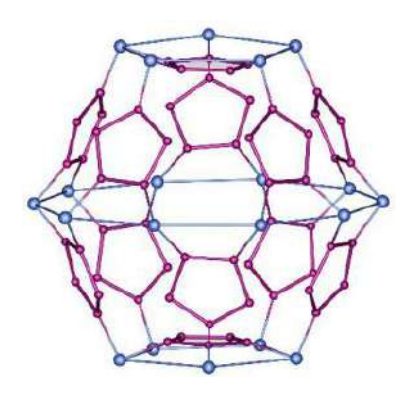

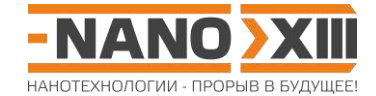

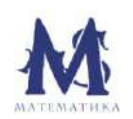

**Математика для школьников 7 – 11 класса (заочный тур) Задача 10. Устойчивость магических кластеров**

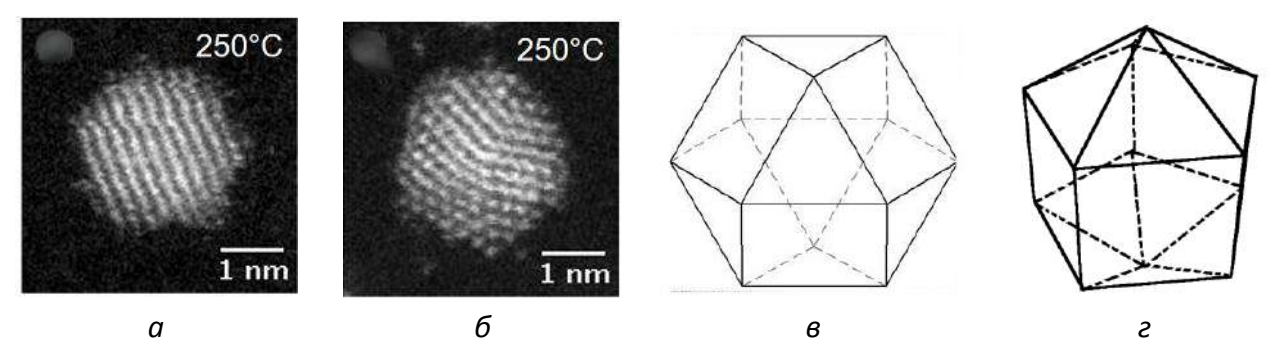

*Рис. 1. Изображения золотых кластеров, полученные при помощи сканирующего туннельного микроскопа высокого разрешения: а) кубооктаэдр, б) скошенный икосаэдр. Схематичное изображение многогранников: в) кубооктаэдр, г) скошенный икосаэдр.*

Синтез золотых наночастиц в некоторых условиях приводит к получению смеси нанокластеров, в которой есть наночастицы как в форме кубооктаэдров, так и скошенных икосаэдров (рис. 1 а, б). При равенстве длин ребер эти нанокластеры содержат одинаковое число атомов (**N** = (10**n** 3 – 15**n** 2 + 11**n** – 3)/3, где **n** – число атомов, приходящееся на ребро), то есть, являются изомерами.

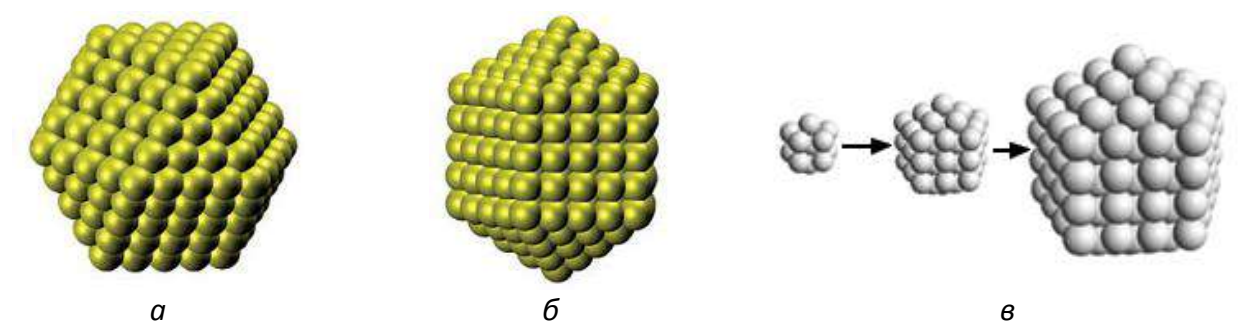

*Рис. 2. Трехмерные модели нанокластеров в форме а) кубооктаэдра, б) скошенного икосаэдра. в) Модели нанокластера в форме скошенного икосаэдра для n = 2, 3, 4.*

- 1. Для нанокластеров обеих форм с **n = 6** найдите:
	- а) общее число атомов в нанокластере **N** и число атомов на его поверхности **M**; **(1 балл)**
	- б) число ближайших соседей у атомов, находящихся в объеме нанокластера; **(1 балл)**
	- в) сколько типов атомов, отличающихся друг от друга окружением, присутствует на поверхности нанокластера. Опишите их расположение; **(4 балла)**
	- г) сколько «соседей» у атомов каждого из типов. **(5 баллов)**
- 2. Устойчивость нанокластеров тем выше, чем ближе суммарное количество «соседей» всех атомов к максимально возможному окружению (такому, как в объеме нанокластера). Основываясь на результате, полученном в п. 1, определите, какая из двух форм является более устойчивой. **(2 балла)**

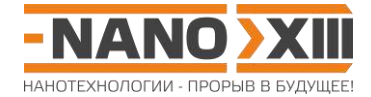

3. Для обеих форм нанокластеров рассчитайте и сравните площадь поверхности многогранников, вершины которых лежат в центрах атомов, расположенных в вершинах нанокластеров. Радиус атома золота принять равным **a** = 0,144 нм. **(3 балла)**

*Указание. Воспользуйтесь решением задачи «Кубооктаэдр»:*  <http://enanos.nanometer.ru/uploads/archive/2017-tasks.pdf> (c.223, 230-231).

**Всего – 16 баллов**

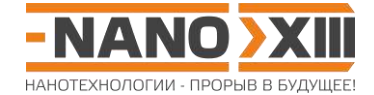

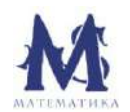

## Математика для школьников 7 - 11 класса (заочный тур) Решение задачи 10. Устойчивость магических кластеров

 $1.$ 

a)  $N = 561$ ,  $M = 252$ .

- $6)$  12.
- в, г) Кубооктаэдр: 4 типа
	- 12 вершин: 4 соседа;
	- ребра, без учета вершин: 5 соседей в слое + 2 соседа из нижележащего слоя;
	- преугольная грань (вне ребер): 6 соседей в слое + 3 соседа из нижележащего слоя;
	- квадратная грань (вне ребер): 4 соседа в слое + 4 соседа из нижележащего слоя.

#### Скошенный икосаэдр: 7 типов

- 2 вершины, в которых сходятся 5 ребер: 5 соседей в слое + 1 сосед из нижележащего слоя;
- остальные 10 вершин: 4 соседа в слое + 1 сосед из нижележащего слоя;
- 10 ребер, разделяющих два треугольника: 6 соседей в слое + 2 соседа из нижележащего слоя;
- 10 ребер, разделяющих треугольник и квадрат: 5 соседей в слое + 2 соседа из нижележащего слоя;
- 5 ребер, разделяющих два квадрата: 4 соседа в слое + 2 соседа из нижележащего слоя;
- преугольная грань (вне ребер): 6 соседей в слое + 3 соседа из нижележащего слоя;
- квадратная грань (вне ребер): 4 соседа в слое + 4 соседа из нижележащего слоя.

#### Кубооктаэдр:

- 1) 12 (вершины кубооктаэдра),
- 2) 24 $(6 2)$  = 96 (ребра кубооктаэдра без учета вершин),
- 3) 8.6 = 48 (8 треугольных граней со стороной 3),
- 4) 6.16 = 96 (6 квадратных граней со стороной 4).

#### Скошенный икосаэдр:

- 1) 12 (вершины скошенного икосаэдра),
- 2)  $25(6-2) = 100$  (ребра скошенного икосаэдра без учета вершин),
- 3) 10.6 = 60 (10 треугольных граней со стороной 3),
- 4) 5·16 = 80 (5 квадратных граней со стороной 4).

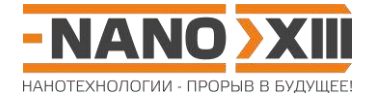

2. Максимальное число «соседей» составляет 561·12 = 6732. Поскольку число атомов, находящихся в объеме нанокластера, и, следовательно, имеющих максимально возможное окружение, для двух типов нанокластеров одинаково, то можно рассматривать только атомы поверхностного слоя, максимально возможное число «соседей» для которых равно: 252·12 = 3024.

Рассчитаем реальное число соседей для каждой из форм:

#### Кубооктаэдр:

 $12.4 + 96.7 + 48.9 + 96.8 = 1920.$ 

Скошенный икосаэдр:

 $2.6 + 10.5 + 40.8 + 40.7 + 20.6 + 60.9 + 80.8 = 1962$ . 1962 ближе к 3024, чем 1920.

Таким образом, более стабильной будет форма скошенного икосаэдра.

3. Длина ребра многогранника равна L = 2a(n - 1) = 0,144·10 = 1,44 нм.

$$
S_1 \approx 8.0,5.1,44^2\sqrt{3}/2 + 6.1,44^2 = 19,62
$$
  $\text{HM}^2$ .  
\n $S_2 \approx 10.0,5.1,44^2\sqrt{3}/2 + 5.1,44^2 = 19,34$   $\text{HM}^2$ .

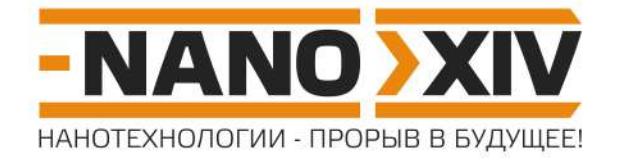

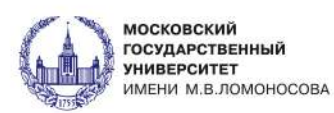

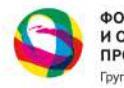

ФОНД ИНФРАСТРУКТУРНЫХ<br>И ОБРАЗОВАТЕЛЬНЫХ<br>ПРОГРАММ Toynna POCHAHO

# СБОРНИК ЗАДАНИЙ

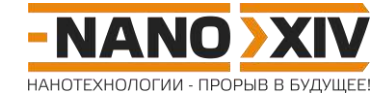

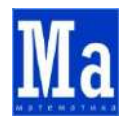

**Математика для школьников 7 – 11 класса (заочный тур) Задача 1. Практические нанотехнологии 18 века: опыт Бенджамина Франклина**

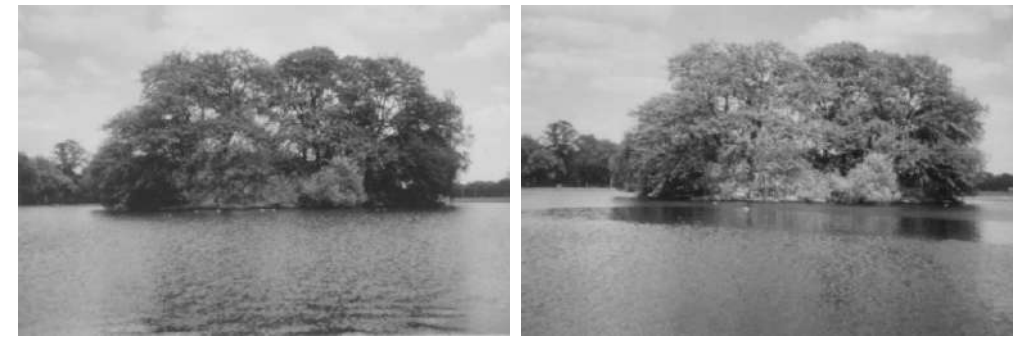

*Клэпхэмский пруд, на котором через 200 лет был повторен опыт с маслом: слева поверхность с волнами до того, как капнули масло, справа – область штиля, образованная растекшейся каплей масла.*

О том, что пленка масла способна «сковывать» волнующуюся поверхность воды, знали еще в Древнем Риме. Однако первые количественные описания этого явления были сделаны Бенджамином Франклином. Ниже приведен текст из заметок Б. Франклина, которые он прочитал перед Лондонским королевским обществом в 1774 году:

«*Часто бывая в Клэпхэме, там, где в общественном парке есть большой пруд, в один из дней я заметил на поверхности пруда сильное волнение от ветра, и, достав бутылочку с маслом<sup>1</sup> , капнул немного масла в воду. Я увидел, как оно с удивительной быстротой растекается по поверхности, однако эффекта сглаживания волн это не произвело, поскольку я сначала испробовал масло там, где были наибольшие волны – с подветренной стороны пруда – и ветер сдул мое масло обратно к берегу. Тогда я перешел на наветренную сторону, откуда волны начинали формироваться, и там вылитое на воду масло, несмотря на то, что его было не более чайной ложки, произвело мгновенное затишье на площадке в несколько ярдов<sup>2</sup> . Поразительно, как масло распространялось по поверхности, пока, постепенно растекаясь, не достигло подветренного берега, делая всю эту часть пруда (примерно в пол-акра<sup>3</sup> площадью) гладкой как зеркало!*»

Франклин первым отметил, что капля масла на воде может растекаться по такой большой площади, что пленка становится невидимой глазом, и только область «сковывания» волн указывает на ее границы. Позже, в конце 19-го века лорд Рэлей продолжил опыты Бенджамина Франклина с маслом и предположил, что минимальная толщина пленки ограничена размером молекул, из которых состоит масло.

- 1. Оцените минимальную толщину пленки масла, которую получил Б. Франклин, если объем английской чайной ложки составляет 3,5 мл. **(2,5 балла)**
- 2. Оцените массу одной молекулы (в граммах), из которых состоит масло, считая, что: толщина образовавшейся пленки равна высоте молекул, все молекулы имеют форму куба и занимают один и тот же объем как в масле, так и в пленке. **(3,5 балла)**

 $1$ Оливковое масло, плотность 0,91 кг/л.

<sup>2</sup>Ярд – британская и американская мера длины, считать равным 91 см.

 $3$ Акр – мера площади, применяемая в ряде стран с английской системой мер, один акр равен 4840 квадратным ярдам.

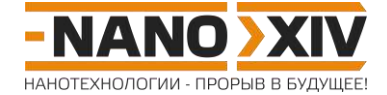

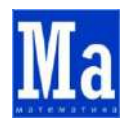

# **Математика для школьников 7 – 11 класса (заочный тур) Решение задачи 1. Практические нанотехнологии 18 века: опыт Бенджамина Франклина**

1. Площадь пленки оливкового масла в опыте Бенджамина Франклина составляет

$$
S = 0.5 \cdot 1 \text{ akp} = 0.5 \cdot 4840 \text{ } \text{ap} \text{A}^2 = 2420 \cdot 0.91^2 \text{ } \text{m}^2 \approx 2004 \text{ } \text{m}^2.
$$

Значит, высота пленки равна

$$
h = V/S = 3.5 \cdot 10^{-6} / 2004 \approx 1.7 \cdot 10^{-9} \text{ m} = 1.7 \text{ Hm}.
$$

2. Объем одной молекулы составляет h<sup>3</sup>, число молекул масла в одной английской чайной ложке **N** составляет **V/h** $^3$ **,** тогда масса одной молекулы равна

> **m<sup>0</sup>** = **m**/**N** = **ρV**/**N** = **ρ**·**h** 3 ;  $m_0 = 0.91 \cdot (1.7 \cdot 10^{-9} \cdot 100)^3 \approx 4.5 \cdot 10^{-21}$  **r**.

В пересчете на 1 моль (6·10<sup>23</sup> молекул) это приводит к массе 2700 г, что является величиной того же порядка, что и масса 1 моля триолеина – 885 г, основного компонента оливкового масла. Это неплохая оценка, с учетом множества допущений и больших погрешностей в исходных данных эксперимента 18 века.

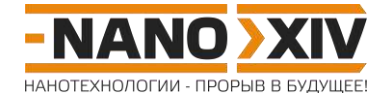

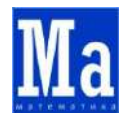

### **Математика для школьников 7 – 11 класса (заочный тур) Задача 2. Полимеразная цепная реакция**

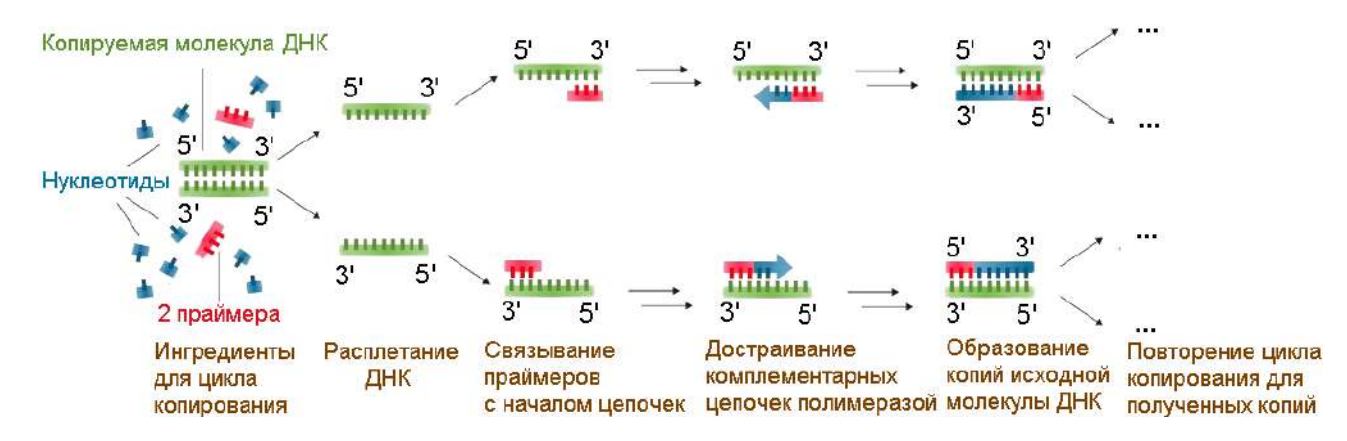

Полимеразная цепная реакция (ПЦР) является одним из важнейших методов молекулярной биологии, который позволяет многократно «скопировать» исходную молекулу или фрагмент ДНК, и широко применяется как в научных исследованиях, так и в медицине и криминалистике.

Рассмотрим такую последовательность циклов копирования (см. рис.) N<sub>D</sub> исходных молекул ДНК $^{\rm 1}$ , что:

- в каждом цикле для каждой молекулы происходит полное формирование ее копий;
- все используемые праймеры одинаковы;
- **•** до начала копирования число праймеров  $N_p$  превышает  $N_p$  в 2050 раз;
- в ходе копирования праймеры расходуются полностью.
- 1. Во сколько раз после проведения ПЦР увеличится число исходных молекул ДНК? Какое количество циклов копирования (**n**) при этом пройдет? **(4 балла)**
- 2. В каком по счету цикле копирования впервые образуются молекулы ДНК, у которых обе цепочки не были выращены по цепочкам исходных копируемых молекул ДНК? Рассчитайте количество таких молекул ДНК  $(N_s)$ , если изначально было  $N_D = 2.10^9$ исходных молекул ДНК. **(4 балла)**

<sup>1</sup> Молекула ДНК состоит всего из четырех букв-нуклеотидов: А, С, G, Т. Буквы ДНК из одной цепочки способны связываться попарно ( $A \Leftrightarrow T$ ,  $G \Leftrightarrow C$ ) с буквами из противоположной цепочки, называемой комплементарной.

#### **Всего – 8 баллов**

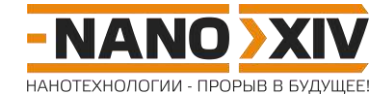

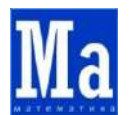

## **Математика для школьников 7 – 11 класса (заочный тур) Решение задачи 2. Полимеразная цепная реакция**

- 1. Выведем в общем виде формулу, связывающую число исходных экземпляров ДНК (**ND**), число праймеров **N<sup>p</sup>** до начала копирования и число циклов копирования **n**. Для этого запишем изменение числа экземпляров ДНК **N** от цикла к циклу:
	- 1-й цикл:

каждая из **N<sup>D</sup>** молекул ДНК расплетается и с 2**N<sup>D</sup>** цепочек связываются 2**N<sup>D</sup>** праймеров, формируя  $N = 2N_D$  молекул ДНК;

- 2-й цикл: каждая из 2**N<sup>D</sup>** молекул ДНК расплетается и с 2**N<sup>D</sup>** + 2**N<sup>D</sup>** = 4**N<sup>D</sup>** цепочек связываются 4**N<sup>D</sup>** праймеров, формируя **N** = 4**N<sup>D</sup>** молекул ДНК;
- 3-й цикл: каждая из 2**N<sup>D</sup>** молекул ДНК расплетается и с 4**N<sup>D</sup>** + 4**N<sup>D</sup>** = 8**N<sup>D</sup>** цепочек связываются 8**N<sup>D</sup>** праймеров, формируя **N** = 8**N<sup>D</sup>** молекул ДНК;
- …
- **n**-й цикл:

каждая из 2<sup>n-1</sup>N<sub>D</sub> молекул молекула ДНК расплетается и с 2<sup>n-1</sup>N<sub>D</sub> + 2<sup>n-1</sup>N<sub>D</sub> = 2<sup>n</sup>N<sub>D</sub>  $\mu$ епочек связываются 2<sup>n</sup>N<sub>D</sub> праймеров, формируя N = 2<sup>n</sup>N<sub>D</sub> молекул ДНК.

Общее число праймеров, израсходованных в **n** циклах, составляет

$$
N_p = 2N_D + 4N_D + 8N_D + ... + 2^n N_D = \sum_{1}^{n} 2^k N_D = (2^{n+1} - 2)N_D
$$

Тогда число циклов, обеспеченных праймерами, составляет

$$
\mathbf{n} = \log_2 \left( \frac{N_p}{N_D} + 2 \right) - 1
$$

$$
\mathbf{n} = \log_2 (2050 + 2) - 1 \approx 11 - 1 = \mathbf{10}.
$$

То есть, при проведении 10 циклов ПЦР количество экземпляров ДНК увеличится в

$$
2^n = 2^{10} = \underline{1024 \text{ pasa}}.
$$

- 2. Далее будем называть:
	- *матричными* исходные молекулы ДНК, существующие только до начала ПЦР;
	- *гибридными I-го типа* молекулы ДНК, в которых одна из цепочек синтезирована по матричной, а другая — матричная, впервые они появляются в первом цикле ПЦР*;*
	- *гибридными II-го типа* молекулы ДНК, в которых одна из цепочек синтезирована по матричной, а другая — не по ней, впервые они появляются во втором цикле ПЦР;
	- *специфическими* искомые молекулы ДНК, в которых обе цепочки синтезированы не по матрице, впервые они появляются в **третьем** цикле ПЦР.

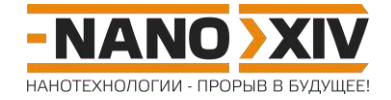

Запишем, как при проведении ПЦР от цикла к циклу меняется количество молекул ДНК каждого из типов:

- 1-й цикл: все 2**N<sup>D</sup>** молекул ДНК – *гибридные I-го типа*;
- 2-й цикл: 2**N<sup>D</sup>** *гибридных I-го типа* и 2**N<sup>D</sup>** *гибридных II-го типа*;
- 3-й цикл: 2**N<sup>D</sup>** *гибридных I-го типа*, 4**N<sup>D</sup>** *гибридных II-го типа*, 2**N<sup>D</sup>** *специфических* молекул ДНК.

То есть, по окончании **n** циклов общее число *специфических* молекул ДНК составляет

$$
N_S=(2^n-2n)N_D.
$$

Тогда

 $N_S = (2^{10} - 2 \cdot 10) \cdot N_D = 1004 N_D = 1004 \cdot 2 \cdot 10^9$ ,

$$
N_s = 2,008 \cdot 10^{12}.
$$

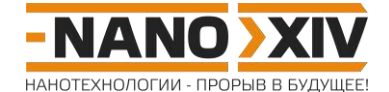

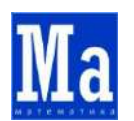

Математика для школьников 7 - 11 класса (заочный тур) Задача 3. Рассматривая двумерный углерод - net-Y

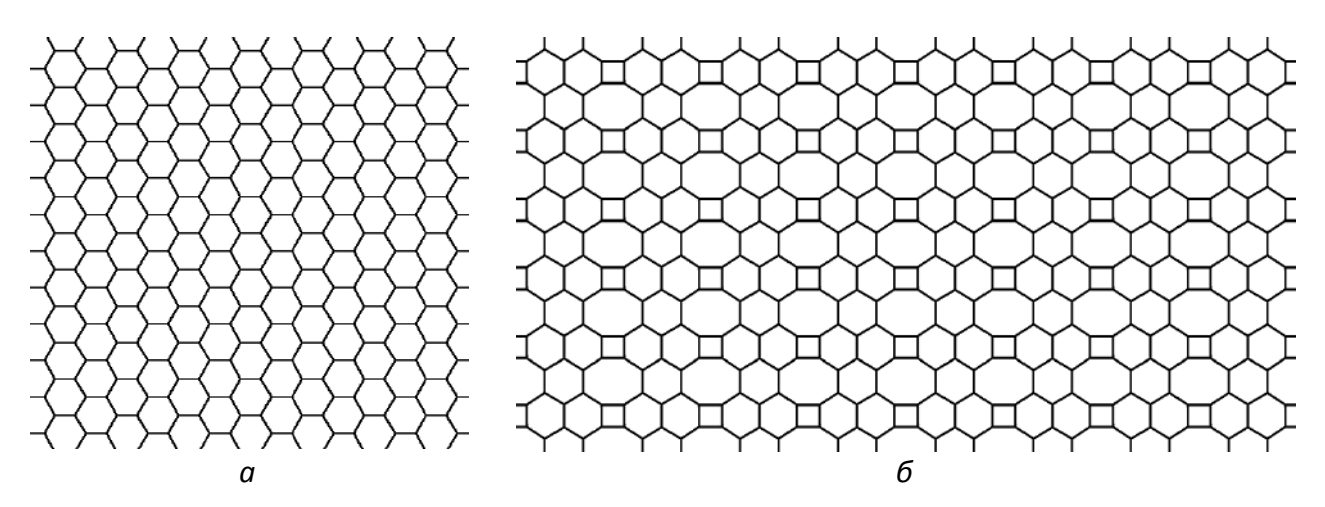

Многим из вас знаком двумерный углерод - графен, представляющий собой шестиугольную сетку, в узлах которой находятся атомы углерода (рис. а). Большой интерес к этому материалу вызванный, в том числе, его уникальными электронными свойствами, подталкивает ученых всего мира к поиску новых форм двумерного углерода. На рисунке б представлена одна из таких структур, предсказанных при помощи моделирования, - net-Y.

- 1. Рассмотрите структуру net-Y. Из каких разных многоугольников она состоит? Найдите, посчитайте и опишите неэквивалентные (то есть, имеющие разное окружение):
	- $\blacksquare$ многоугольники каждого типа;
	- узлы (атомы углерода);
	- ребра. (4 балла)
- 2. Выделите минимально возможную прямоугольную область ячейку, повторение которой позволяет полностью воспроизвести net-Y. Найдите число узлов и число многоугольников каждого типа, приходящееся на ячейку. (2 балла)
- 3. Во сколько раз лист net-Y легче/тяжелее листа графена такой же площади? (2 балла)

Считать, что:

- net-Y имеет плоскую структуру;
- четырех- и шестиугольники в net-Y являются правильными;
- длина всех ребер net-Y одинакова и равна длине ребра в графене.

Всего - 8 баллов

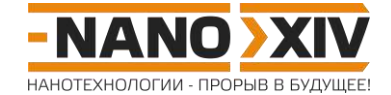

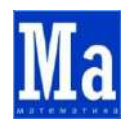

**Математика для школьников 7 – 11 класса (заочный тур) Решение задачи 3. Рассматривая двумерный углерод – net-Y**

1.

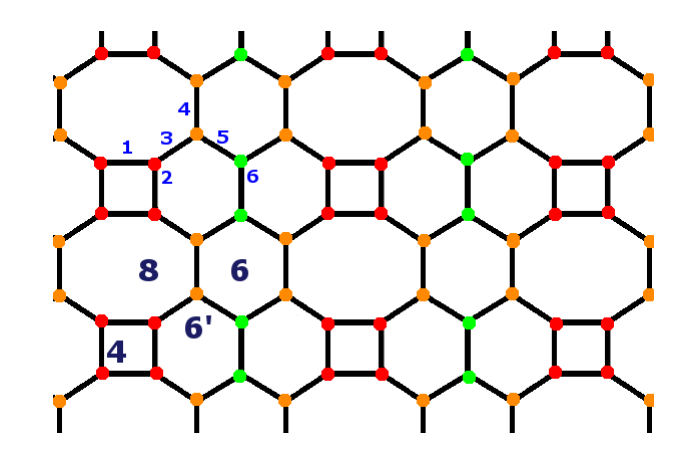

В структуре net-Y мы можем выделить три неэквивалентных по размеру многоугольника: **М4**, **М6** и **М8**, содержащие 4, 6 и 8 углов, соответственно.

В то же время, можно видеть, что в структуре этого двумерного углерода шестиугольники имеют два типа окружения (см. рис.):

#### 8-6-6-8-6-6 (**М6**) и 4-8-6-6-6-8 (**М6'**).

То есть, всего 4 типа неэквивалентных многоугольников:

**М4**, **М6**, **М6'** и **М8**.

Отметим, что шестиугольники, граничащие с квадратом, относятся к одному типу, поскольку совпадают при повороте структуры на 180°.

По структурному окружению можно выделить три неэквивалентных типа узлов двумерной структуры (см. рис.):

- **У1**: 46'8 (красный),
- **У2**: 66'8 (оранжевый),
- **У3**: 66'6' (салатовый).

Узлы в структуре этого двумерного углерода соединяют 6 неэквивалентных видов ребер (см. рис.):

- **Р1**: У1-У1 (разграничивает М4 и М8),
- **Р2**: У1-У1 (разграничивает М4 и М6'),
- **Р3**: У1-У2,
- **Р4**: У2-У2,
- **Р5**: У2-У3,
- **Р6**: У3-У3.
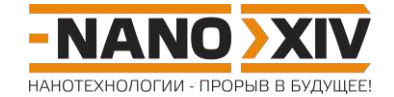

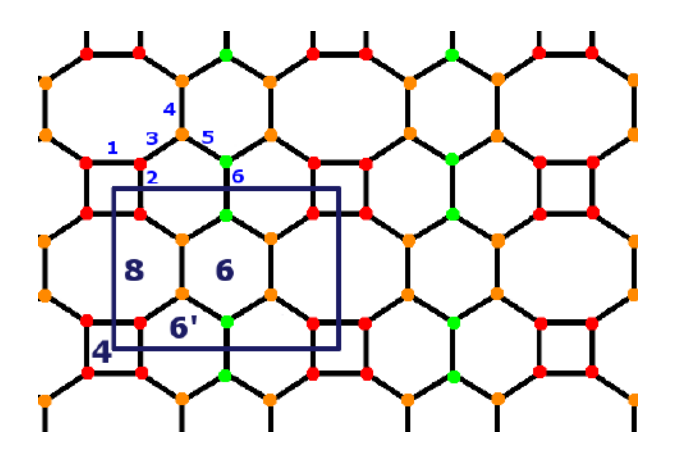

Один из вариантов выбора минимальной ячейки структуры net-Y отмечен на рисунке (вершины лежат в центрах квадратов). Смещение вершин такой ячейки в центры многоугольников других трех типов дадут нам еще три возможных варианта выбора ячейки.

На такую ячейку приходится:

2.

- 4У1 + 4У2 + 2У3 = **10** узлов (атомов углерода),
- $4/4 = 1$  M4 квадрат,
- 1 М6 шестиугольник первого типа,
- 4/2 = 2 М6' шестиугольника второго типа
- $u 2/2 = 1$  M8 восьмиугольник.
- 3. В графене на один атом углерода приходится площадь

$$
S_{cg} = 1.5a^2 \sin 60^\circ = 1.5a^2 \sqrt{3}/2,
$$
 где **а** – строна шестиугольника графеновой сетки.

То есть, на некую площадь **S<sup>1</sup>** будет приходиться **N<sup>g</sup>** = **S1**/**SCg** атомов углерода.

Длина ячейки net-Y равна примерно

$$
L = a + 2a\sqrt{3} = a(1 + 2\sqrt{3})
$$

(сторона квадрата плюс две малых диагонали правильного шестиугольника).

Ширина его ячейки составляет

**W** = 3**a**

(сторона правильного шестиугольника плюс его большая диагональ).

Тогда площадь ячейки net-Y можно оценить как

$$
S_{\text{Cnet-Y}} = 3a^2(1 + 2\sqrt{3}).
$$

В то же время, на такую площадь приходится 10 атомов углерода.

http://enanos.nanometer.ru

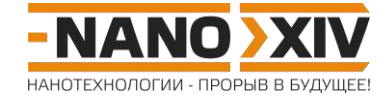

То есть, на некую площадь **S<sup>1</sup>** будет приходиться

$$
N_{\text{net-Y}} = 10S_1/S_{\text{Cnet-Y}}
$$
 атомов углерода.

Найдем соотношение числа атомов, приходящихся на равную площадь, в net-Y и в графене:

$$
N_{\text{net-}Y}/N_g = (10S_1/S_{\text{Cnet-}Y})/(S_1/S_{\text{Cg}}) = 10S_{\text{Cg}}/S_{\text{Cnet-Y}},
$$
  

$$
N_{\text{net-}Y}/N_g = 10 \frac{1.5a^2 \sqrt{3}/2}{3a^2 (1+2\sqrt{3})} = \frac{5\sqrt{3}}{2(1+2\sqrt{3})} = 0.97.
$$

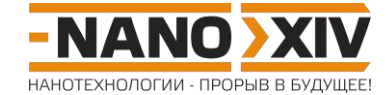

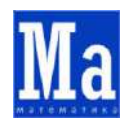

**Математика для школьников 7 – 11 класса (заочный тур) Задача 4. Симметричные фуллерены: C20, C<sup>2000</sup> и C<sup>2020</sup>**

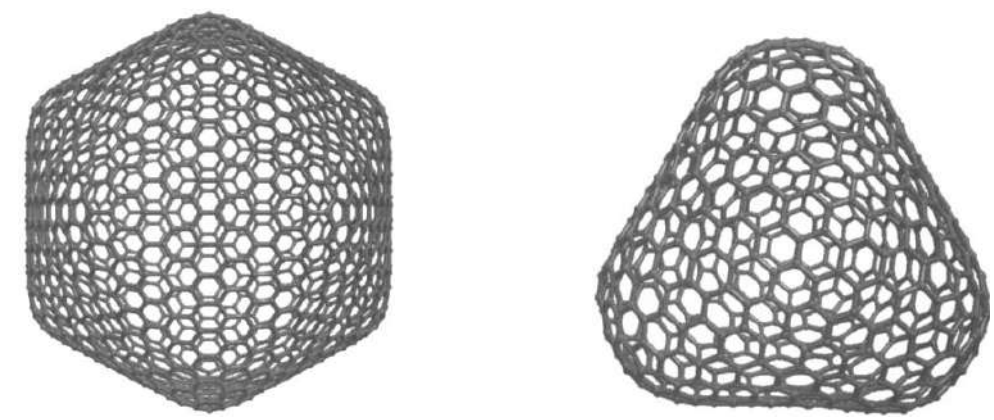

*Рис. 1. Пример молекул гигантских икосаэдрического и тетраэдрического фуллеренов.*  $O$ бщее число атомов углерода в таких молекулах можно записать как **N**<sub>I</sub> = 20(**n**<sup>2</sup> + **nm** + **m**<sup>2</sup>) *и N<sup>T</sup> = 4(n 2 + nm + m 2 ) – 8, соответственно (где n и m – некоторые целые неотрицательные числа).*

Молекулы фуллеренов **C<sup>N</sup>** представляют собой выпуклые многогранники, имеющие только пяти- и шестиугольные грани, в каждой вершине которых находится атом углерода и сходится по три ребра.

1. Для фуллерена С<sub>2020</sub> рассчитайте число ребер, пяти- и шестиугольных граней, воспользовавшись теоремой Эйлера для выпуклых многогранников. **(1 балл)**

Рассмотрим далее две симметрии фуллеренов – икосаэдрическую и тетраэдрическую (рис. 1).

2. Для каждой из них определите и выразите через общее число атомов (**N<sup>I</sup>** и **NT**,  $\text{coorrect}$ венно) диапазон возможных значений (n  $\in$  [n<sub>min</sub>, n<sub>max</sub>], m  $\in$  [m<sub>min</sub>, m<sub>max</sub>]). **(3 балла)**

Чтобы определить, может ли фуллерен **C<sup>N</sup>** с общим числом атомов **N** принадлежать к заданному типу симметрии, надо записать **N**(**n**, **m**) для этого типа и затем из диапазона (**n** [**nmin**, **nmax**], **m** [**mmin**, **mmax**]) подобрать решение полученного уравнения в целых числах.

3. Установите возможные типы симметрии для фуллеренов C<sub>20</sub>, C<sub>2000</sub> и C<sub>2020</sub> и определите соответствующие им значения (n, m). Есть ли среди них изомеры<sup>1</sup>? Поясните ход решения. **(4 балла)**

<sup>1</sup>Фуллерены с одинаковым общим числом атомов **N**, но разными значениями (**n**, **m**) называются изомерами. Пары типа (5,1) и (1,5) в рамках данной задачи изомерами не считаются.

### **Всего – 8 баллов**

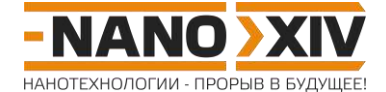

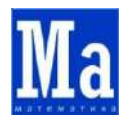

# Математика для школьников 7 – 11 класса (заочный тур) Решение задачи 4. Симметричные фуллерены: С<sub>20</sub>, С<sub>2000</sub> и С<sub>2020</sub>

- 1. Запишем в общем виде число вершин, ребер и граней:
	- Общее число граней:

$$
\mathbf{F} = \mathbf{F}_5 + \mathbf{F}_6.
$$

• Общее число ребер (одна грань принадлежит двум ребрам):

$$
E = 1/2 \cdot (5F_5 + 6F_6) = 1.5V.
$$

• Общее число вершин (одна вершина принадлежит трем граням, как можно видеть из рисунка):

$$
V = 1/3 \cdot (5F_5 + 6F_6).
$$

Тогда, подставляя в теорему Эйлера, получаем:

$$
1/3 \cdot (5F_5 + 6F_6) - 1/2 \cdot (5F_5 + 6F_6) + F_5 + F_6 = 2
$$
  
F<sub>5</sub> = 12.

Тогда

$$
\mathbf{F}_6 = 0.5\mathbf{V} - 10.
$$
  
**V**= 2020, **E** = 3030, **F**<sub>5</sub> = 12, **F**<sub>6</sub> = 1000.

2. Оба вида зависимостей упрощаются до неполной суммы квадратов, приравненной к некоторому числу:

> $n^2 + nm + m^2 = a$ (для икосаэдра  $a = N_1/20$ , для тетраэдра  $a = (N_1 + 8)/4$ ).

Для начала, найдем диапазон возможных значений (n, m), выраженный через а.

Поскольку пары типа (n, m) и (m, n) – это одно и тоже, с точностью до перестановки, то логично ограничить диапазон по т сверху как:

$$
n \ge m \ (0 \le m \le n, \, m \in [0, n]).
$$

Как следствие из условия n ≥ m, неполная сумма квадратов принимает свое максимальное значение при n = m:

$$
n^2 + n \cdot n + n^2 = 3n^2.
$$

Приравнивая его к **a**. получаем величину **n** = **m** =  $\sqrt{a/3}$ .

При снижении значения **n** ниже, чем  $\sqrt{a/3}$ , неполная сумма квадратов будет заведомо меньше а, то есть, диапазон по п ограничен снизу как:

$$
n \ge \sqrt{a/3} = n_{\text{min}}
$$

В свою очередь, значение неполной суммы квадратов минимально при **m** = 0:

http://enanos.nanometer.ru

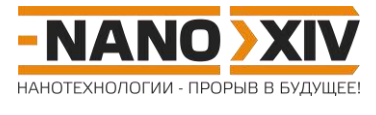

$$
n^2 + n \cdot 0 + 0^2 = n^2.
$$

Приравнивая к **a**, получаемвеличину  $\mathbf{n} = \sqrt{\mathbf{a}}$ .

Как при  $\mathbf{n} = \sqrt{\mathbf{a}}$  и росте значения  $\mathbf{m}$ , так и при росте значения  $\mathbf{n}$  выше, чем  $\sqrt{\mathbf{a}}$  и  $\mathbf{m} = 0$ , неполная сумма квадратов будет заведомо больше а, то есть, диапазон по n ограничен сверху как:

$$
n\leq \sqrt{a}=n_{max}.
$$

Следовательно, в общем виде, диапазон возможных значений можно записать как:

$$
\sqrt{a/3} \le n \le \sqrt{a} \le n \le \max(n \in [\sqrt{a/3}, \sqrt{a}], m \in [0, n]).
$$

В случае икосаэдрической симметрии:

$$
\mathbf{n} \in \big[\sqrt{N_I/60}\,,\sqrt{N_I/20}\big].
$$

В случае симметрии тетраэдра:

$$
\mathbf{n} \in \Big[\sqrt{(N_{\rm T}+8)/12},\sqrt{(N_{\rm T}+8)/4}\Big].
$$

3. Поиск решений квадратного уравнения с двумя неизвестными можно проводить как путем простого перебора возможных значений (вручную, либо написав несложную программу), так и составив таблицу значений для неполной суммы квадратов, например, в программе Excel.

При ручном переборе, для значений **n** вблизи  $\sqrt{a/3}$  следует преимущественно рассматривать значения **m**, близкие к **n** = **m**, а для значений **n** вблизи  $\sqrt{a}$  – значения **m**, близкие к 0.

Проверим, могут ли данные фуллерены быть икосаэдрическими.

 $C_{20}$ :

 $20(n^2 + nm + m^2) = 20$  $n^2 + nm + m^2 = 1$  $0 \le n \le 1$   $n \le m \le n$ Данным условиям удовлетворяет только одна пара чисел:  $n = 1, m = 0$ С<sub>20</sub> может быть икосаэдрическим фуллереном.

 $C_{2000}$ :

 $20(n^2 + nm + m^2) = 2000$  $n^2$  + nm + m<sup>2</sup> = 100  $6 \le n \le 10 \le n \le n$ Данным условиям удовлетворяет только одна пара чисел $^{1}$ :  $n = 10$ ,  $m = 0$ С<sub>2000</sub> может быть икосаэдрическим фуллереном.

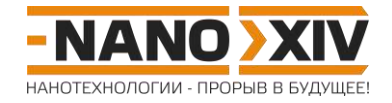

 $C<sub>2020</sub>$ :

 $20(n^2 + nm + m^2) = 2020$  $n^2$  + nm + m<sup>2</sup> = 101  $6 \le n \le 10$  и  $0 \le m \le n$ Уравнение не имеет решений в натуральных числах<sup>2</sup>. для С<sub>2020</sub> икосаэдрический тип симметрии невозможен.

<sup>1</sup>Все остальные пары чисел из рассматриваемого диапазона дают либо большее, либо меньшее значение в диапазоне [36, 300], например, для n = m = 6,

 $m^2 + nm + m^2 = 108$ 

<sup>2</sup>Любые пары чисел из рассматриваемого диапазона дают либо большее, либо меньшее значение в диапазоне [36, 300].

Проверим, могут ли данные фуллерены быть тетраэдрическими.

 $C_{20}$ :

 $4(n^2 + nm + m^2) - 8 = 20$  $n^2 + nm + m^2 = 7$  $2 \le n \le 3$   $n \le m \le n$ Данным условиям удовлетворяет только одна пара чисел:  $n = 2, m = 1$ С<sub>20</sub> может рассматриваться как тетраэдрический фуллерен.

 $C_{2000}$ :

 $4(n^2 + nm + m^2) - 8 = 2000$  $n^2$  + nm + m<sup>2</sup> = 502  $13 \le n \le 22$   $\mu$   $0 \le m \le n$ Уравнение не имеет решений в натуральных числах, для С<sub>2000</sub> тетраэдрический тип симметрии невозможен.

 $C<sub>2020</sub>$ :

 $4(n^2 + nm + m^2) - 8 = 2020$  $n^2$  + nm + m<sup>2</sup> = 507  $13 \le n \le 22 \times 0 \le m \le n$ Уравнение имеет два целочисленных решения:  $n = m = 13$ и изомер  $n = 22$ ,  $m = 1$ С<sub>2020</sub> может быть тетраэдрическим фуллереном.

Подводя итог, получаем:

- для С<sub>20</sub>: и икосаэдрический (с  $n = 1$ ,  $m = 0$ ), и тетраэдрический (с  $n = 2$ ,  $m = 1$ ), изомеры отсутствуют;
- для С<sub>2000</sub> возможен только икосаэдрический тип симметрии(с  $n = 10$ ,  $m = 0$ ), изомеры отсутствуют;
- для С<sub>2020</sub> возможен только тетраэдрический тип симметрии, существуют два изомера, (13, 13) и (22, 1).

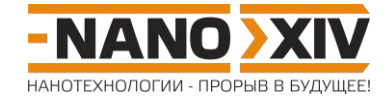

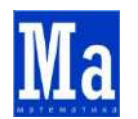

**Математика для школьников 7 – 11 класса (заочный тур) Задача 5. От фуллеренов к боросференам**

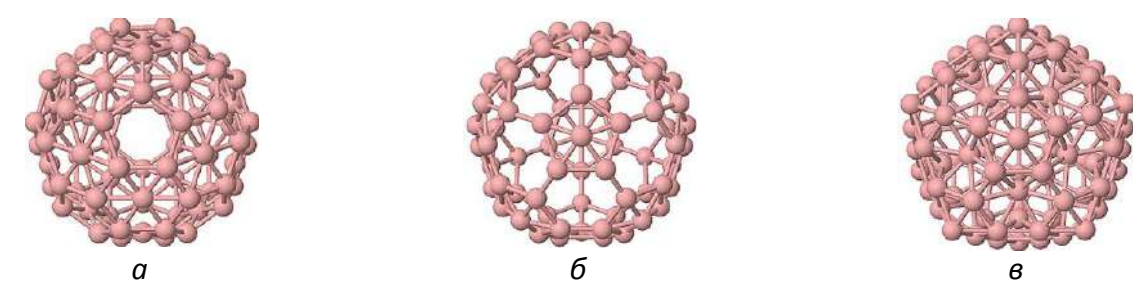

Рис. 1. Три способа преобразования структуры фуллерена в боросферен на примере *бакибола C60. Сначала атомы углерода заменяются на атомы бора, затем дополнительные атомы бора добавляются: а) только на шестиугольные грани (способ I), б) только на пятиугольные грани (способ II), в) и на шестиугольные, и на пятиугольные грани (способ III).*

Предсказание в 1973 и открытие в 1985 году каркасных молекул, состоящих только из атомов углерода – фуллеренов – вдохновили ученых всего мира на поиски подобных структур и для других элементов, в том числе, при помощи методов компьютерного моделирования. Одним из таких элементов является бор. К 2007 году было доказано, что полный структурный аналог самого известного фуллерена, бакибола –  $B_{60}$ , – нестабилен. Однако, его стабильность можно повысить, если расположить в центрах граней дополнительные атомы бора (см. рис. 1).

- 1. Сколько пяти- и шестиугольных граней в структуре бакибола С<sub>60</sub>? (1 балл)
- 2. Сколько атомов бора в боросференах, полученных из бакибола способами **I**-**III**? **(1,5 балла)**
- 3. Для каждого из способов **I**-**III** запишите, каким образом число атомов бора **N<sup>B</sup>** в молекуле боросферена связано с числом атомов углерода **N<sup>C</sup>** в произвольном исходном фуллерене. **(1,5 балла)**
- 4. Найдите минимальное значение **N<sup>B</sup>** для боросференов, которые можно получить способами **I-III** из трех самых маленьких фуллеренов – С<sub>20</sub>, С<sub>24</sub>, С<sub>26</sub>. (2 балла)

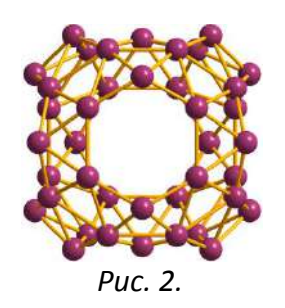

Структура каркаса экспериментально полученного в 2014 году боросферена В<sub>40</sub> заметно отличается от предсказанной в 2007 году (см. рис. 2).

5. Преобразованиями **I**-**III** каких фуллеренов могла бы быть получена молекула, состоящая из 40 атомов бора? **(2 балла)**

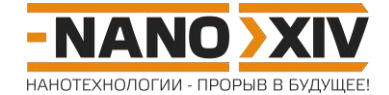

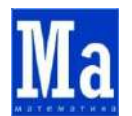

### Математика для школьников 7 – 11 класса (заочный тур) Решение задачи 5. От фуллеренов к боросференам

- 1. В бакиболе, имеющем форму правильного усеченного икосаэдра, 12 пятиугольных и 20 шестиугольных граней.
- 2.  $|C| = 60 + 20 = 80$ ,  $B_{80}$ , II способ:  $60 + 12 = 72$ ,  $B_{72}$ , III способ:  $60 + 20 + 12 = 92$ , B<sub>92</sub>.
- 3. В многограннике, отвечающем произвольному фуллерену с N<sub>C</sub> атомов углерода, 12 пятиугольных граней и 0,5 $N_c$  – 10 шестиугольных. Тогда:

I способ:  $N_B = N_C + 0.5N_C - 10 = 1.5N_C - 10$  атомов бора, II способ:  $N_B = N_C + 12$  атомов бора, III способ:  $N_B = 1,5N_C + 2$  атомов бора.

4. 1) Рассчитаем  $N_B$  для  $N_C$  = 20 (самого маленького фуллерена):

 $\mathsf{R}_B$  = 20 – каркас не меняется, то есть, нет преобразования, дающего боросферен, II  $N_B = 32$ 

и III  $N_B$  = 32 - это один и тот же боросферен (поскольку многогранник, отвечающий самому маленькому фуллерену, не имеет шестиугольных граней).

2) Рассчитаем  $N_B$  для  $N_C = 24$ :

 $N_B = 26$ , II  $N_B = 36$ , III  $N_B$  = 38.

3) Рассчитаем  $N_B$  для  $N_C$  = 26:

 $1 N_B = 29$ , II  $N_B = 38$ , III  $N_B = 41$ .

Минимальное значение N<sub>B</sub>, для боросференов, которые можно получить из трех самых маленьких фуллеренов - это 26.

5. 11,5N<sub>C</sub> - 10 = 40, уравнение не имеет целочисленного решения.  $I = N_c + 12 = 40$ ,  $N_c = 28$ . III  $1.5N_c + 2 = 40$ , уравнение не имеет целочисленного решения.

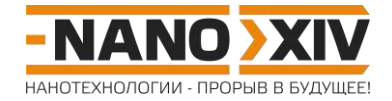

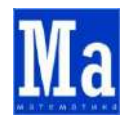

## **Математика для школьников 7 – 11 класса (заочный тур) Задача 6. Нанопружинка**

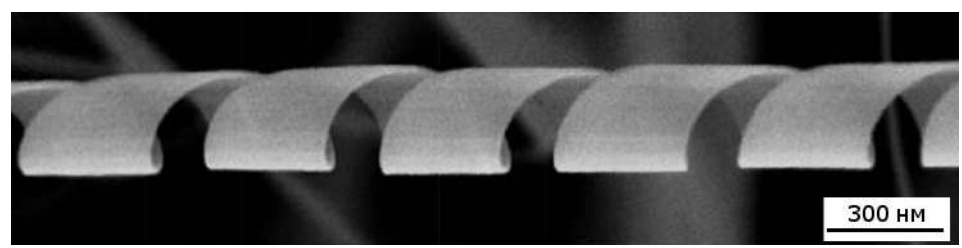

*Рис. 1. Микрофотография свернувшейся в спираль наноленты из оксида цинка, полученная при помощи электронного сканирующего микроскопа.*

- 1. По рисунку 1 оцените параметры<sup>1</sup> спирали: ширину формирующей ее ленты **w**, диаметр **D** и шаг **H** спирали. **(2 балла)**
- 2. Исходя из полученных данных, рассчитайте длину витка спирали **L** и угол ее закрутки α. Какова длина ленты *l*<sub>nb</sub>, формирующей спираль, если последняя состоит из 10 витков? **(2 балла)**

В то же время, микрофотография не позволяет точно определить толщину ленты **d**.

3. Рассчитайте **d**, если известно, что спираль с такими же, как и на микрофотографии, значениями **w**, **D**, **H** и длиной спирали **Lsp** = 100 мкм имеет массу **m** = 7·10–<sup>3</sup> нг. Плотность оксида цинка составляет **ρ** = 5,61 г/см<sup>3</sup> . **(3 балла)**

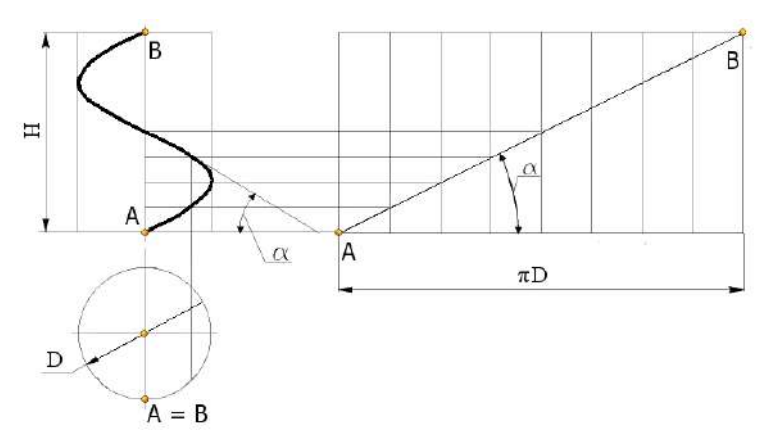

*1 Рис .2. Схематическое изображение спирали: D – диаметр, H – шаг, – угол подъема спирали. При разворачивании цилиндра, на который «намотана» спираль, она изобразится в виде прямой. Длина отрезка AB = L называется длиной витка спирали.*

#### **Всего – 7 баллов**

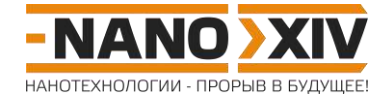

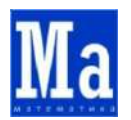

### Математика для школьников 7 – 11 класса (заочный тур) Решение задачи 6. Нанопружинка

1. Чтобы оценить по изображению требуемые параметры, каждый из них четырежды (для разных витков) измеряем линейкой, затем полученные величины усредняем и переводим в нанометры пропорционально длине бара.

Полученные таким образом средние значения составляют:

ширина ленты **w** = 336 нм. диаметр спирали **D** = 271 нм, шаг спирали  $H = 468$  нм.

2. Длину витка спирали рассчитываем по теореме Пифагора, исходя из величины шага спирали и ее диаметра:

$$
\mathbf{L} = \sqrt{H^2 + (\pi D)^2} = \sqrt{468^2 + (3.14 \cdot 271)^2} \approx \underline{971 \text{ HM}}.
$$

Угол закрутки спирали находим как арктангенс соотношения шага спирали и длины образуемой ей окружности:

$$
\alpha = \arctg(H/(\pi D)) = \arctg(468/(3, 14.271)) = 28.8^{\circ}.
$$

Длина ленты, формирующей спираль, равна длине витка спирали, помноженной на ЧИСЛО ВИТКОВ:

$$
I_{\text{nb}} = \text{NL} = 10.971 = 9.71 \cdot 10^3 \text{ HM} = 9.71 \text{ MKM}.
$$

3. Спираль длиной L<sub>sp</sub> = 100 мкм имеет

$$
N = I_{\text{SD}}/H = 100000/468 = 214
$$
 but

что отвечает ленте длиной

$$
I_{nb} = NL = 214.971 = 207794
$$
  $HM = 0.207794 \approx 0.2$   $MM$ .

Объем ленты составляет  $V = wI_{nb}d$ , в то же время, он равен  $V = m/\rho$ .

Следовательно,

$$
d = m/(\rho w I_{nb})
$$
  
d = 7·10<sup>-3</sup>·10<sup>-9</sup>/(5,61·10<sup>6</sup>·336·10<sup>-9</sup>·2,07794·10<sup>-4</sup>) = 17,9·10<sup>-9</sup> m ≈ 18 hM.

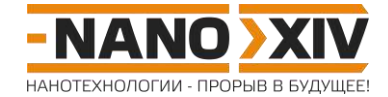

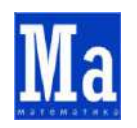

# **Математика для школьников 7 – 11 класса (заочный тур) Задача 7. Строим полые кластеры из металла**

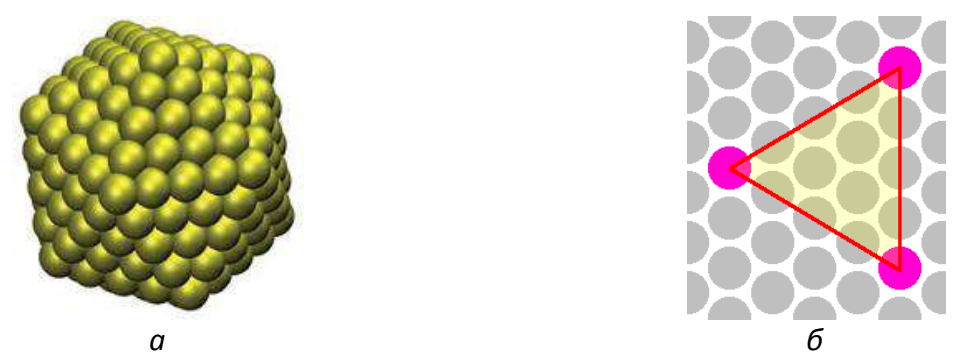

*Рис. 1. а) Пример ПМК. б) Единичный треугольник «выкройки» – грань ПМК.*

Рассмотрим полые металлические кластеры (ПМК) как металлическую оболочку толщиной в один атом, имеющую форму многогранника (рис. 1а), такого, что все его ребра равны между собой. Эту оболочку легко представить как вырезанную и склеенную «выкройку» из листа атомов металла, составленную из равносторонних треугольников (рис. 1б). При этом в местах склейки вершин «выкройки» (отмечены на единичном треугольнике розовым цветом) атом металла меняет число соседей в зависимости от того, сколько треугольных фрагментов сходится в вершине соответствующего многогранника.

- 1. Сколько соседей могут иметь атомы металла, расположенные в местах склейки единичных треугольников «выкройки» (то есть, сколько типов вершин могут иметь многогранники ПМК)? **(1 балл)** Какие еще правильные многоугольники могут быть гранями ПМК? **(1 балл)**
- 2. Воспользовавшись теоремой Эйлера для выпуклых многогранников, найдите и опишите (указав число вершин, ребер и граней) все многогранники, гранями которых являются треугольники, а вершины относятся не более чем к двум типам одновременно. **(6 баллов)**
- 3. Какие из этих многогранников можно построить из правильных треугольников, а какие – нет? Для ответа на вопрос воспользуйтесь схемой листа из атомов металла, приведенной в конце задачи, и нарисуйте «выкройки» из единичных треугольников (рис. 1б) для всех возможных многогранников. **(6 баллов)**

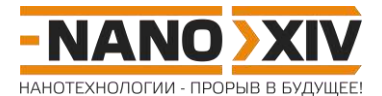

**Всего – 14 баллов**

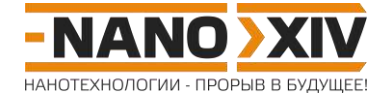

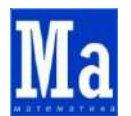

### Математика для школьников 7 – 11 класса (заочный тур) Решение задачи 7. Строим полые кластеры из металла

- 1. Треугольники «выкройки» могут сходиться вместе по 3, 4, 5 и 6 штук. Но в последнем случае они образуют не вершину многогранника, а грань второго типа - в форме правильного шестиугольника. Следовательно, всего возможно три типа вершин.
- 2. Обозначим нижним индексом число треугольников, сходящихся в одной вершине, тогда суммарно в многограннике:
	- число вершин
- $V = V_3 + V_4 + V_5$
- число граней

число ребер

$$
F = 1/3(3V_3 + 4V_4 + 5V_5).
$$

 $E = 0.5(3V_3 + 4V_4 + 5V_5)$ .

Запишем теорему Эйлера для выпуклых многогранников:

$$
V_3 + V_4 + V_5 - 0.5(3V_3 + 4V_4 + 5V_5) + 1/3(3V_3 + 4V_4 + 5V_5) = 2.
$$

Упрощая, получаем

$$
3V_3 + 2V_4 + V_5 = 12.
$$

Варьируя  $V_3$ ,  $V_4$  и  $V_5$ , найдем все возможные целочисленные решения полученного уравнения, отвечающие условию - не более двух типов вершин одновременно (то есть, такие решения, в которых как минимум одна из величин  $V_3$ ,  $V_4$  и  $V_5$  равна нулю).

Всего существует 12 таких решений. Общее число вершин, ребер и граней для каждого из них представлены в таблице:

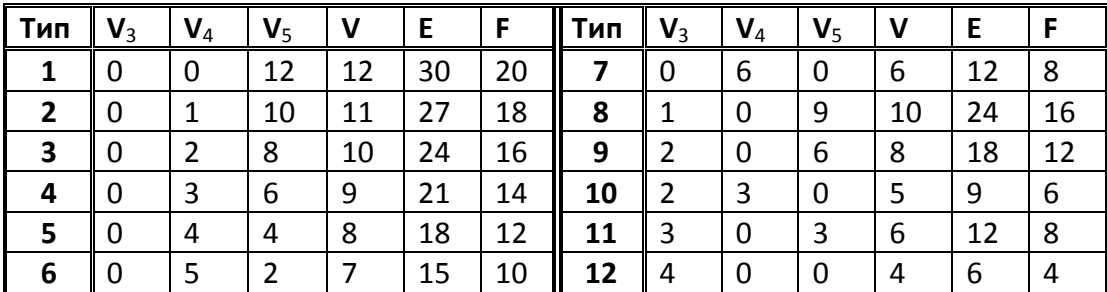

3. Многогранник, все грани которого являются правильными треугольниками, называют дельтаэдром. Название происходит от греческой заглавной буквы дельта ( $\Delta$ ), которая имеет форму равностороннего треугольника. Всего существует 8 дельтаэдров.

Далее представлены развертки (либо доказана невозможность их построения) для всех 12 решений, полученных в вопросе 2.

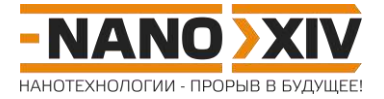

Тип 1

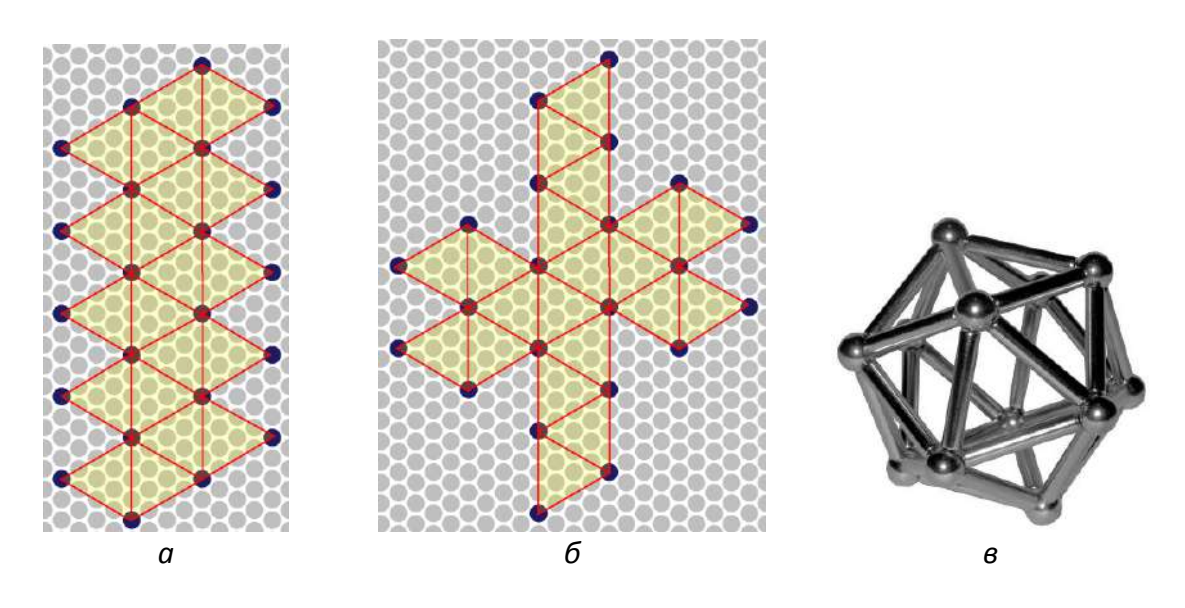

20 правильных треугольников, сходящихся по 5 в каждой из вершин, можно «собрать» единственно возможным образом (рис. 1а, б) – **в форме икосаэдра** (рис. 1в, каркасная модель) (он же – *скрученно удлиненная пятиугольная бипирамида*).

Тип 2

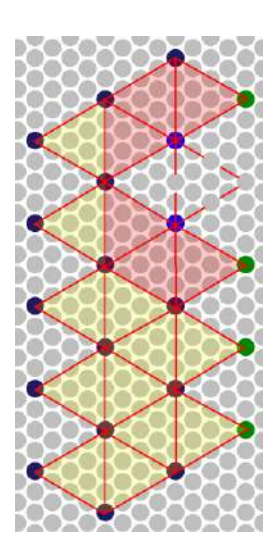

Чтобы из многогранника первого типа получить многогранник второго типа, необходимо удалить из него 1 вершину, 3 ребра и 2 грани так, чтобы одна из пятикоординированных вершин (на рисунке – темно-синего цвета) превратилась в четырех- координированную (зеленого цвета). Но удаление любого атома, хоть и сопровождается удалением трех ребер и двух граней, вместе с тем, приводит к образованию шести- координированного атома (отмечен на рисунке ярко-синим цветом). То есть, данный многогранник *построить невозможно*.

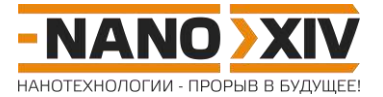

Тип 3

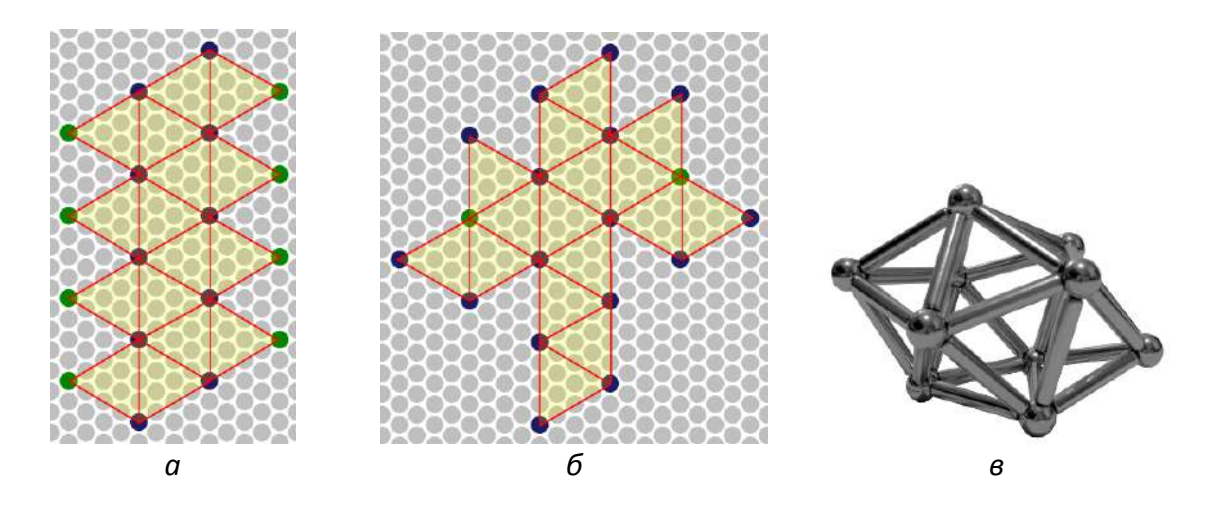

Многогранник третьего типа – с 2 четырех- координированными и 8 пятикоординированными вершинами – легко получить, «убрав» из икосаэдра один из пяти секторов скручено удлиненной бипирамиды, то есть, полоску из четырех треугольных граней (рис. 3а, б). Многогранник – **скручено удлиненная четырехугольная (квадратная) бипирамида** (рис. 3в).

Тип 4

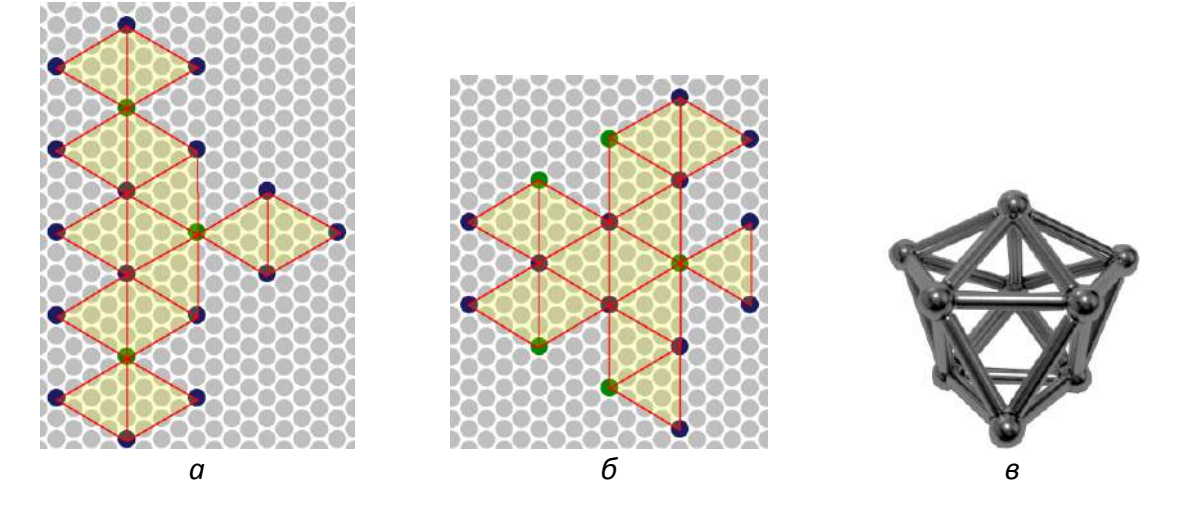

Единственный способ построить многогранник 4 типа из равносторонних треугольников – это **трижды наращённая треугольная призма** (рис. 4в), поскольку другой подход, основанный на удалении из многогранника 3 типа двух граней возле одной из четырех- координированных вершин, приводит к образованию вырожденного случая – грани в виде ромба, противолежащей оставшейся четырехкоординированной вершине.

Трижды наращённую треугольную призму (рис. 4в) можно получить из четырех многогранников – трех квадратных пирамид и правильной треугольной призмы, приложив основания пирамид к боковым граням призмы.

Ее можно описать как (см. рис. 4б) пятиугольная «шапочка», соединенная с треугольной гранью «поясом» из 7 треугольников.

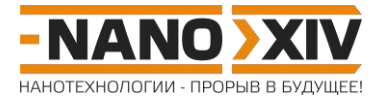

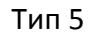

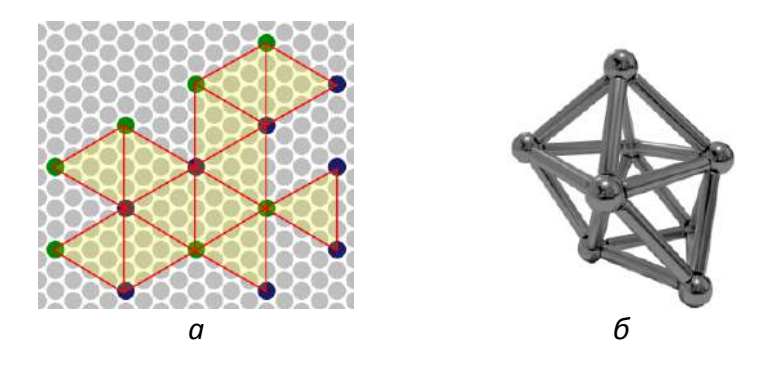

Многогранник 5 типа (рис. 5а) можно получить из многогранника 4 типа (рис. 4б) путем удаления двух треугольников из его «пояса». Выпуклый многогранник с двенадцатью правильными треугольниками в качестве граней носит название **плосконосого двуклиноида** (рис. 5б) или *сиамского додекаэдра*.

Другой вариант построения двенадцатигранника, имеющего 4 четырех- и 4 пятикоординированные вершины, из правильных треугольников – четырехугольная антипризма – имеет грани в виде ромбов.

Тип 6

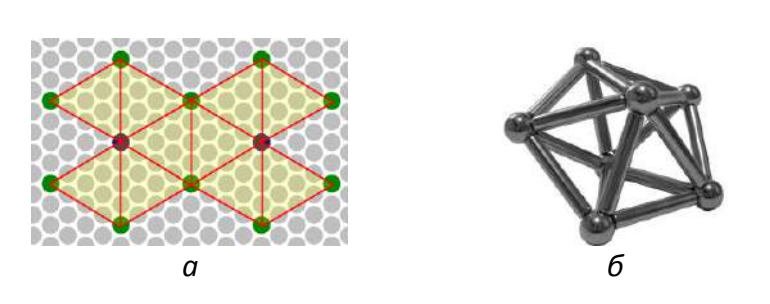

10 правильных треугольников, образующие 2 пяти- координированные и 5 четырехкоординированные вершины – это **пятиугольная бипирамида** (рис. 6б).

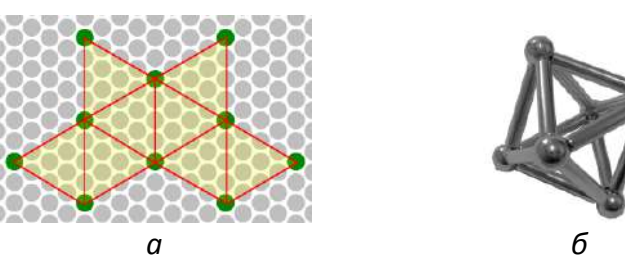

8 правильных треугольников, сходящихся по 4 в каждой вершине, можно сложить всего одним способом – **в форме октаэдра** (рис. 7б) (он же – *квадратная бипирамида*, *треугольная антипризма*).

Тип 7

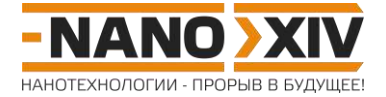

Тип 8

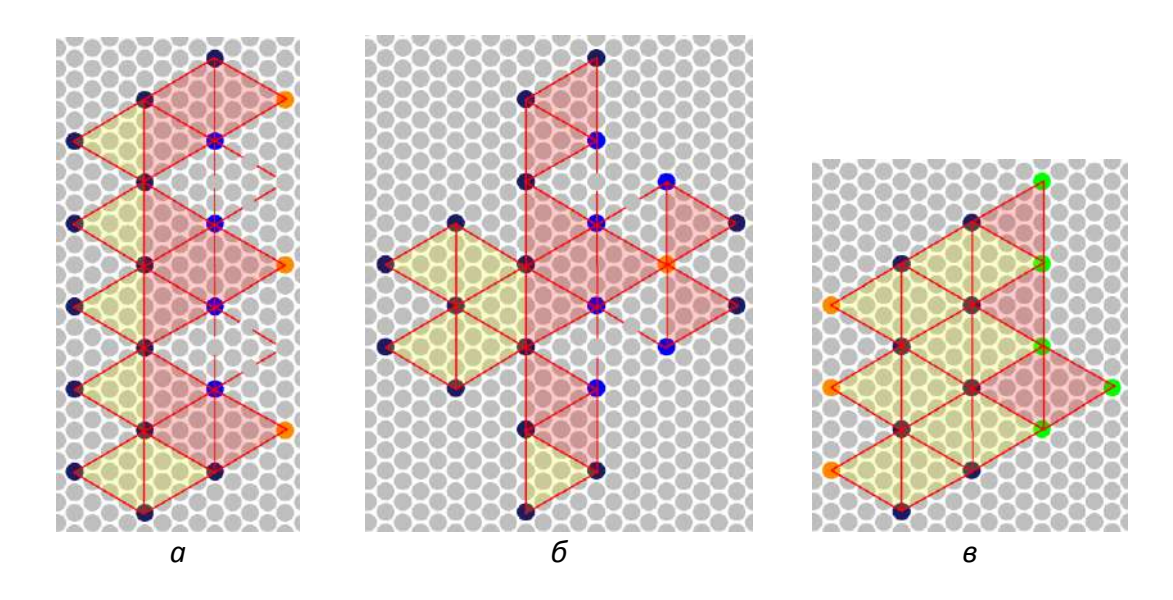

Первый подход к построению «выкройки» (рис. 8а, б): Чтобы из многогранника первого типа получить многогранник восьмого типа, необходимо удалить из него 2 вершины, 6 ребер и 4 грани так, чтобы одна из пяти- координированных вершин превратилась в трех- координированную (оранжевого цвета). Но удаление двух атомов, хоть и сопровождается удалением шести ребер и четырех граней, вместе с тем, приводит к образованию двух шести- координированных атомов (отмечены на рисунке ярко-синим цветом). То есть, данный многогранник *построить невозможно*.

Второй подход (рис. 8в): последовательное построение. Берем «шапочку» из трех треугольников (4 вершины), затем добавляем к нему последовательно два «пояса» в форме треугольных антипризм (+6 вершин, +12 граней), при этом добавление последнего треугольника приводит к формированию трех *четырех*координированных вершин вместо *пяти*- координированных. То есть, данный многогранник *построить невозможно*.

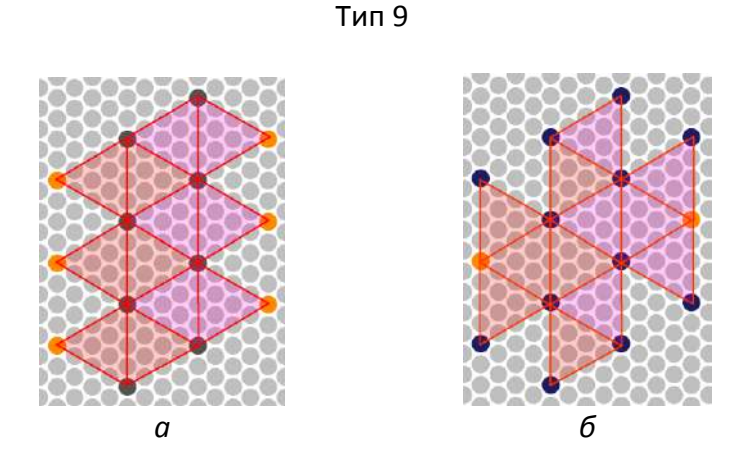

Многогранник 9 типа – 12 треугольников, 2 трех- координированные вершины и 6 пяти- координированных – это *скрученно удлиненная треугольная бипирамида*. В случае правильных треугольников грани попарно образуют ромбы (а, значит, формируют ромбоэдр, что не удовлетворяет условию треугольных граней). То есть, данный многогранник *построить невозможно*.

### http://enanos.nanometer.ru

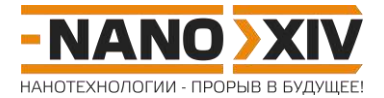

### Тип 10

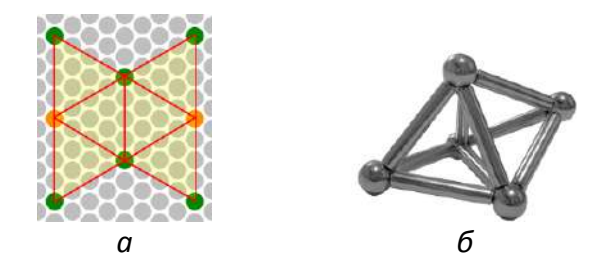

6 правильных треугольников, образующие 2 трех- координированные и 3 четырехкоординированные вершины – это **треугольная бипирамида** (рис. 10б).

Тип 11

Из 8 правильных треугольников можно сложить только один многогранник с шестью вершинами – это тип 7, октаэдр. То есть, многогранник с **V<sup>3</sup>** = 3, **V<sup>5</sup>** = 3 *построить невозможно*.

Тип 12

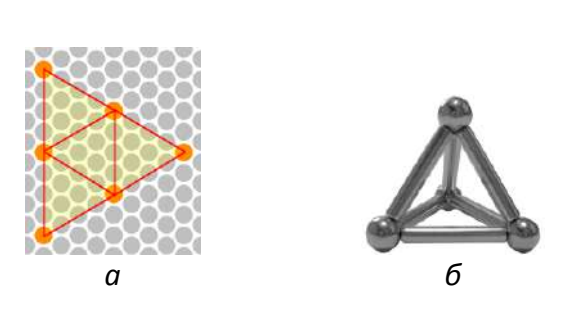

4 правильных треугольника, сходящихся по 3 в каждой вершине, можно сложить всего одним способом – **в форме тетраэдра** (рис. 12б).

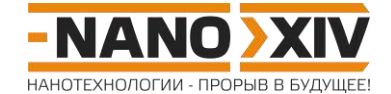

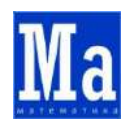

## **Математика для школьников 7 – 11 класса (заочный тур) Задача 8. Моделирование металлических нанотрубок**

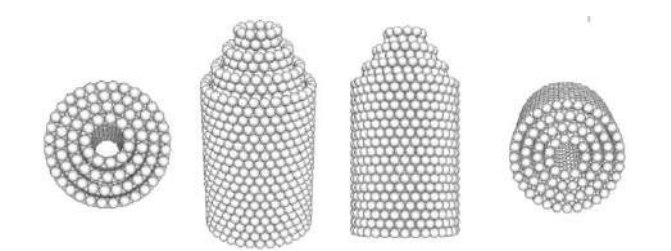

Для доклада на конференции юному нанотехнологу Полуэкту понадобилась иллюстрация с вложенными друг в друга металлическими нанотрубками. Найти требуемые картинки в Интернете он не смог, поэтому Вам предстоит помочь Полуэкту и написать программу, которая будет создавать файл с заданной структурой, затем, открыв файл в любом подходящем просмотрщике химических структур, получить изображение структуры.

Для начала рассмотрим нанотрубку, сложенную из **k** кольцевых слоев, каждый из которых содержит **n** касающихся друг друга атомов металла *диаметром* **a**.

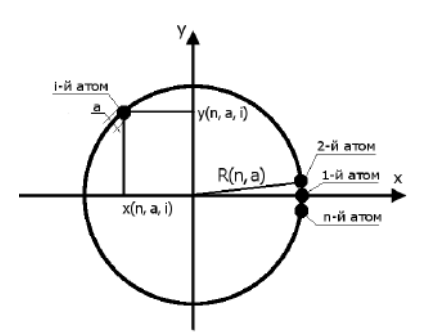

*Рис. 1. Принцип расположения атомов первого кольцевого слоя относительно декартовой системы координат, z = 0.*

- 1. Для одного слоя нанотрубки запишите:
	- 1.1. радиус окружности **R**(**n**, **a**), проходящей через центры всех атомов слоя; **(0,5 балла)**
	- 1.2. координаты **i**-го (1 ≤ **i** ≤ **n**) атома в слое нанотрубки: **x**(**n**, **a**, **i**) и **y**(**n**, **a**, **i**). **(1 балл)**
- 2. Для последовательности слоев, прилегающих друг другу плотнейшим образом:
	- 2.1. запишите полярный угол **φ**(**n**), отвечающий взаимному расположению **i**-х атомов двух последовательно идущих кольцевых слоев нанотрубки; **(0,5 балла)**
	- 2.2. оцените расстояние **d**(**a**) между плоскостями, проходящими через центры атомов двух последовательно идущих кольцевых слоев нанотрубки. **(1 балл)**

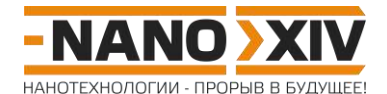

- 3. Составьте алгоритм построения координат всех атомов для трехслойной металлической трубки со следующими параметрами составляющих ее трубок:
	- число атомов в слое **n1**, **n2**, **n3**,
	- количество слоев в трубке **k1**, **k2**, **k3**. **(2 балла)**

На любом языке программирования напишите программу, создающую по такому алгоритму .xyz файл (см. рис. 2). Исходный текст программы приложите к решению. **(7 баллов)**

Считать, что центры первых слоев всех трех трубок находятся в начале координат.

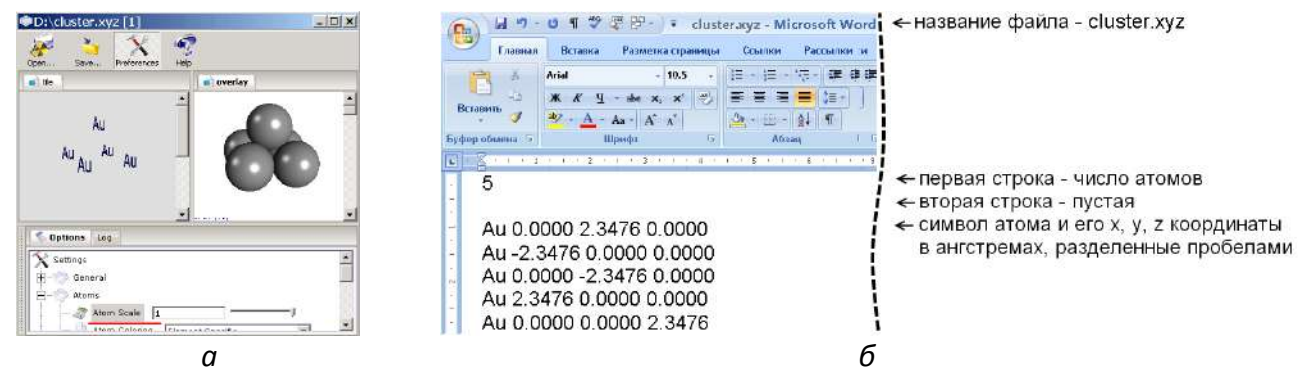

*Рис. 2. Справа показано содержимое простого xyz файла (открытого в текстовом редакторе Microsoft Word), задающего расположение 5 атомов золота (Au) в вершинах квадратной пирамиды. Слева – этот же файл, открытый в просмотрщике химических структур PubChem 3D Viewer <https://pubchem.ncbi.nlm.nih.gov/pc3d/> (чтобы атомы касались друг друга, их масштаб установлен в настройках просмотра как «1»).*

- 4. При помощи написанной вами программы получите .xyz файл для трех вложенных друг в друга золотых нанотрубок, имеющих параметры:
	- **n**<sub>1</sub> = 24, **n**<sub>2</sub> = 17, **n**<sub>3</sub> = 10,
	- **k**<sub>1</sub> = 10, **k**<sub>2</sub> = 12, **k**<sub>3</sub> = 14.

Приложите к решению фотографию или изображение визуализации полученной модели в любом просмотрщике химических структур. **(3 балла)**

Диаметр атома золота составляет **a** = 3,32 ангстрема.

**Всего – 15 баллов**

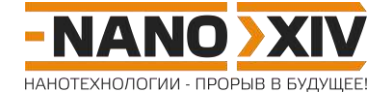

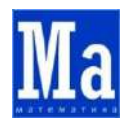

## Математика для школьников 7 - 11 класса (заочный тур) Решение задачи 8. Моделирование металлических нанотрубок

 $1.$ 

1.1. Радиус окружности, описанной вокруг правильного п-угольника со стороной а:

$$
\mathbf{R}=\frac{\mathbf{a}}{2\sin(\pi/\mathbf{n})}.
$$

1.2. В полярной системе координат, начало которой совпадает с центром трубки, координаты i-го атома:  $(R, \frac{2\pi(i-1)}{n})$ , где 1 ≤ i ≤ n.

Тогда в декартовых координатах:

$$
\mathbf{x} = \text{Rcos}(\frac{2\pi(i-1)}{n}) = \frac{a}{2\sin(\pi/n)}\text{cos}(\frac{2\pi(i-1)}{n}),
$$
  

$$
\mathbf{y} = \text{Rsin}(\frac{2\pi(i-1)}{n}) = \frac{a}{2\sin(\pi/n)}\text{sin}(\frac{2\pi(i-1)}{n}).
$$

 $2.$ 

2.1. Шаг угловой координаты атомов (то есть, ее изменение от атома к атому) в кольцевом слое составляет  $2\pi/n$ . При размещении последующего кольцевого слоя без поворота относительно нижележащего мы не получим плотнейшего прилегания. Чтобы его достичь, последующий кольцевой слой необходимо повернуть на половину шага угловой координаты в кольцевом слое, то есть, на

$$
\Phi(n) = \pi/n.
$$

2.2. При достаточно больших **n** ( $n \ge 10$ ) величина **d** примерно равна высоте правильного треугольника со стороной а:

$$
\mathbf{d}=\frac{\sqrt{3}}{2}\mathbf{a}.
$$

3. Алгоритм построения: по очереди строим каждую из трех трубок. Построение отдельной трубки - цикл в цикле (внутренний цикл - обход по ј всех n атомов в i-том кольцевом слое и формирование координат (x, y, z):

$$
\mathbf{x} = \frac{a}{2\sin(\pi/n)} \cos\left(\frac{2\pi(i-1)}{n} + \frac{\pi}{n}(i-1)\right),
$$
\n
$$
\mathbf{y} = \frac{a}{2\sin(\pi/n)} \sin\left(\frac{2\pi(i-1)}{n} + \frac{\pi}{n}(i-1)\right),
$$
\n
$$
\mathbf{z} = \frac{\sqrt{3}}{2} \mathbf{a}(i-1)
$$

внешний - последовательное увеличение номера кольцевого слоя і от 1 до k).

Текст программы на языке PascalABC.NET: см. Приложение 1.

4. В зависимости от выбранного просмотрщика и настроек размера атомов могут получаться примерно такие картинки:

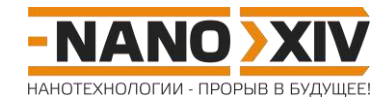

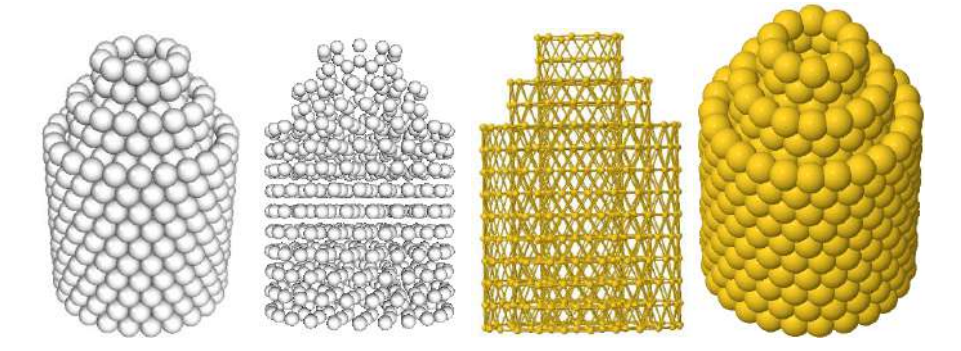

#### Приложение 1.

```
const
a: real = 3.32;num: integer = 3; // число вложенных трубок
var
x, y, z: real;sum: integer;
n: array [1..num] of integer;
k: array [1..num] of integer;
xyz: text;
begin
// задаем параметры слоев
n[1] := 24; n[2] := 17; n[3] := 10;k[1] := 10; k[2] := 12; k[3] := 14;// считаем суммарное число атомов
sum := 0;for var i := 1 to num do
sum += n[i] * k[i];// создаем файл tubes.xyz
Assign(xyz, 'tubes.xyz');
Rewrite (xyz);
Writeln (xyz, sum); // печать в файл, первая строка - значение N
Writeln(xyz); //вторая - пустая
for var l := 1 to num do // варьируем номер трубки
for var i := 1 to k[1] do // варьируем номер кольцевого слоя
for var j := 1 to n[1] do // варьируем номер атома в кольцевом слое
begin
x := Round (0.5 * a / Sin (3.14 / n[1]) * Cos (2 * 3.14 * (j - 1) / n[1] +
3.14 / n[1] * (i - 1)), 4); // 4 знака после запятой
y := Round(0.5 * a / Sin(3.14 / n[1]) * Sin(2 * 3.14 * (j - 1) / n[1] +3.14 / n[1] * (i - 1)), 4);z := Round(0.5 * a * Sqrt(3) * (i - 1), 4);
//печать координат в файл tubes. xyz по шаблону
Writeln(xyz, 'Au ', x, '', y, '', z);
end;Close (xyz); // закрываем файл
end.
```
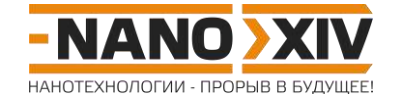

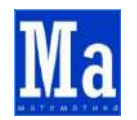

**Математика для школьников 7 – 11 класса (заочный тур) Задача 9. Золотое веретено**

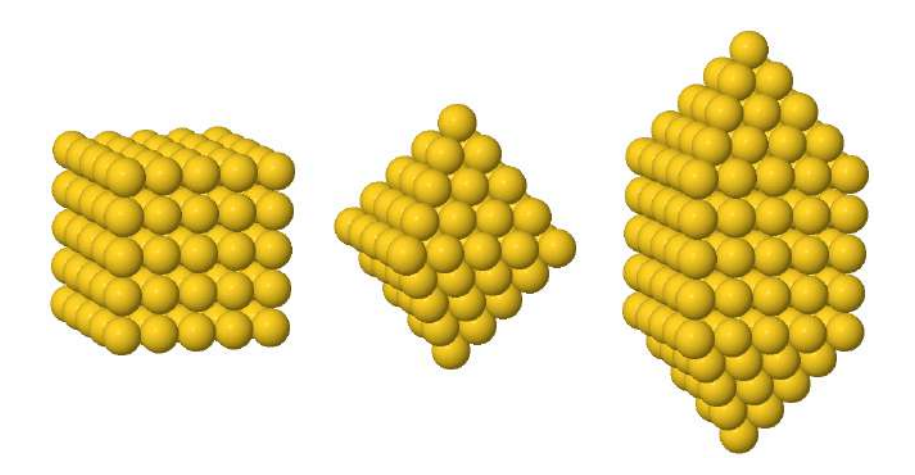

Если на двух противоположных гранях нанокластера золота в виде куба «нарастить» по квадратной пирамиде, то получим равностороннюю удлиненную квадратную бипирамиду – «золотое веретено».

- 1. Выведите зависимость общего числа атомов **N** от числа атомов **n**, приходящегося на его ребро, для нанокластеров в форме: а) куба, б) октаэдра, в) «золотого веретена». **(4 балла)**
- 2. Рассчитайте **N** и радиус сферы, описанной вокруг нанокластера, для: а) куба (**n** = 7), б) октаэдра (**n** = 8), в) «золотого веретена» (**n** = 6). Радиус атома золота считать равным **r** = 0,144 нм. **(3 балла)**
- 3. Сколько типов атомов, отличающихся друг от друга числом ближайших соседей (координационным числом, КЧ), присутствует на поверхности нанокластеров в форме: а) куба, б) октаэдра, в) «золотого веретена»? Опишите их расположение. **(4 балла)**
- 4. Сколько типов атомов, отличающихся друг от друга КЧ, присутствует в объеме нанокластеров в форме: а) куба, б) октаэдра, в) «золотого веретена»? Рассчитайте КЧ для каждого из типов и поясните, где именно в рассматриваемых нанокластерах они расположены. **(3 балла)**

*Подсказка*: и для атомов на поверхности, и для атомов в объеме нанокластера не забудьте рассмотреть касания не только внутри одного слоя, но и с атомами соседних слоев.

Сумма квадратов последовательности натуральных чисел 1, 2, …, **n**:  $\sum m^2 = \text{n}(\text{n} + 1)(2\text{n} + 1)/6$  $\sum_{m=1}^\infty m^2 =$ *n m*  $m^2 = n(n+1)(2n+1)/6$ .

**Всего – 14 баллов**

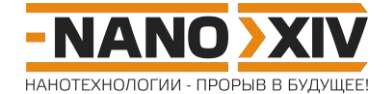

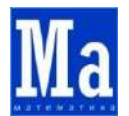

### **Математика для школьников 7 – 11 класса (заочный тур) Решение задачи 9. Золотое веретено**

1. Выведем зависимость общего числа атомов **N** в нанокластере от числа атомов **n**, приходящегося на его ребро:

a) 
$$
N_{\kappa y6}(n) = n^3
$$

$$
6) N_{\text{okTagap}}(n)
$$
  
= $\sum_{m=1}^{n} m^{2} + \sum_{m=1}^{n-1} m^{2} = n(n+1)(2n+1)/6 + n(n-1)(2(n-1)+1)/6 =$   
 $(2n^{3} + n)/3$ 

B) 
$$
N_{\text{sepereno}}(n) = N_{\text{ky6}}(n) + N_{\text{okraa}}(n-1) =
$$
  
 $n^3 + (2(n-1)^3 + n - 1)/3 = (5n^3 - 3n^2 + n)/3$ 

2. Общее число атомов в нанокластерах:

a) 
$$
\mathbf{N}_{\text{ky6}}(7) = 7^3 = 343
$$
,  
\n6)  $\mathbf{N}_{\text{oktaap}}(8) = (2.8^3 + 8)/3 = 344$ ,  
\n8)  $\mathbf{N}_{\text{Beperen6}}(6) = (5.6^3 - 3.6^2 + 6)/3 = 326$ .

То есть, все три нанокластера, несмотря на разную длину ребра, имеют близкое общее число атомов.

Выведем зависимость радиуса сферы **R**, описанной вокруг нанокластера (то есть, сферы, заключающей в себя все атомы нанокластера), от числа атомов **n**, приходящегося на его ребро:

а) **R**<sub>куб</sub>(**n**) = 
$$
\sqrt{3}/2
$$
 A + r =  $\sqrt{3}/2$  (2nr – 2r) + r = ((n – 1) $\sqrt{3}$  + 1) r  
(половина большой диагонали куба),

6) 
$$
\mathbf{R}_{\text{oktaəap}}(\mathbf{n}) = \sqrt{2}/2 \text{ A} + \mathbf{r} = \sqrt{2}/2 (2 \text{nr} - 2 \text{r}) + \mathbf{r} = ((\text{n} - 1)\sqrt{2} + 1) \text{ r}
$$
  
(половина диагонали октаэдра),

B) 
$$
R_{\text{sepereno}}(n) = 0.5A + \sqrt{2}/2 A + r = 0.5(2nr - 2r) + \sqrt{2}/2 (2nr - 2r) + r =
$$

$$
((1 + \sqrt{2})n - \sqrt{2})r
$$

(половина отрезка, соединяющего самые удаленные друг от друга точки удлиненной квадратной бипирамиды),

где величина **A** = 2**nr** – 2**r** отвечает длине ребра многогранника, вершинами которого являются центры атомов - «вершин» нанокластера.

Рассчитаем **R** для нанокластеров с заданным числом атомов, приходящимся на ребро:

a) 
$$
\mathbf{R}_{\text{ky6}}(7) = (6\sqrt{3} + 1)0,144 = 1,640 \text{ HM},
$$
  
6)  $\mathbf{R}_{\text{OKTa3,AD}}(8) = (7\sqrt{2} + 1)0,144 = 1,570 \text{ HM},$ 

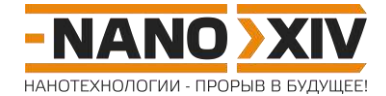

B) 
$$
R_{\text{sepereno}}(6) = ((1 + \sqrt{2})6 - \sqrt{2})0,144 = 1,882 \text{ H.M.}
$$

- 3. Типы атомов, отличающиеся друг от друга числом ближайших соседей (КЧ), на поверхности нанокластеров:
	- а) Куб 3 типа атомов:
		- (1) в вершинах (КЧ = 3),
		- (2) на ребрах (кроме атомов в вершинах)  $(KY = 4)$ ,
		- (3) на гранях (кроме атомов на ребрах и в вершинах) (КЧ = 5).
	- б) Октаэдр 3 типа атомов:
		- (1) в вершинах (КЧ = 4),
		- (2) на ребрах (кроме атомов в вершинах) (КЧ = 7),
		- (3) на гранях (кроме атомов на ребрах и в вершинах) (КЧ = 9).
	- в) «Золотое веретено» 7 типов окружения атомов и всего 5 типов КЧ:
		- (1) в вершинах, в которых сходятся 4 треугольных грани (КЧ = 4),
		- (2) в вершинах, в которых сходятся 2 треугольных и 2 квадратных грани (КЧ = 4),
		- (3) на ребрах (кроме атомов в вершинах), принадлежащих одновременно двум квадратным граням (КЧ = 4),
		- (4) на ребрах (кроме атомов в вершинах), принадлежащих одновременно двум треугольным граням (КЧ = 7),
		- (5) на ребрах (кроме атомов в вершинах), принадлежащих одновременно треугольной и квадратной граням (КЧ = 6),
		- (6) на треугольных гранях (кроме атомов на ребрах и в вершинах) (КЧ = 9),
		- (7) на квадратных гранях (кроме атомов на ребрах и в вершинах) (КЧ = 5).
- 4. Типы атомов, отличающиеся друг от друга КЧ, в объеме нанокластеров:

а)  $Ky6 – 1$  тип атомов,</u>

$$
K4 = 6 = 4 + 1 + 1
$$

(4 атома, принадлежащие одному слою с данным атомом, 1 атом, принадлежащий нижележащему слою, 1 атом, принадлежащий вышележащему слою – октаэдрическое окружение).

б) Октаэдр – 1 тип атомов,

### $KY = 12 = 4 + 4 + 4$

(4 атома, принадлежащие одному слою с данным атомом, 4 атома, принадлежащие нижележащему слою, 4 атома, принадлежащие вышележащему слою – окружение в форме кубооктаэдра).

в) «Золотое веретено» – 3 типа атомов:

(1) в объеме «пирамидальной» области:

 $KY = 12 = 4 + 4 + 4$ 

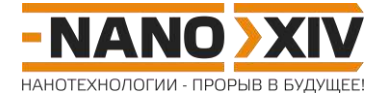

(4 атома, принадлежащие одному слою с данным атомом, 4 атома, принадлежащие нижележащему слою, 4 атома, принадлежащие вышележащему слою – окружение в форме кубооктаэдра);

(2) в объеме области удлинения («кубической» области):

 $KY = 6 = 4 + 1 + 1$ 

(4 атома, принадлежащие одному слою с данным атомом, 1 атом, принадлежащий нижележащему слою, 1 атом, принадлежащий вышележащему слою – октаэдрическое окружение);

(3) в слое на границе двух областей, принадлежащем как пирамиде, так и кубу:  $KY = 9 = 4 + 1 + 4$ 

> (4 атома, принадлежащие одному слою с данным атомом, 1 атом, принадлежащий«кубической» области, 4 атома,

принадлежащие«пирамидальной» области — окружение в форме скручено удлиненной четырехугольной пирамиды (или, по другому, наращенной квадратной антипризмы)).

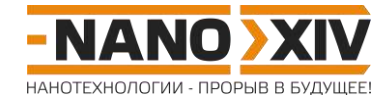

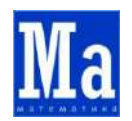

**Математика для школьников 7 – 11 класса (заочный тур) Задача 10. Закрытые углеродные нанотрубки**

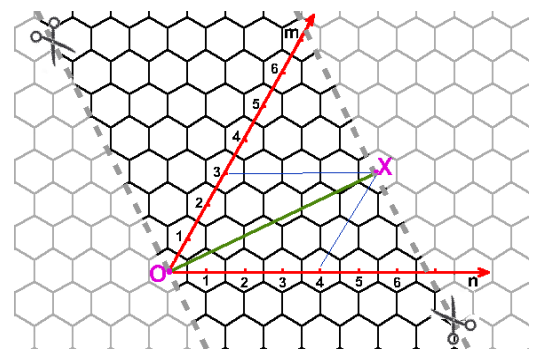

*Рис. 1. Любую пару шестиугольников на графеновом листе можно описать двумя натуральными числами, являющимися координатами центра одного из них относительно центра другого в косоугольной системе координат. Развертка открытой углеродной нанотрубки (УНТ) задается с помощью пары чисел (n, m), называемых индексами хиральности. Для получения УНТ полоску из графенового листа необходимо вырезать по линиям отреза, перпендикулярным OX, свернуть и «склеить» ее края в трубку. На рисунке приведен пример развертки УНТ (4,3).*

Закрытые углеродные нанотрубки (ЗУНТ) имеют на каждом торце «шапочку», представляющую собой половинку фуллерена. ЗУНТ так же, как и открытые УНТ (рис. 1), можно представить в виде выкройки на графеновом листе.

Рассмотрим половинку ЗУНТ, у которой в центре «шапочки» находится пятиугольник (ЗУНТ-5) (рис. 2а, отмечен на выкройке темно-серым цветом), а еще пять пятиугольников расположены симметрично относительно него (рис. 2а, отмечены на выкройке светлозеленым цветом). Положение этих пятиугольников относительно центрального можно задать парой чисел (**x**, **y**) (рис. 2б) – индексами хиральности «шапочки» ЗУНТ-5.

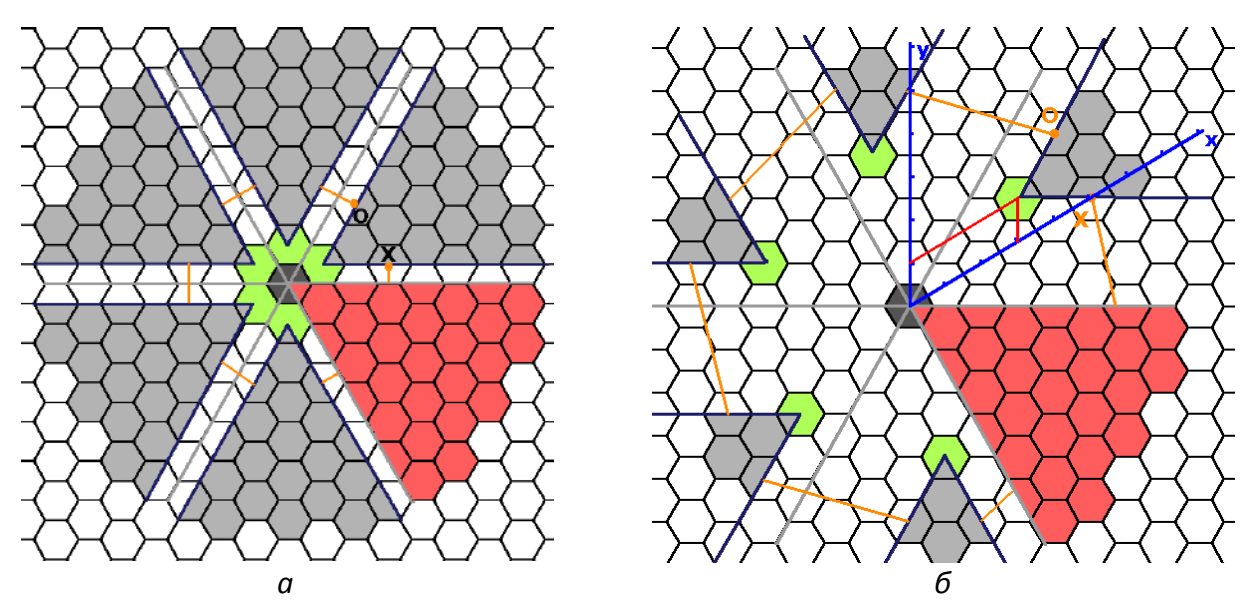

*Рис. 2. Примеры выкроек половинок ЗУНТ-5.*

*а) Минимальная ЗУНТ-5. Удаление красного сектора шириной 60° формирует торцевой (центральный) пятиугольник. В свою очередь, удаление пяти серых секторов производится так, что линии отреза параллельны светло-серым линиям – границам пяти симметричных секторов. Оранжевая линия здесь – это отрезок, задающий ЗУНТ-5 (OX, рис. 1). б) ЗУНТ-5 с индексами хиральности «шапочки» (3, 1).*

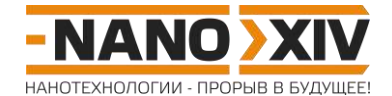

- 1. Запишите индексы хиральности (**n**, **m**) для нанотрубок, выкройки которых представлены на рис. 2. К каким типам<sup>1</sup> они относятся? Запишите общий вид зависимости (**n**, **m**) ЗУНТ-5 от индексов хиральности ее «шапочки» (**x**, **y**)? **(4 балла)**
- 2. Выведите в общем виде зависимость числа атомов **N** в «шапочке» ЗУНТ-5 от (**x**, **y**). **(3 балла)** Границей «шапочки» считать линию, проходящую через центры пяти пятиугольников.
- 3. На сетке шестиугольников, приведенной в конце условия, постройте выкройку ЗУНТ-5 с «шапочкой» (3, 5) и рассчитайте ее диаметр<sup>2</sup>. (2 балла) Воспользовавшись циркулем и линейкой, найдите индексы хиральности (**x**, **y**) для «шапочек», дающих ЗУНТ-5 того же диаметра. **(3 балла)**

<sup>1</sup>Различают следующие типы нанотрубок:

- $\blacksquare$  зубчатые,  $\blacksquare$  = m;
- зигзагообразные, **m** = 0 или **n** = 0;
- хиральные нанотрубки (все остальные значения **n** и **m**).

2 Атомы углерода считать точечными, длину связи С–С равной **a** = 0,14 нм.

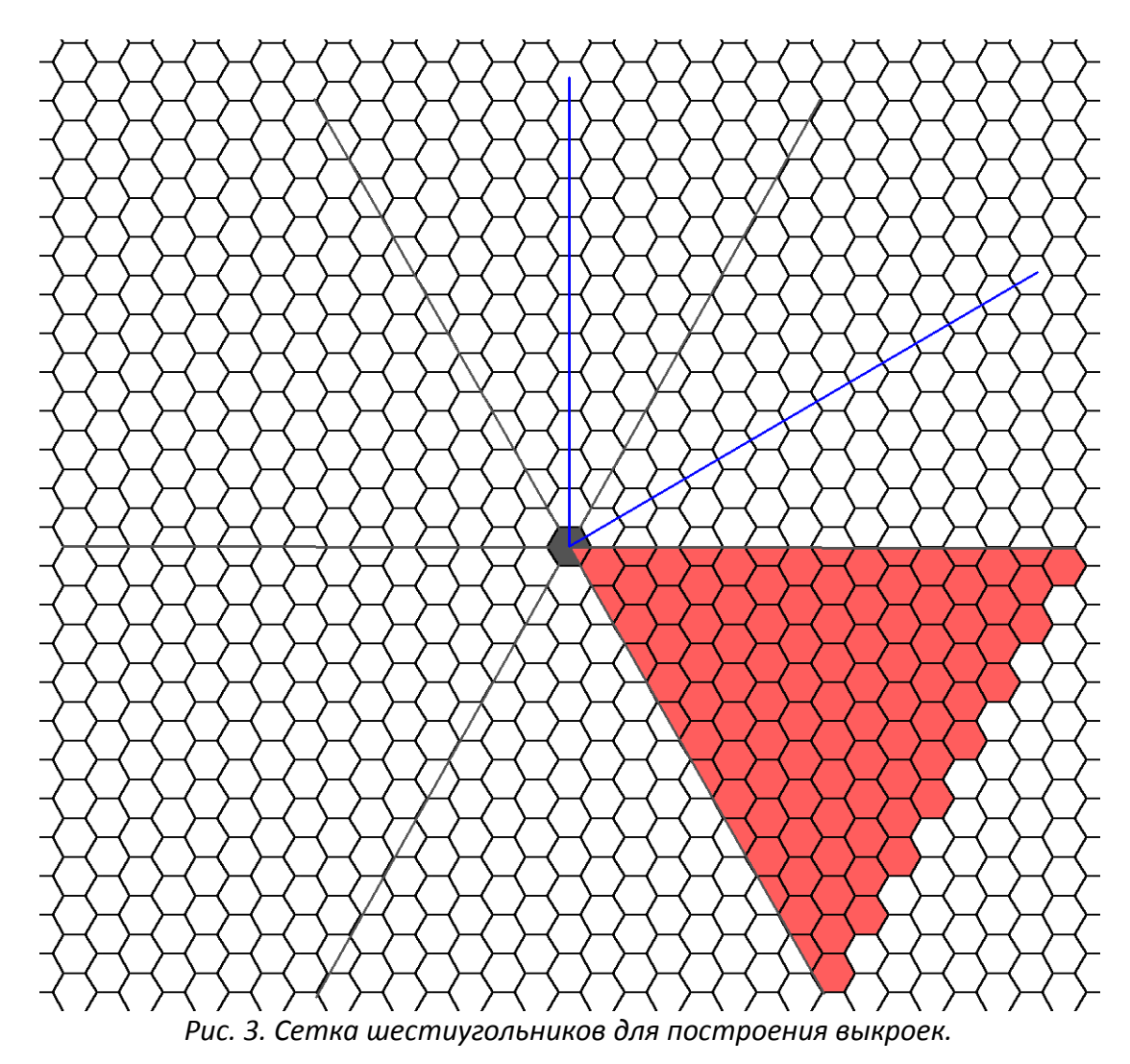

**Всего – 12 баллов**

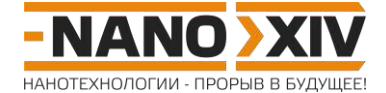

## **Математика для школьников 7 – 11 класса (заочный тур) Решение задачи 10. Закрытые углеродные нанотрубки**

1. Рис. 2а условия: «шапочка» (1, 0) => ЗУНТ-5 (5, 0), зигзагообразная.

Рис. 2б условия: «шапочка» (3, 1) => ЗУНТ-5 (3·5, 1·5) или (15, 5), хиральная.

В общем виде, «шапочка» (**x**, **y**) => нанотрубка (5**x**, 5**y**).

2. Треугольник со стороной (**x**, **y**) имеет площадь

$$
S_{(x, y)} = 0.5 (a\sqrt{3})^2 (x^2 + xy + y^2) \sin 60^\circ,
$$

а площадь всей «шапочки» составляет

$$
S_{\rm III} = 5 \cdot 0.5 (a\sqrt{3})^2 (x^2 + xy + y^2) \sin 60^\circ.
$$

В свою очередь, на один атом углерода приходится площадь

$$
S_C = 0.5 \left( a \sqrt{3} \right)^2 \sin 60^\circ.
$$

Тогда общее число атомов в шапочке:

$$
N = \frac{S_{\text{III}}}{S_{\text{C}}} = \frac{5 \cdot 0.5 \left(\frac{a\sqrt{3}}{3}\right)^2 \left(x^2 + xy + y^2\right) \sin 60^\circ}{0.5 \left(\frac{a\sqrt{3}}{3}\right)^2 \sin 60^\circ} = 5 \left(x^2 + xy + y^2\right).
$$

Проверим по рис. 2а условия:

 $N_{(1,0)} = 5(1^2 + 1.0 + 0^2) = 5 - \text{совпадает } c \text{ разверткой.}$ 

3. «Шапочка» (3, 5) => нанотрубка (15, 25).

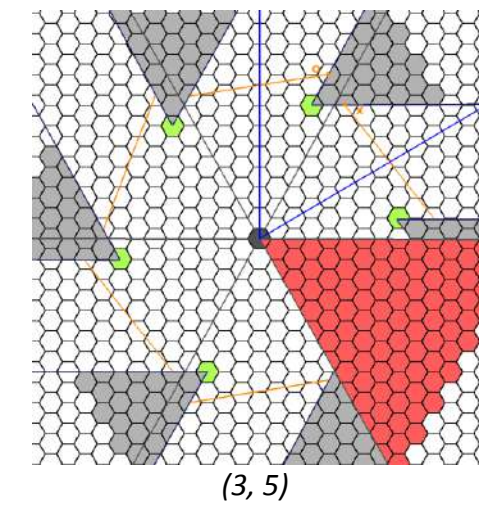

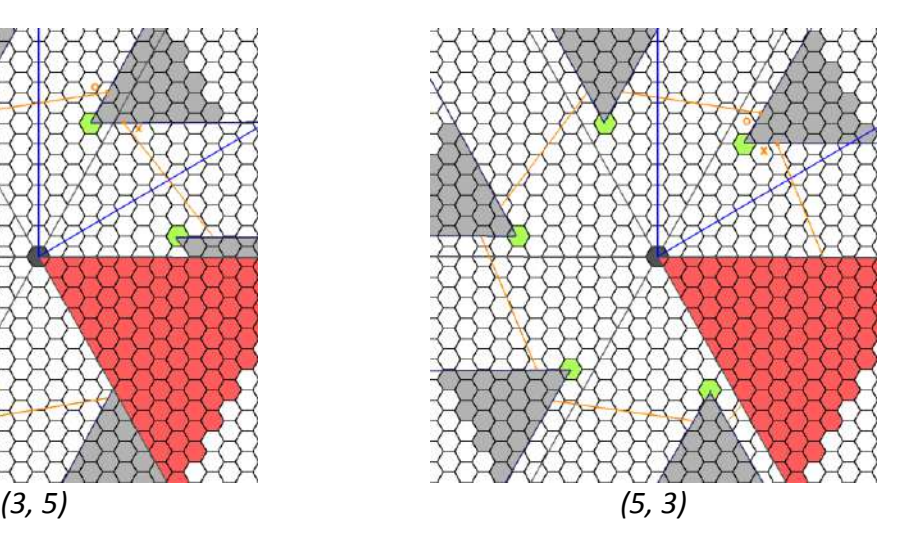

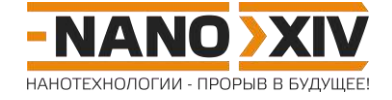

Диаметр ЗУНТ-5 составляет

**D** = а  $\sqrt{3}/\pi \sqrt{n^2 + nm + m^2} = 0,077\sqrt{n^2 + nm + m^2}$  нм. Переходим от (**n**, **m**) к (**x**, **y**):

> **D** = 0,077 ⋅ 5 $\sqrt{x^2 + xy + y^2}$  = 0,385 $\sqrt{x^2 + xy + y^2}$  нм.  $D(3, 5) = 0,385.$   $\sqrt{49} = 0,385.7 = 2,695$  HM.

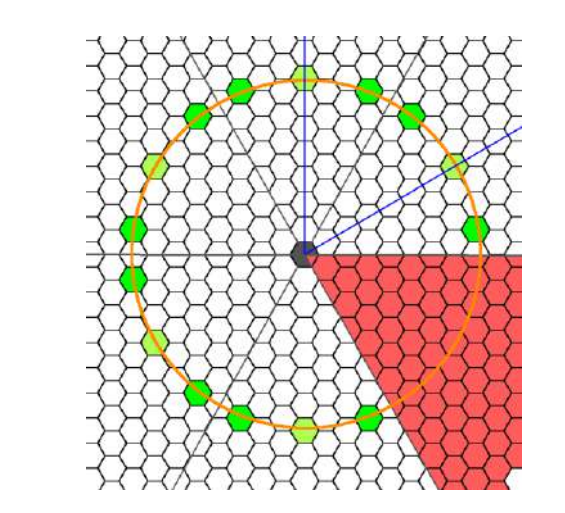

Чтобы найти нанотрубку того же диаметра, необходимо найти ЗУНТ-5 с таким же значением величины

$$
\mathbf{k} = \mathbf{x}^2 + \mathbf{x}\mathbf{y} + \mathbf{y}^2,
$$

то есть, надо построить окружность радиуса  $a\sqrt{3}\sqrt{k}$  с центром в начале координат «шапочки», тогда центры шестиугольников, в которых следует удалить 60° сектора, будут лежать на этой окружности. При таком подходе для любой ЗУНТ-5, кроме зубчатых, будет найдена трубка **D**(**y**, **x**) = **D**(**x**, **y**). Но это, как можно видеть на рис. выше, одна и та же трубка. Таким образом, ЗУНТ-5, отвечающая «шапочке» (3, 5), имеет еще один вариант -  $(7, 0)$ .